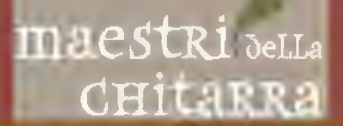

# **ANGELO GILARDINO**

## **STUDI FACILI PER CHITARRA**

**EASY STUDIES FOR GUITAR** 

 $libro + td-$ 

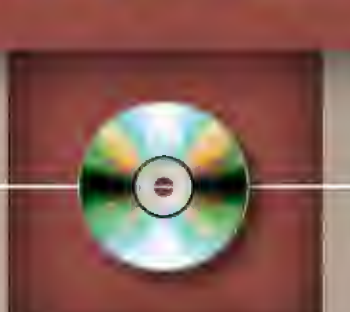

Alberto Mesirca, chitarra

## **EDIZIONI CURCI**

**maestri** della cuitarra

## **ANGELO GILARDINO**

## STUDI FACILI PER CHITARRA

**EASY STUDIES FOR GUITAR** 

**EDIZIONI CURCI** 

#### **INTRODUZIONE**

Questi Studi facili per chitarra sono stati composti per offrire un apporto agli insegnanti e ai loro scolari. Ce n'è bisogno? La letteratura didattica della chitarra è ricca, e non si avverte alcuna necessità di nuovi metodi. Tuttavia, mentre il repertorio di studi composti dai maestri dell'Ottocento e del Novecento tradizionalista (da Sor, Aguado, Carulli e Giuliani fino a Pujol e a Castelnuovo-Tedesco) e destinato agli studenti dei primi corsi è ampio e soddisfacente, non si dà uguale ricchezza negli studi introduttivi alla musica moderna, e pochissime sono, in questo campo, le opere universalmente riconosciute. Esiste quindi un vuoto da colmare, e questa raccolta punta a occuparne una parte, aggiungendosi, con una fisionomia stilistica propria, alle opere didattiche scritte dai grandi maestri del passato.

Gli insegnanti che attuano i loro programmi didattici curando fin dall'inizio non soltanto l'apprendimento della tecnica, ma anche la formazione musicale degli allievi, troveranno qui brani che, trattando aspetti ben individuati del lessico della chitarra, collocano ogni procedimento tecnico in un discorso musicale compiuto, vincolando la diteggiatura a precise finalità di ritmo, di espressione, di fraseggio, di colore. Il primo e fondamentale obiettivo al quale ho mirato è dunque la simbiosi tra tecnica e musica: l'allievo deve imparare a subordinare sempre ogni suo gesto meccanico a un risultato estetico, e io ritengo che non esista motivo ragionevole per non stimolarlo a lavorare in questa direzione fin dai suoi primi contatti con lo strumento.

È ovvio che, per realizzare un progetto didattico di autentico valore formativo in diretta relazione con il repertorio del Novecento, una raccolta di studi non si deve porre l'obiettivo di intrattenere l'allievo con epidermici – quanto inutili - divertimenti: il lato "facile" di queste piccole composizioni sta nel fatto che, dal punto di vista tecnico, esse sono abbordabili da chi si trova nella fase iniziale della sua formazione, a patto che sia capace di riflettere sugli aspetti musicali (e, a questo riguardo, la funzione dell'insegnante è fondamentale e decisiva) e disposto a spendere un impegno non minore di quello che, nelle fasi successive della sua crescita, gli verrà richiesto dalle opere maggiori del repertorio. Già sento levarsi il critico lamento di coloro che protesteranno per la difficoltà di alcuni di questi piccoli brani: ebbene, credo che si tratti di una manifestazione tipica della pigrizia che affligge insegnanti e allievi accomodati nella convinzione che sia loro dovuto il piacere di suonare in stato di inerzia mentale. Io ritengo invece che il potenziale di molti scolari sia assai superiore a quello che certi autori di volumi didattici sembrano presumere, e con questi studi mi propongo di invitare al lavoro chi voglia seriamente accostarsi al repertorio del Novecento, indicandogli una via che lancia sì alcune sfide, ma che offre anche le relative, e proporzionate, ricompense.

La diversità di questi studi, rispetto a quelli classici o tradizionali, si manifesta in diversi aspetti: innanzitutto nella scrittura, che evita di iterare i modelli ottocenteschi, e poi, ad esempio, nella rinuncia a un vincolo tonale (abbandonato a favore della modalità o di altri ambienti armonici), nelle asimmetrie nel periodare musicale, nei frequenti cambi di metrica, nell'uso delle parti incrociate, tutte situazioni alle quali è bene abituare gli studenti al più presto.

Ho dato il massimo rilievo alle dinamiche e alle articolazioni, che sono parte strutturale (e non accessoria) di ogni singolo brano. Non vedo infatti ostacoli al proposito di rendere subito familiari i concetti e le pratiche del legato, dello staccato, dei diversi accenti, del crescendo e del diminuendo, del laissez vibrer, etc.

Un'altra peculiarità di questa raccolta di studi è la concezione aperta e totale della tastiera: non trovo alcuna motivazione valida per continuare a dividerne lo studio in "posizioni", e ho quindi scritto brani che spesso si estendono lungo le corde senza barriere, esplorando anche aree fisiche e timbriche evitate negli studi tradizionali e superando la paura del temuto registro sovracuto (hic sunt leones) – che, se affrontato con impostazione e pratica adeguate, non è affatto più difficile degli altri registri. Credo che lo scolaro debba abituarsi subito a governare tutto lo spazio musicale del suo strumento, e che il cambio di posizione sia una tecnica da imparare senza indugi e dilazioni.

Mentre ho cercato di tracciare un itinerario logico nella progressione degli studi, non ho inteso disporli in un definito ordine di difficoltà. Credo invece che ogni didatta possa attingere liberamente a questa raccolta riordinando la successione dei brani in relazione al criterio con cui sta guidando la formazione di ogni singolo allievo. Si osservi inoltre che la scelta delle tecniche con le quali realizzare le articolazioni, le dinamiche, gli accenti e gli altri effetti indicati nel testo musicale è interamente lasciata ai docenti, senza vincoli e senza preclusioni per nessuna scuola. Essendo indispensabile l'osservanza di tutti i parametri rappresentati nella notazione, è del tutto pacifico il fatto che alla loro corretta realizzazione si può pervenire attraverso differenti approcci alla tecnica della chitarra. A questo riguardo, mi è sembrato necessario annotare solo la diteggiatura della mano sinistra, in quanto fattore strutturale della composizione: da essa infatti risulta inequivocabilmente come ogni studio sia stato pensato e costruito, e come sia dunque necessario rispettare la distribuzione del tessuto polifonico e armonico sulle corde e lungo la tastiera. La realizzazione fisica del suono – affidata alla mano destra – è invece possibile con diverse diteggiature, ciascuna delle quali può offrire risultati diversamente soddisfacenti (sarà spesso il caso di sperimentarne più di una) e, per non condizionare le scelte dei maestri, ho preferito lasciar loro il compito di escogitare le soluzioni più consone alle loro metodologie.

Invito, infine, a prestare attenzione a titoli e sottotitoli, che risulteranno utili a orientare lo studio nella giusta direzione.

Dopo la prima stesura della raccolta, ho sottoposto il testo alla lettura di alcuni didatti: Fabio Ardino, Gianluca Barbero, Luigi Biscaldi, Francesco Diodovich, Claudio Maccari, Alberto Mesirca, Filippo Michelangeli, Lorenzo Micheli, Giovanni Podera, Cristiano Porqueddu, Stanley Yates, Frédéric Zigante. Li ringrazio sentitamente per le loro osservazioni e i loro suggerimenti.

Angelo Gilardino Vercelli, 29 giugno 2011

#### **NOTE**

#### Studio n. 1 **Stendardo**

#### e Studio n. 2 **Nuvole**

Accordi placcati e arpeggiati con le corde a vuoto e sforzato nel basso (laissez vibrer sempre)

Questi Studi sulle corde a vuoto richiedono particolare cura nella pratica del "laissez vibrer". Le vibrazioni delle corde devono essere interrotte solo all'entrata di ogni nuovo suono, e non prima: occorre dunque evitare ogni contatto non indispensabile delle dita con le corde. L'allievo imparerà a osservare la differenza tra le durate dei suoni reali e quelle scritte e a estrarre gli accordi sia con le parti perfettamente simultanee (placcati) che in forma di arpeggio sgranato.

#### Studio n. 3

#### Sera

#### Monodia arpeggiata con molte corde a vuoto e accenti (un poco marcato e tenuto)

Oltre a quanto già trattato nello Studio precedente, si dovrà prestare attenzione al giusto rilievo delle note contraddistinte con il segno di "tenuto e un poco marcato" o "appoggiato portato".

#### Studio n. 4

#### Gloria

#### Sulle prime due corde con accenti (sforzato)

E necessario dare il giusto, forte rilievo agli accenti indicati dal segno di "marcato" o "sforzato". Benché lo Studio si sviluppi soltanto sulla prima e sulla seconda corda, alcune risonanze di simpatia si creeranno da sé sulle corde 4, 5, 6: è necessario lasciarle vibrare liberamente.

#### Studio n. 5 **Scolastica**

#### Sulla terza e sulla quarta corda con staccato e legato

La caratteristica di questo Studio è il contrasto tra lo staccato, che si effettua con la mano destra, e il legato da realizzare con la mano sinistra.

#### Studio n. 6 **Notte**

#### Sulla quinta e sulla sesta corda per la tenuta dei valori

È uno Studio sulla tenuta dei suoni da eseguire con una accuratissima condotta delle dita della mano sinistra, che devono non soltanto conservare le note per la loro esatta durata, ma anche evitare di interrompere i suoni in atto sulla corda vicina. La mescolanza delle vibrazioni delle due corde è infatti essenziale per rispettare il carattere della composizione.

#### **NOTES**

#### Study no. 1 Flag

#### and Study no. 2 **Clouds**

Plaqué and arpeggiated chords, with open strings and sforzato in the bass line (laissez vibrer throughout)

These Studies on open strings require special care in the practice of the "laissez vibrer". The strings' vibrations must be interrupted only when new notes have to be produced on the same strings, and not before: it is therefore essential to avoid any unnecessary contact between fingers and strings. The student will learn the difference between the real and the written length of a sound, and to create chords with all notes played simultaneously (plaqué) or arpeggiated.

#### Study no 3

#### **Evening**

Arpeggiated monody with several open strings and accents (un poco marcato and tenuto)

In addition to the material examined in the above Studies, special attention must be paid to those notes marked as "tenuto e un poco marcato" or "appoggiato" portato".

#### Study no. 4 Gloria

#### On the first two strings with accents (sforzato)

It is necessary to give the proper, strong emphasis to the "marcato" and "sforzato" signs. Although the Study is played only on the first and second string, there will be some spontaneous sympathetic resonances on strings 4, 5, 6: they must be allowed to vibrate freely.

#### Study no. 5

#### Scolastica

On the third and fourth string with staccato and legato This Study is characterised by the contrast between "staccato", produced by the right hand, and "legato", by the left hand.

#### Study no. 6 Night

#### On the fifth and sixth string, for the durations of note values

This Study works on the "tenuto" sound, which must be achieved through a most accurate left hand control. The fingers must not only preserve the notes for their exact duration, but must also avoid to interrupt the sounds created by the adjacent string. The resulting mix of the two vibrations is essential to the character of the piece.

#### Studio n. 7

#### **Saturno**

Segmenti monodici senza vibrazioni oltre i valori scritti Al contrario del precedente, questo Studio tratta invece la chitarra come strumento monodico, sostituendo ogni nota con la nota successiva, senza mescolanze di vibrazioni. È dunque necessario non soltanto riporre la massima attenzione nell'articolare ogni nota con estrema chiarezza, ma anche chiudere le risonanze che si accendono sui bassi per simpatia con i suoni del registro acuto.

#### Studio n. 8

#### **Papillon**

Arpeggi (laissez vibrer) e profili melodici (suoni tenuti) Questo Studio offre fondamentalmente due tipi di sonorità: una a vibrazione libera, con mescolanze di suoni, e un'altra dal profilo molto meno ampio, che funge da pedale in contrattempo o che si muove per intervalli brevi. È necessaria un'attentissima tenuta dei valori e una giusta resa delle dinamiche. Il carattere della composizione si manifesta soltanto con un tempo molto mosso, almeno pari a quello indicato; potendo, anche più rapido.

#### Studio n. 9

#### **Fontanella**

Arpeggi (laissez vibrer e tenuta dei suoni oltre i valori scritti) con estensione fino al registro sovracuto e con escursioni dinamiche

I valori scritti indicano solo l'inizio di ogni nota e non la sua durata reale, che dev'essere prolungata al massimo, tenendo le dita della mano sinistra in posizione il più a lungo possibile e favorendo le mescolanze di vibrazioni.

#### Studio n. 10 **Domande**

#### Note ribattute a coppie

Al contrario del precedente, questo Studio tratta una sonorità filiforme e secca, senza accumulo di vibrazioni. La tecnica da adottare nelle coppie di note è quella dell'alternanza tra pollice e indice della mano destra: in tal modo la corda viene toccata consecutivamente in direzioni opposte, come con un plettro. È tuttavia ammissibile anche l'alternanza tra indice e medio o indice e anulare, se risulta più agevole al singolo studente. Nella sezione compresa tra le misure 21-28 l'effetto di staccato si crea in modo pressoché automatico ed è stato indicato per descrivere il risultato.

#### Studio n. 11

#### Unruhe

#### Voce mobile su ostinati di corde a vuoto

Lo Studio si occupa di combinazioni tra ostinati (sempre su corde a vuoto) e linee mobili con diversificazione dei rilievi e con intrecci ritmici particolari.

#### Study no. 7

**Saturn** 

Monodic sections with no vibrations beyond the written งกโนคร

Unlike the former piece, this Study treats the guitar as a monodic instrument, where note follows note with no overlapping of vibrations. Each note must be articulated with the utmost clarity, and the sympathetic resonances that carry from the high register to the bass must be dampened.

#### Study no. 8 **Papillon**

#### Arpeggios (laissez vibrer) and melodic outlines (tenuto  $sounds)$

This Study offers two types on sound: one produces free reverberation, with sounds overlapping, the other is much narrower, and has the function of a rhythmic pedal in syncopation or contretemps, in short intervals. Great care must be taken over the exact duration of the notes and the precise dynamics. The character of this composition can only emerge if played quite fast, at least as fast as indicated in the score, or even faster, if at all possible.

#### Study no. 9

#### Water fountain

Arpeggios (with laissez vibrer and with sounds held bevond their written values), extension to treble register and dynamic excursions

The written durations only show the beginning of each sound and not its real length, which must be prolonged as much as possible, by keeping the left hand fingers in position and encouraging the blending of the vibrations.

#### Study no.10

#### **Questions**

#### Pairs of repeated notes

Unlike the above, this Study pursues a thin, dry sound, with no vibrations build-up. To this end, the pairs of notes must be played with alternating thumb and index finger of the right hand: thus the string is hit consecutively from two different directions, just as with a plectrum. It is also acceptable to use index and middle finger, or index and ring finger, if that suits the student best. Between bars 21 and 28 the staccato effect is almost automatic, and the notation reflects this.

#### Study no. 11

#### **Unruhe**

Melodic voice accompanied by ostinatos on open strings This piece offers a combination of ostinatos (always on open strings) and melodic lines, with different emphases and unusual rhythms.

#### Studio n. 12 **Tropicale**

#### Linea melodica tenuta su accordi con staccato

Lo Studio insegna a creare simultanemente due tipi di articolazioni – una linea tendenzialmente legata e un commento armonico di accordi staccati - il che richiede una condotta particolare della mano destra.

#### Studio n. 13 Tombesu

#### Polifonia a parti late

La polifonia a parti late necessita di una cura scrupolosa delle durate da tenere con la mano sinistra. Le prese di suono con la mano destra implicano la selezione di corde non consecutive e un dosaggio calcolato dell'intensità di ogni voce.

#### Studio n. 14 **Burlesca**

#### Accordi con il barré (placcati e arpeggiati-strappati)

La pratica del barré viene inquadrata in un contesto ritmico-armonico movimentato da continui cambi di posizione, con effetti irregolari di legato e staccato. Gli accordi "strappati" possono essere eseguiti sia con il solo pollice della mano destra che con quattro dita e richiedono comunque una sonorità piena  $$ senza scorie – e una pronuncia affine, ma non identica, a quella degli accordi arpeggiati: la sgranatura delle note dev'essere infatti, in questo caso, più rapida e incisiva.

#### Studio n. 15

#### **Pastorale**

Monodia con suoni armonici sui tasti VII, IX, XII e polifonia La melodia in suoni armonici dev'essere creata permettendo il libero accumulo delle vibrazioni oltre i valori scritti. Occorre portare tutti gli armonici allo stesso grado di chiarezza rappresentativa della linea e ottenere la massima trasparenza nel suono.

#### Studio n. 16 **Escheriana** Parti late e pizzicato

Questa sorta di Invenzione a due voci si può quasi sempre giovare dell'effetto di "laissez vibrer" e pertanto si deve mirare a un'esecuzione tendenzialmente legata, salvo il breve passo con l'effetto di pizzicato, che si può realizzare con diverse tecniche della mano destra.

#### Studio n. 17 Tzigane

#### Canto vibrato, portamento e intrecci ritmici tra le parti con differenti articolazioni

Le due voci richiedono nella maggior parte del brano articolazioni distinte (legato e staccato), ma l'aspetto

#### Study no. 12 Tropical

Legato melodic line over staccato chords

This Study shows how to play simultaneously two different types of articulation: a mainly legato line and a harmonic accompaniment of staccato chords. This requires special attention to the right hand.

#### Study no.13 Tombeau Open voicing polyphony

Open voicing polyphony requires scrupulous attention to the length of the notes played by the left hand. The sounds created with the right hand imply the selection of non-consecutive strings and a careful weight given to each voice.

#### Study no. 14 Burlesaue

#### Barré chords (plaqué and arpeggiated-strappato)

The barré technique is used here within a context of rhythm and harmony, with continuous position changes and irregular effects of legato and staccato. The "strappato" chords can be played with just the right hand thumb or with four fingers. They require a full sound (with no noise) and a similar, but not identical result to that of arpeggiated chords. In this case the notes should be produced faster and with a trenchant sound.

#### Study no.15

#### Pastoral

#### Monody with harmonics on the VII, IX and XII frets and polyphony

The melody in harmonics is enriched by allowing the vibrations to resonate freely beyond the written durations. All harmonics in the melodic line must have the same degree of clarity and the sound should be perfectly transparent.

#### Study no. 16

#### **After Escher** Open voices and pizzicato

This is almost a Two Part Invention, and can be improved by the "laissez vibrer" effect. It should therefore be played mostly legato, except for a short piece where pizzicato is used, choosing from several right hand techniques.

#### Study no. 17

**Tzigane** 

#### Vibrato, portamento and rhythmic interweavings between parts, with different articulations

Here the two parts mostly require different articulations (legato and staccato), but the most relevant

#### Studio n. 18 **Zivago**

#### Suoni "ottavati", naturali (clarinetto) e armonici

La mano sinistra e la mano destra lavorano sempre su una determinata corda - alla distanza di un'ottava. Quando la mano destra estrae i suoni con la procedura ordinaria, il timbro risultante evoca quello del clarinetto; quando invece adopera la tecnica atta a creare i suoni detti "armonici ottavati", è arricchita da una seconda voce in suoni ordinari. In entrambi i casi, l'intensità dei suoni sarà limitata ma fortemente caratterizzata nel timbro.

#### Studio n. 19 Ghirlanda

#### Abbellimenti con le legature della mano sinistra

I vari abbellimenti di questo Studio si possono eseguire in due modi: "in battere", ossia sottraendo il loro valore alla nota seguente (in tal caso la prima nota di ogni abbellimento si suona simultaneamente alla nota della voce inferiore), oppure "in levare", sottraendo il loro valore alla nota precedente. In questo secondo caso, si eseguono le note dell'abbellimento e poi, simultaneamente, la nota reale e la nota della voce inferiore. La nota reale verrà inclusa nel gruppo affidato alla sola mano sinistra, la nota della voce inferiore verrà invece suonata da un dito della mano destra, con una coordinazione che si raggiunge attraverso lo studio. La prima procedura si applica alla musica antica e, in parte, anche alla musica del periodo classico; la seconda procedura è tipica della musica romantica, anche se ordinariamente i chitarristi suonano sempre gli abbellimenti "in battere", perché risulta più facile.

#### Studio n. 20 Ventanas

#### Arpeggi composti (con la mano sinistra in movimento)

È una sorta di Capriccio affidato alla pura agilità e alla perfetta coordinazione delle due mani. La pratica del "laissez vibrer" dev'essere applicata costantemente, sia pure su brevi gruppi di note.

aspect of this Study is the coordination of ordinary quavers with triple quavers. This, for some reason, is one of guitar music's great taboos. Furthermore, the higher voice requires generous use of vibrato, again something that is too often overlooked by guitarists.

#### Study no. 18 Zivago

#### Natural "octavated" sounds (clarinet) and harmonics (with right hand always 12 frets (an octave) from the note prepared on the same string)

Left and right hand always work (on the same string) an octave apart. When the right hand creates a normal attack, it creates a sound reminiscent of a clarinet; when it employs the technique known as "octave harmonics", the sound is enriched by a second voice of ordinary sounds. In both cases, the intensity of the sound will be weak, but with a very special timbre.

#### Study no. 19 Garland

#### Grace notes with left hand slurs

The omaments or grace notes in this Study may be played in two ways: on the downbeat (when the first note of the embellishment is played simultaneously to the lower part), or on the upbeat, which means that the note that precedes the ornament is played slightly shorter, to give room to the ornament. In this second case, the ornamental notes are played and then both the real note and the note of the lower part are played simultaneously. The real note is played by the left hand alone, while the lower part note is played by a finger in the right hand. This requires a coordination that can only be achieved with practice. Downbeat ornamentation is typical of Early and Baroque music and even some of the Classical period. Upbeat ornamentation is used in Romantic music. In practice, many guitarists always play embellishments on the downbeat, as it is easier.

#### Study no. 20 Ventana

#### Composite arpeggios (with the left hand moving)

This is almost a Capriccio and it relies on pure agility and perfect coordination between the two hands. The "laissez vibrer" technique must be always employed, even on small groups of notes.

### STUDI FACILI PER CHITARRA

1 - Stendardo Due voci con le corde a vuoto (laissez vibrer sempre)

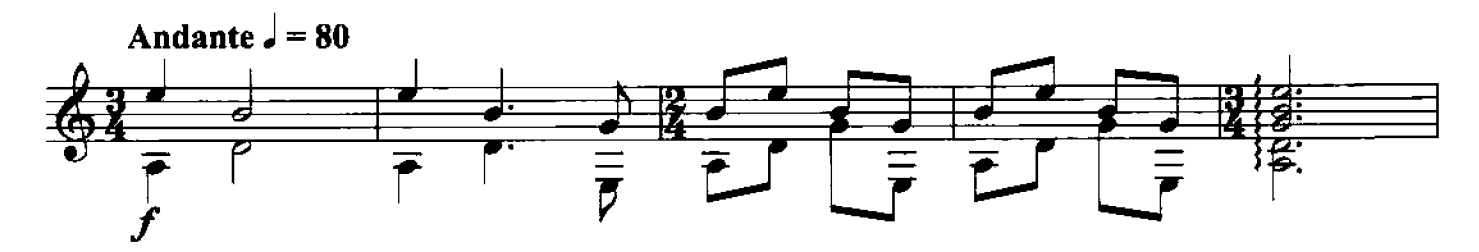

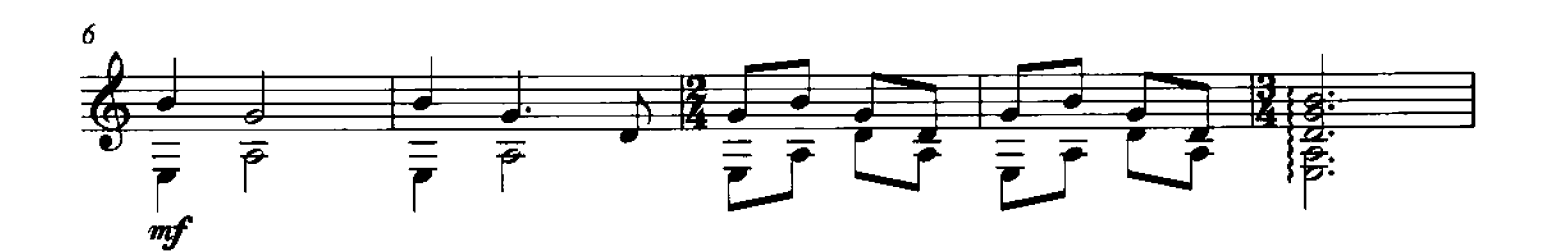

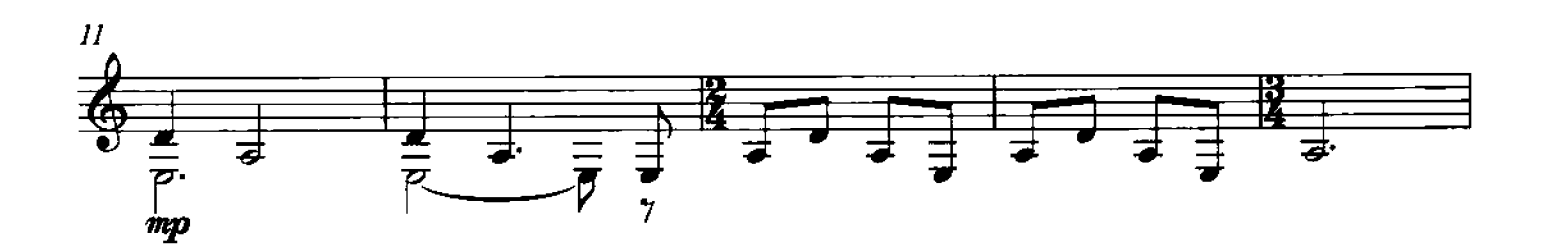

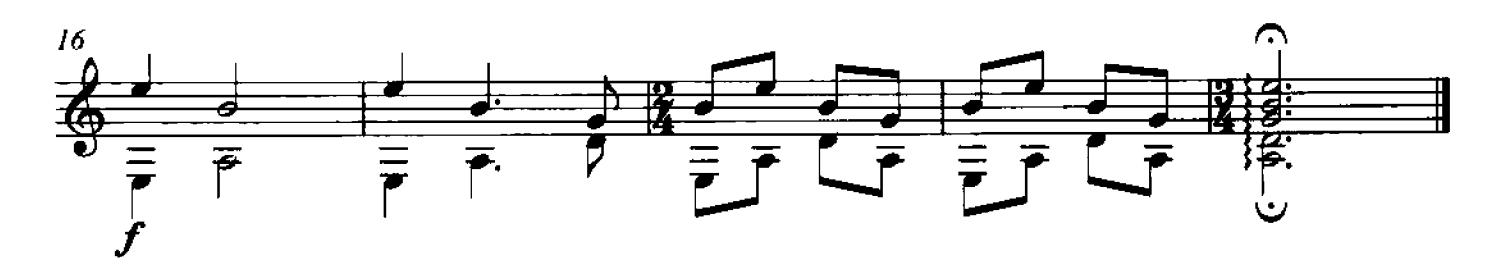

<sup>2011</sup> by Edizioni Curci S.r.l. - Milano. Tutti i diritti sono riservati.

2 - Nuvole

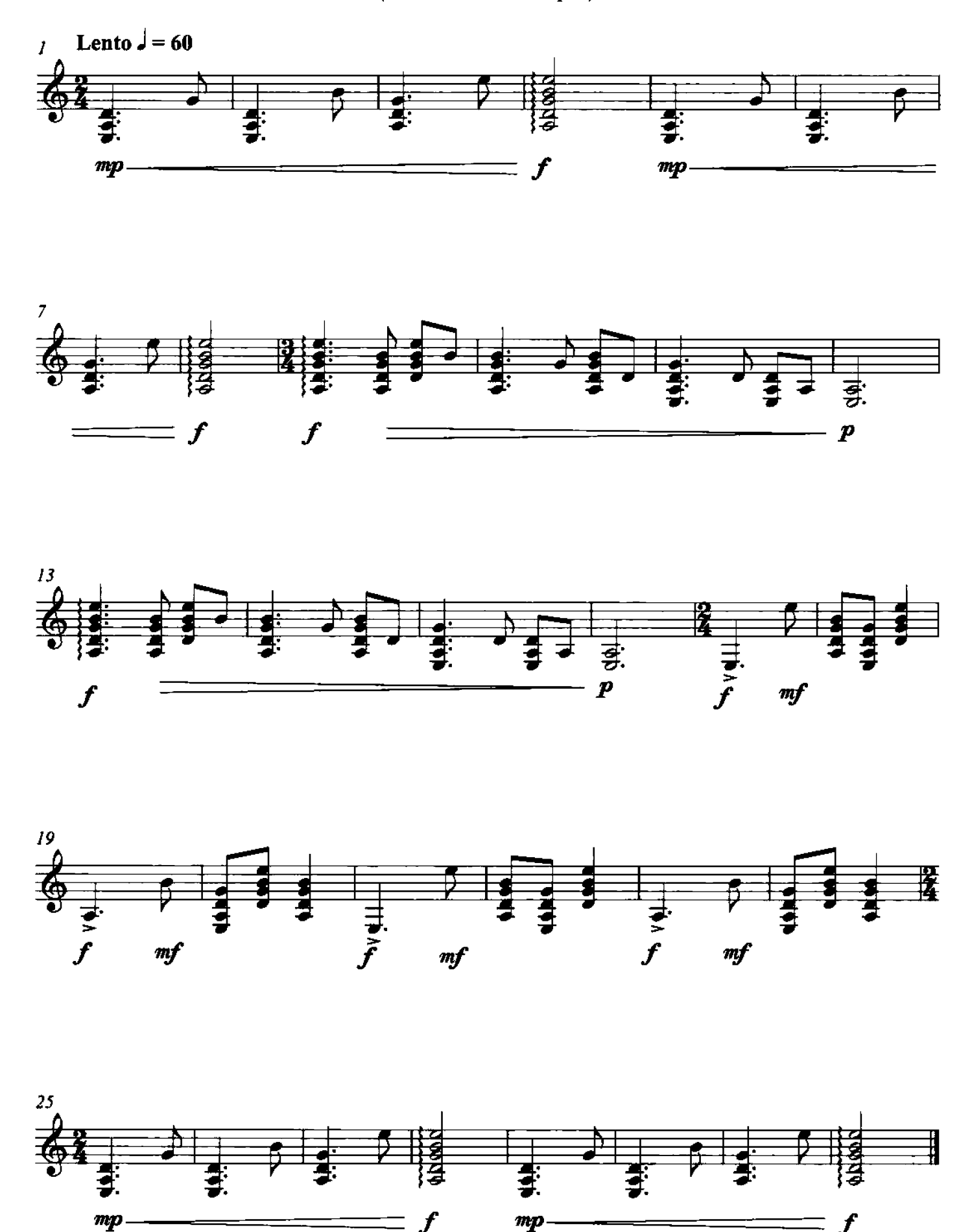

 $3 - Sera$ Monodia arpeggiata con molte corde a vuoto e accenti (un poco marcato e tenuto)

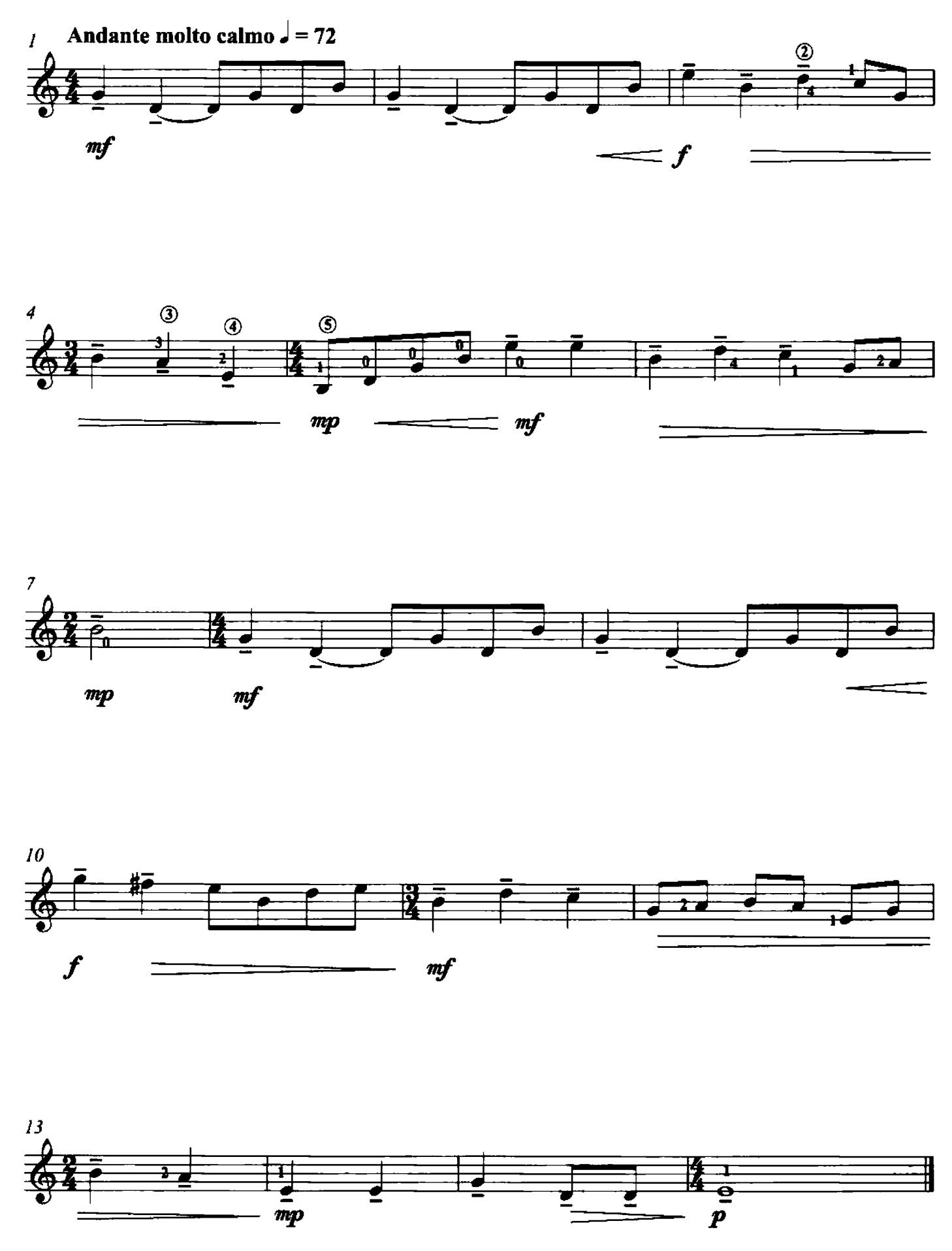

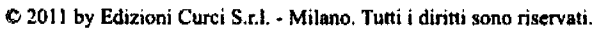

4 - Gloria Sulle prime due corde con accenti (sforzato)

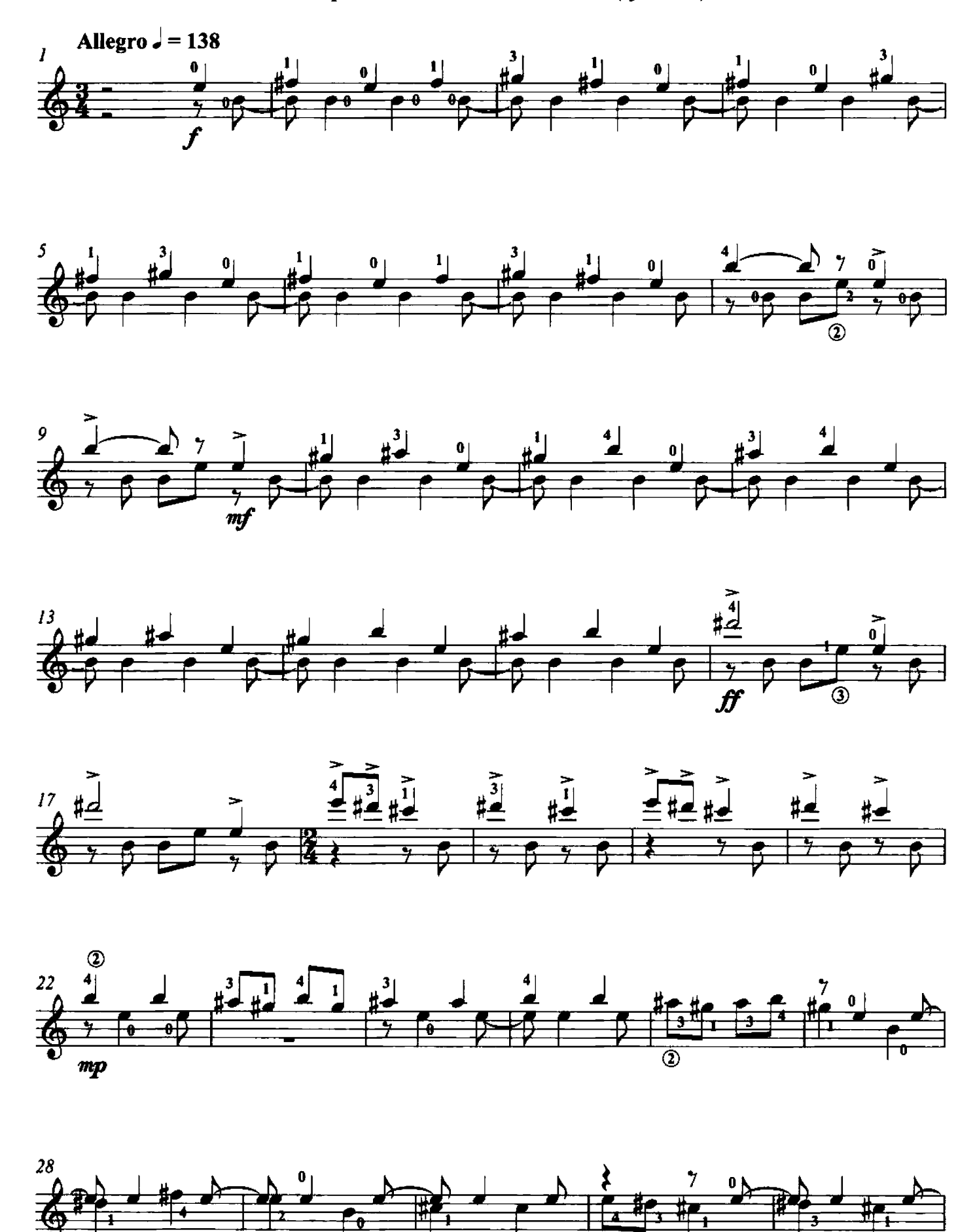

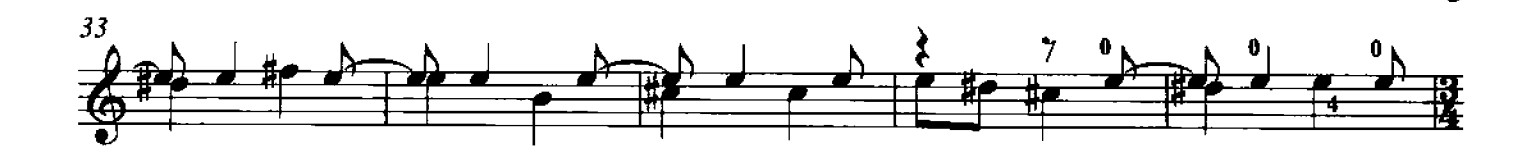

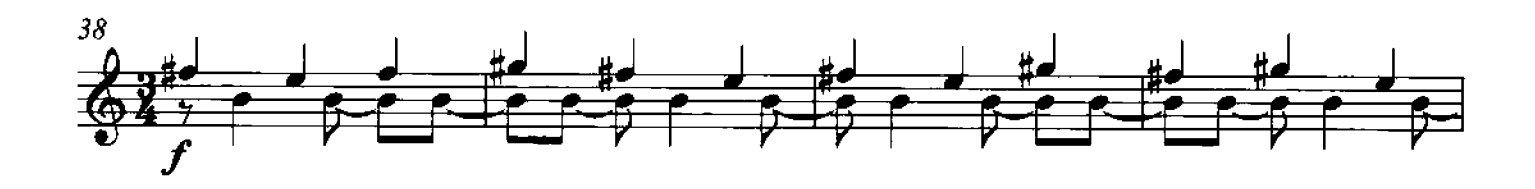

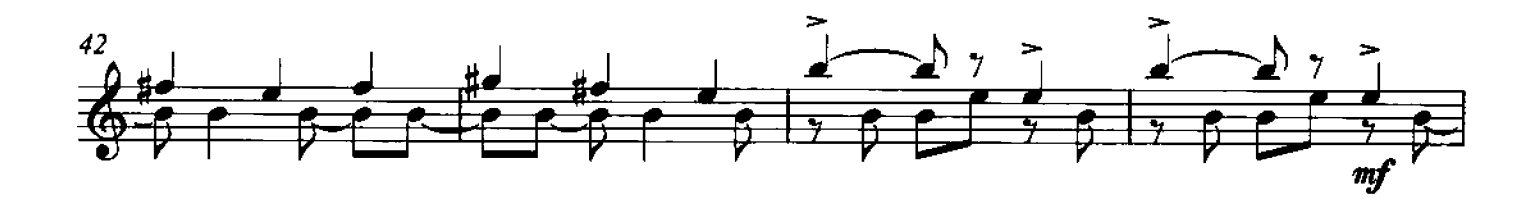

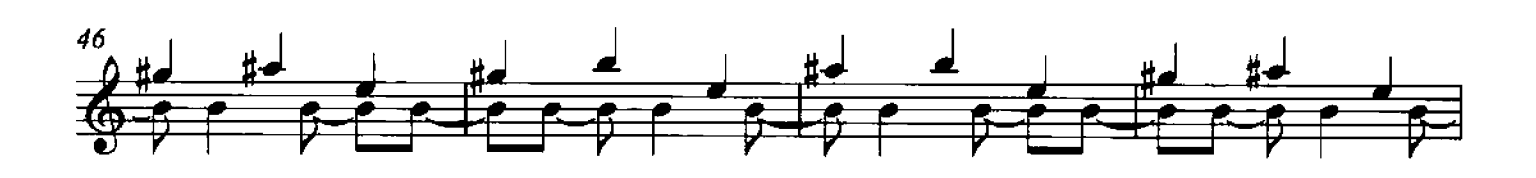

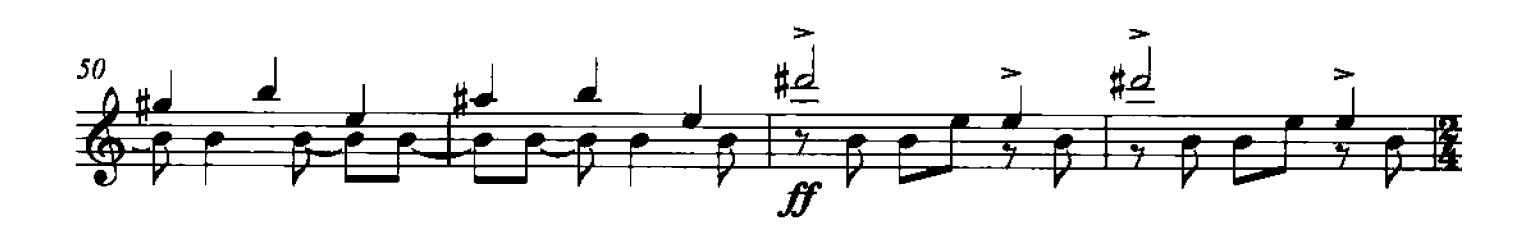

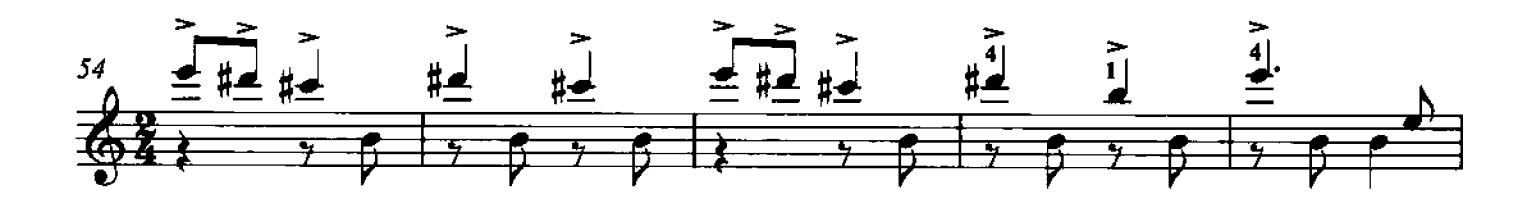

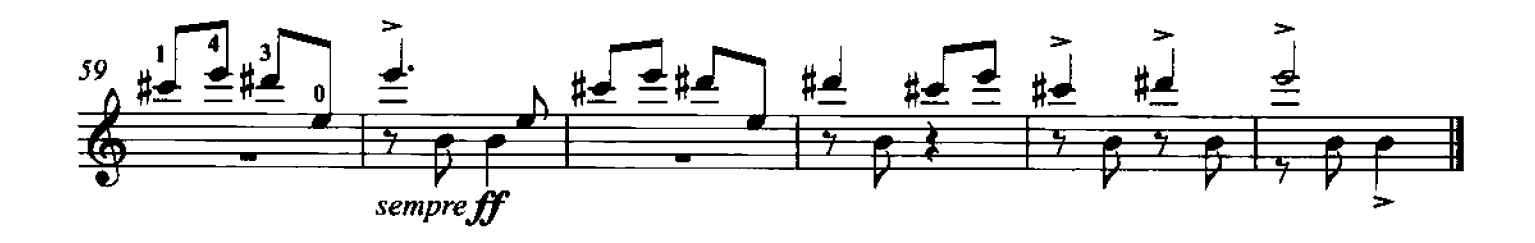

5 - Scolastica Sulla terza e sulla quarta corda con staccato e legato

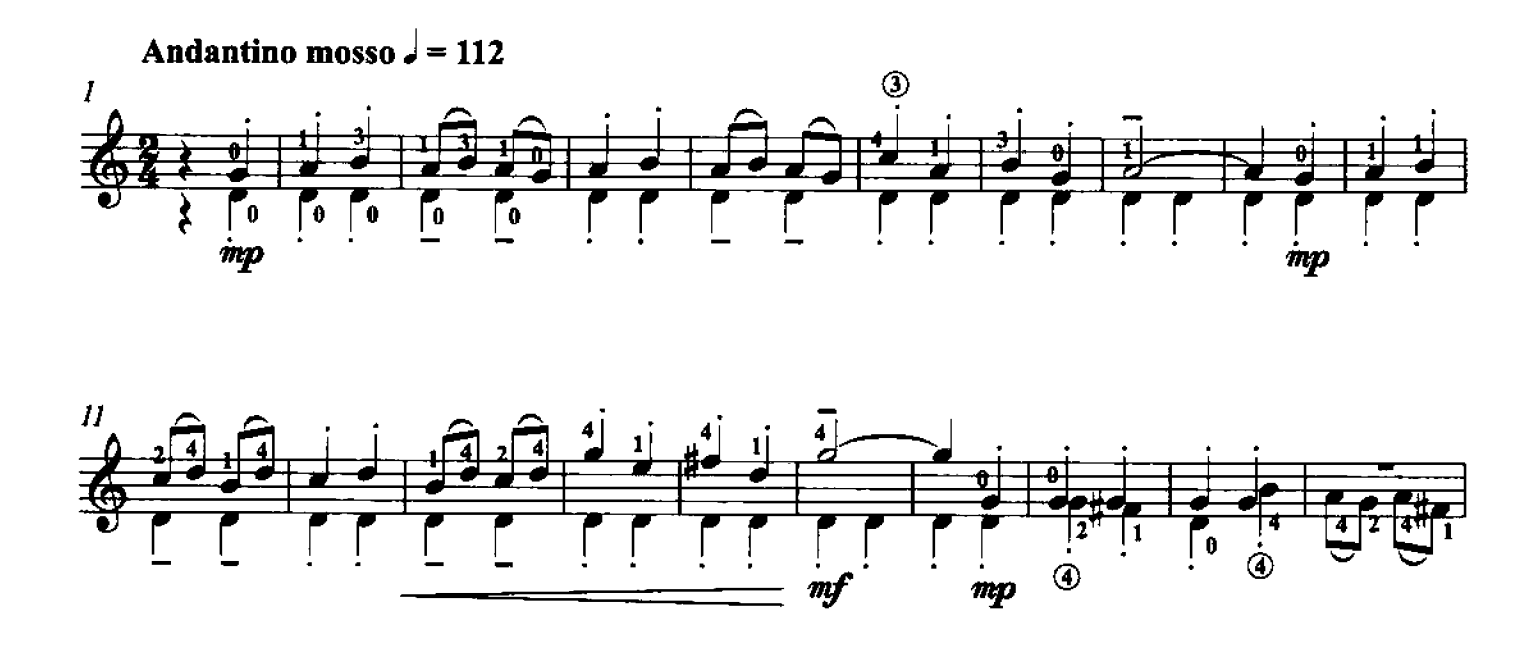

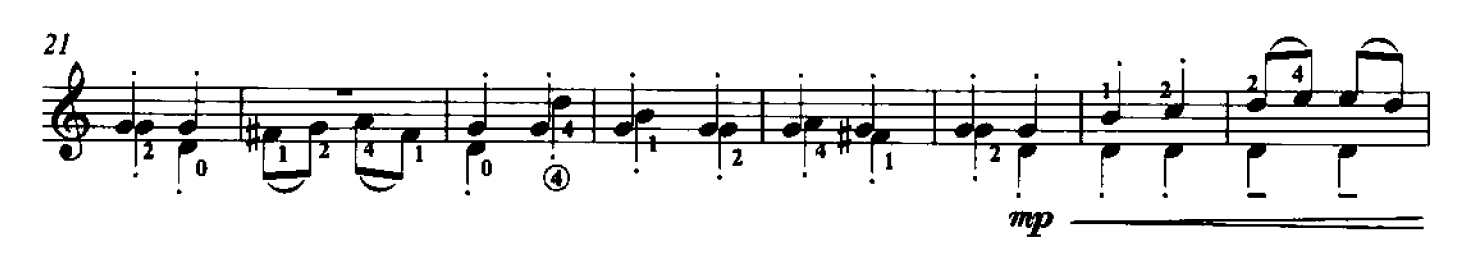

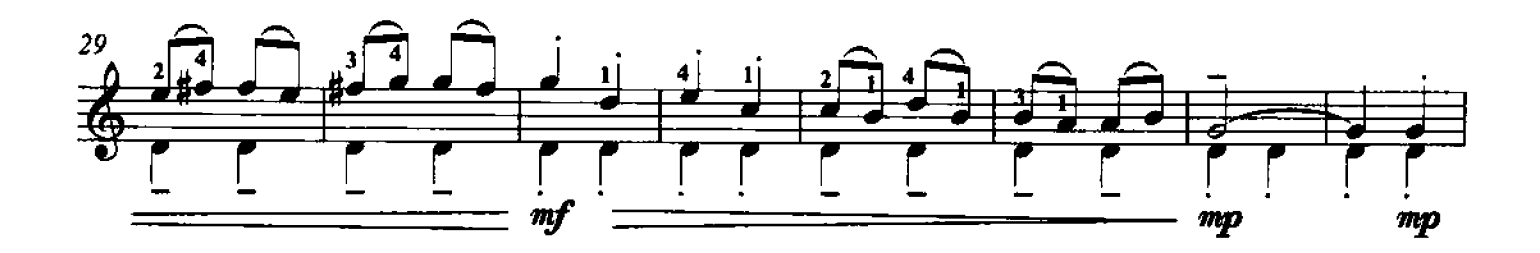

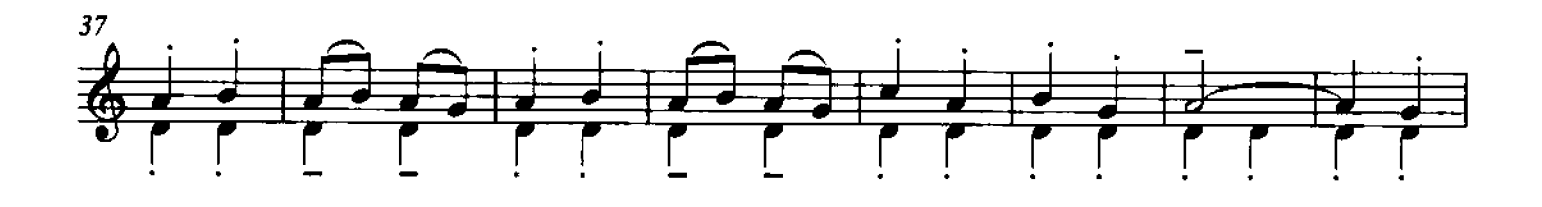

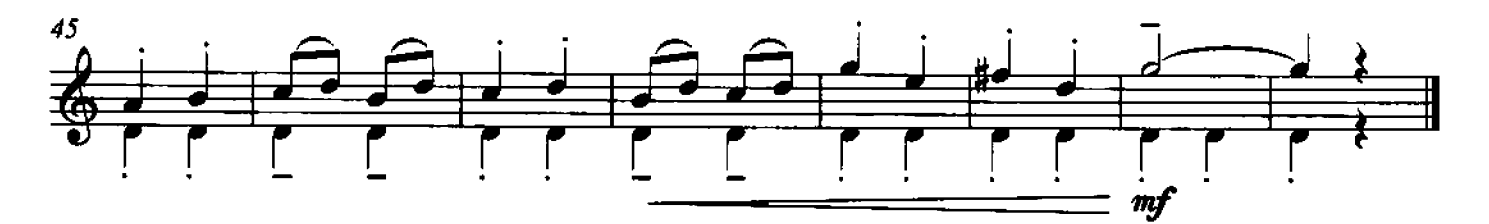

6 - Notte Sulla quinta e sulla sesta corda per la tenuta dei valori

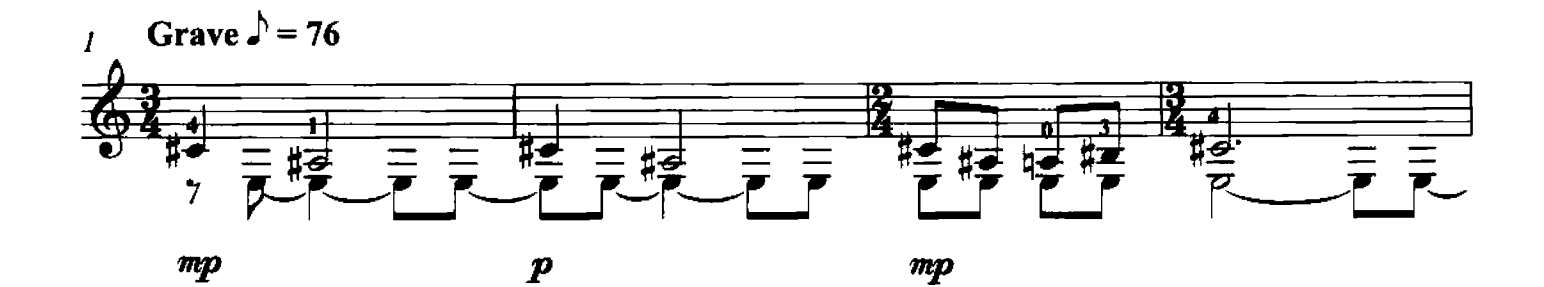

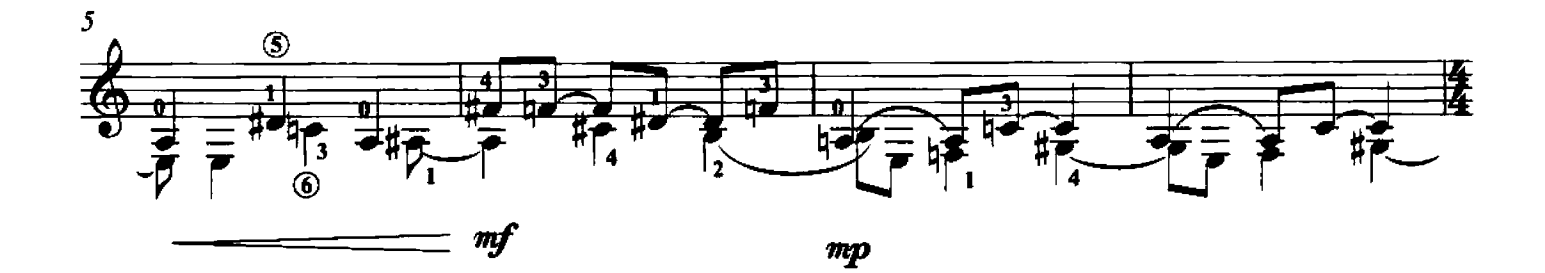

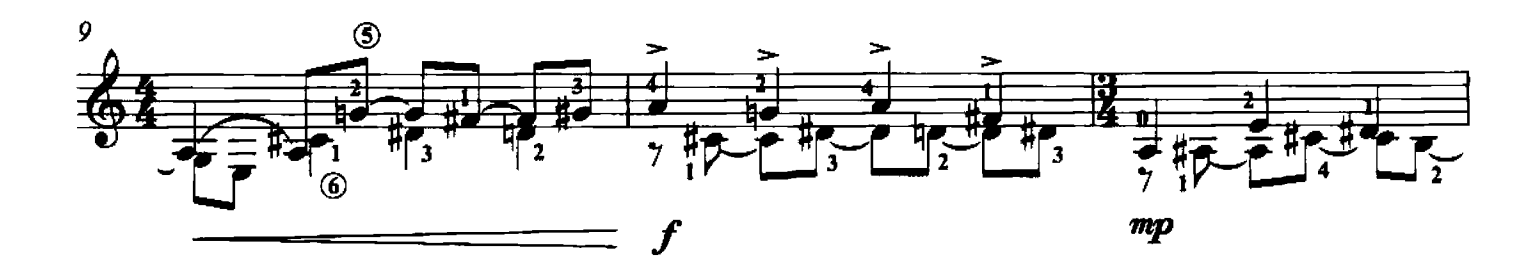

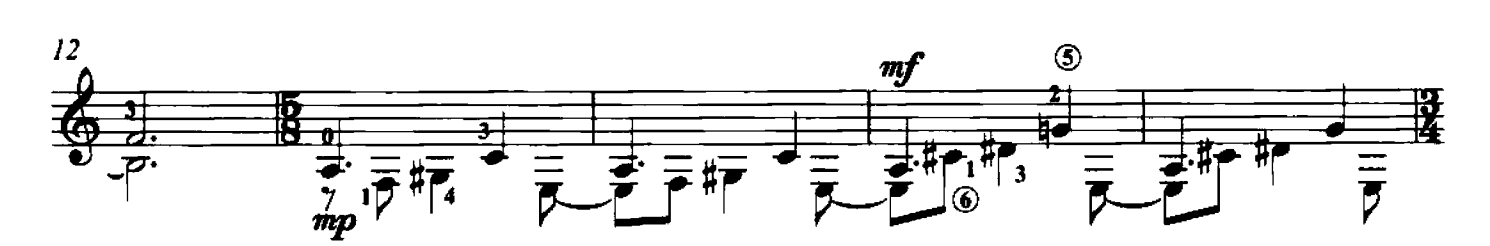

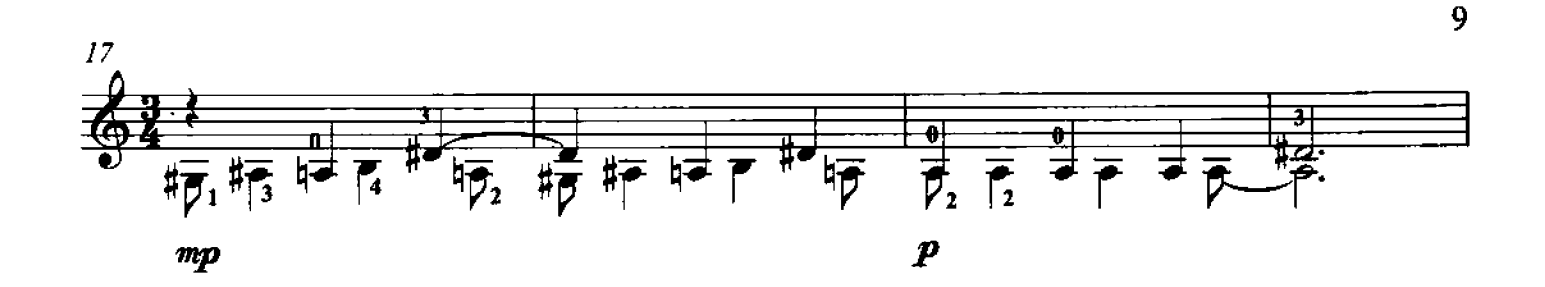

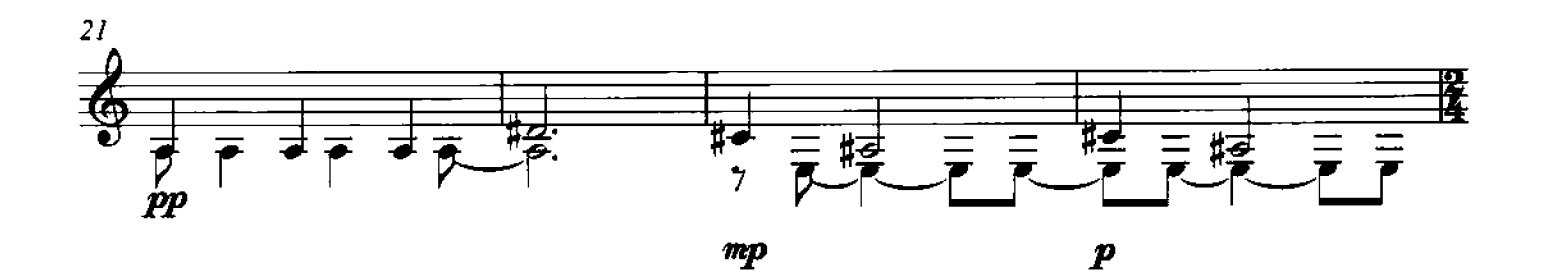

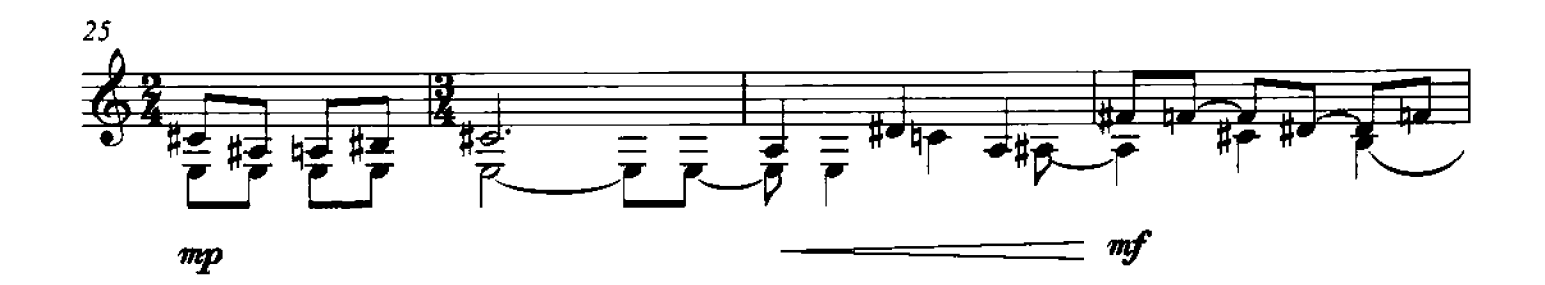

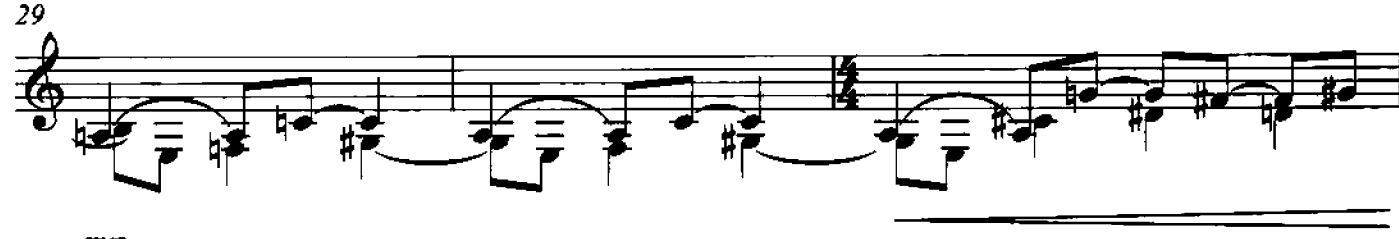

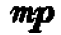

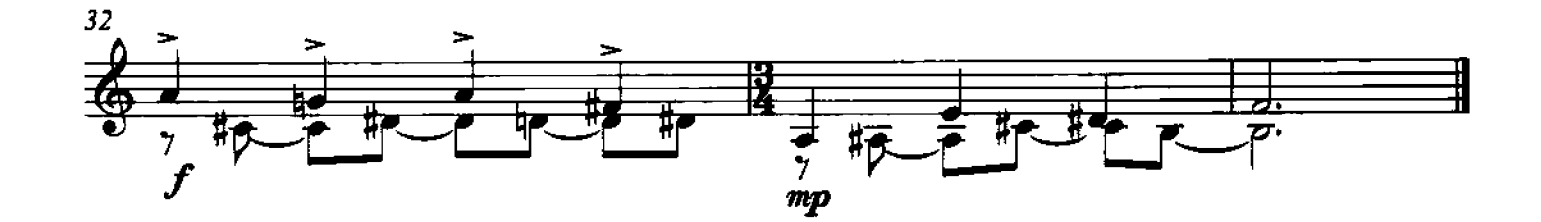

7 - Saturno Segmenti monodici senza vibrazioni oltre i valori scritti

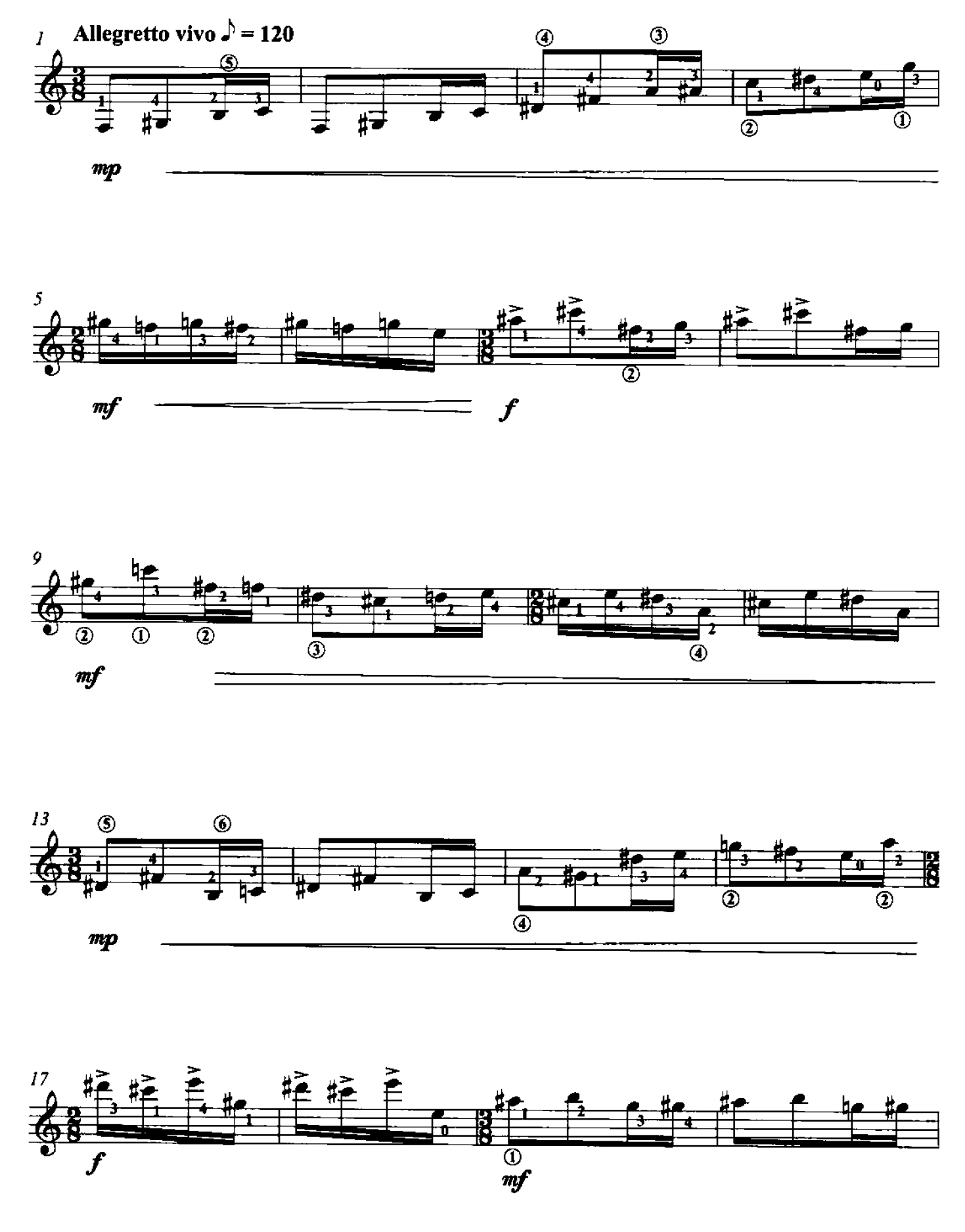

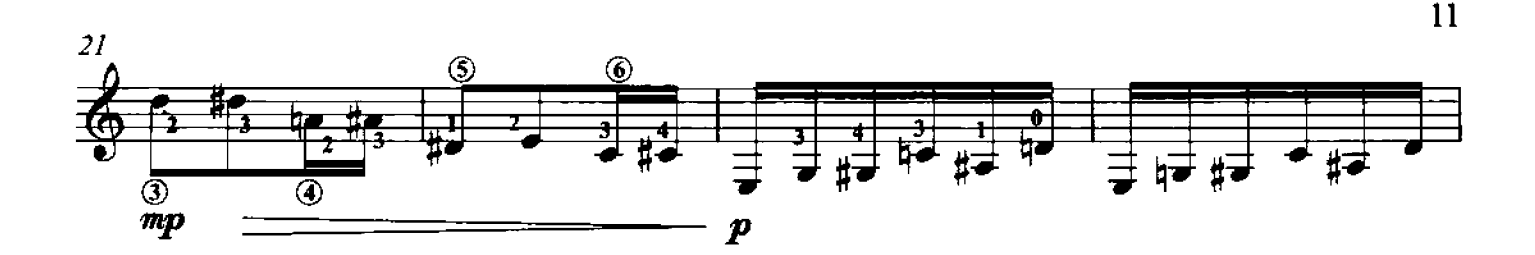

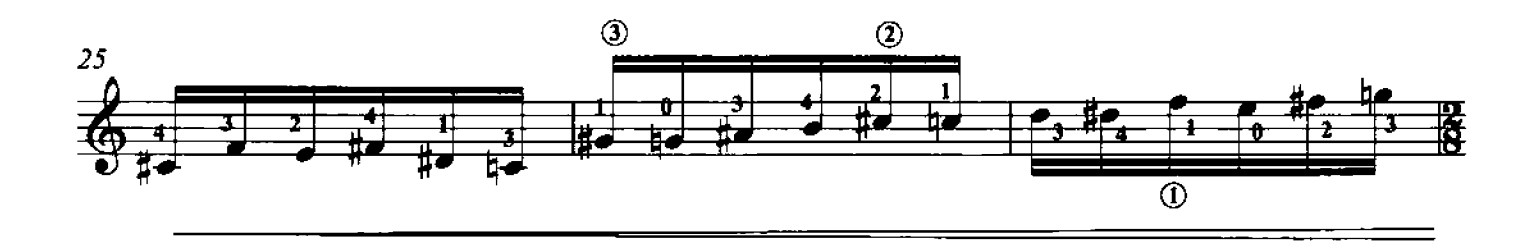

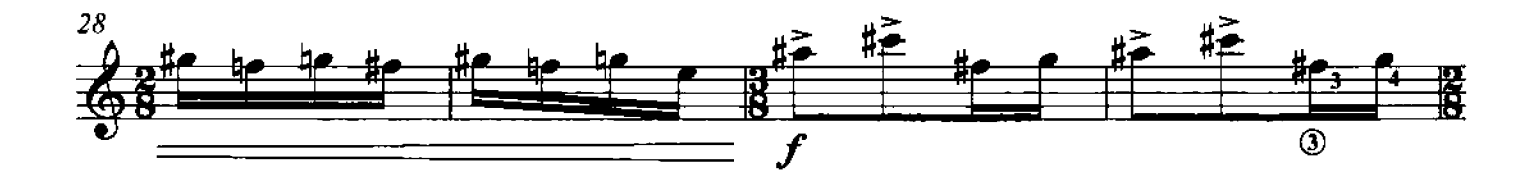

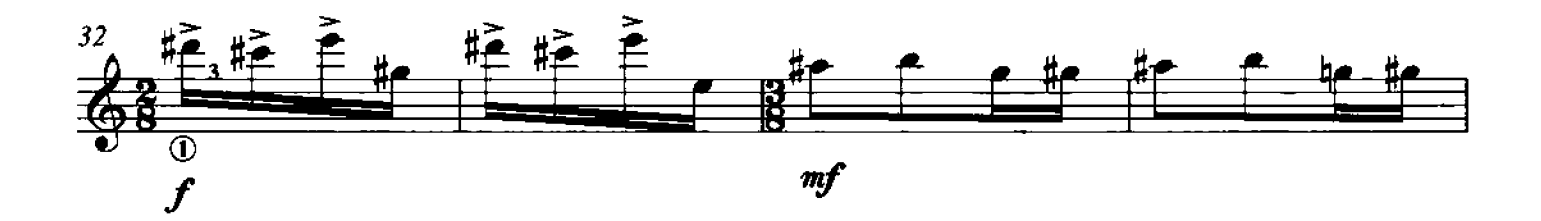

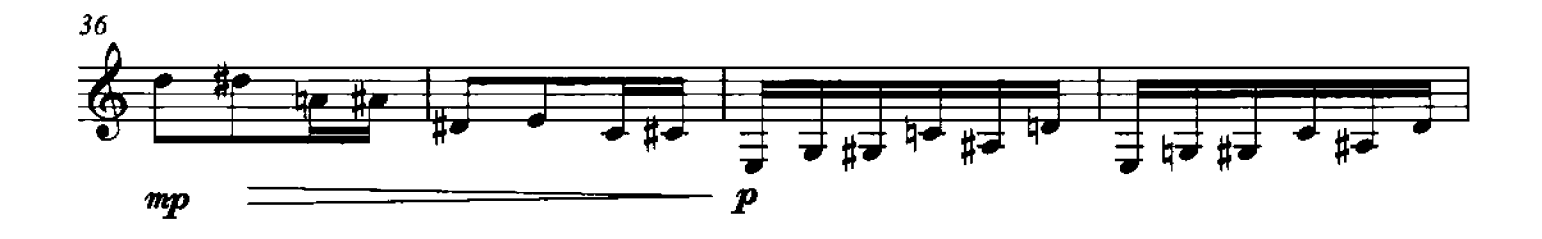

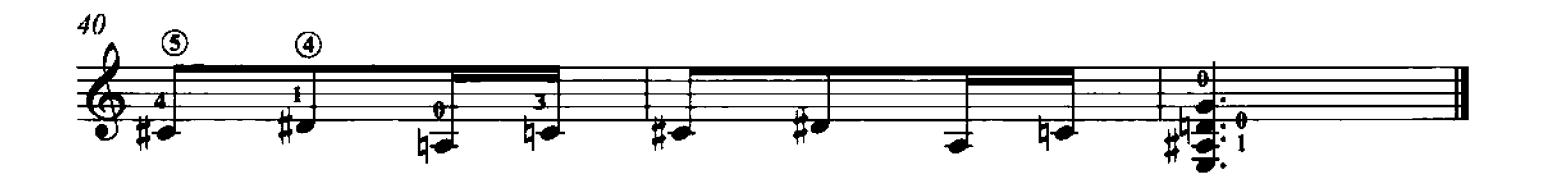

8 - Papillon Arpeggi (laissez vibrer) e profili melodici (suoni tenuti)

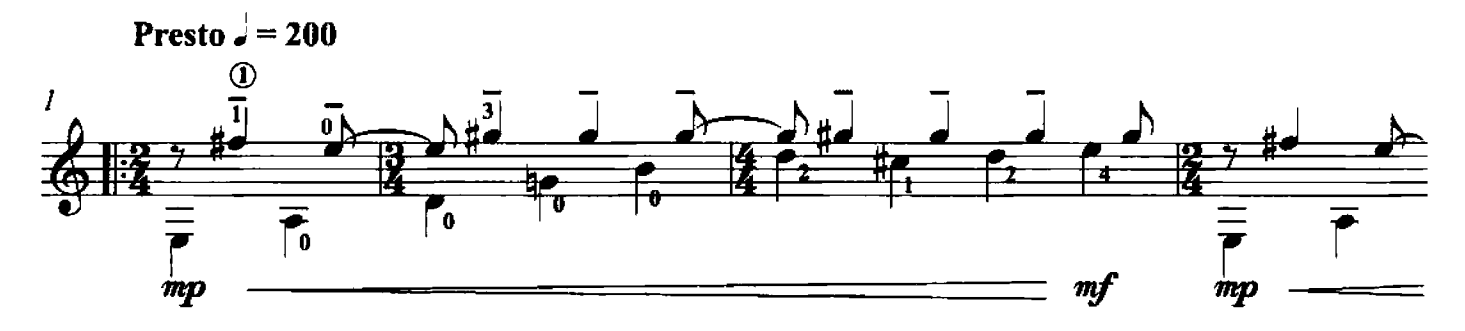

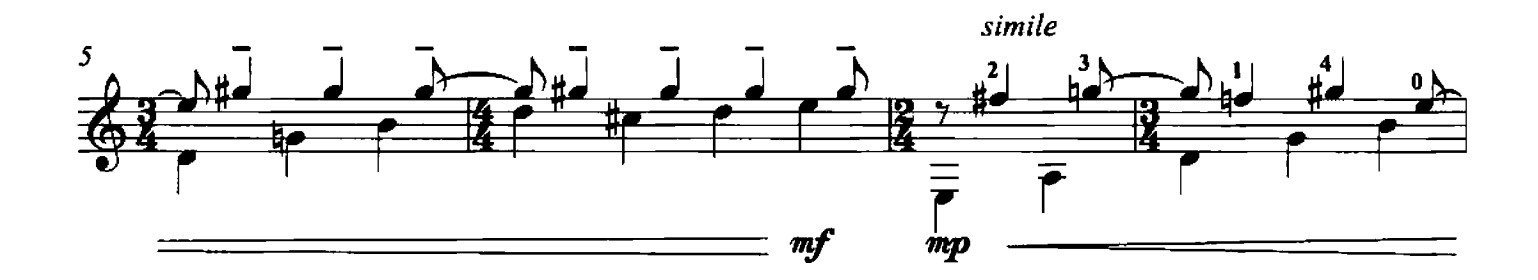

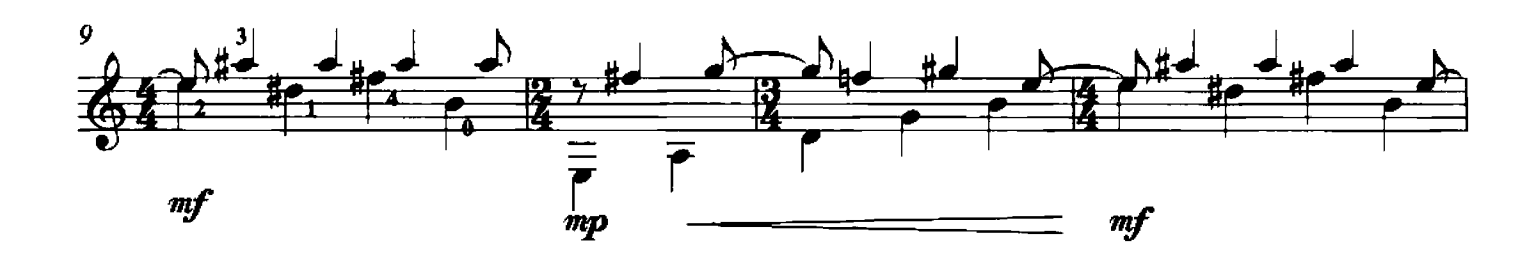

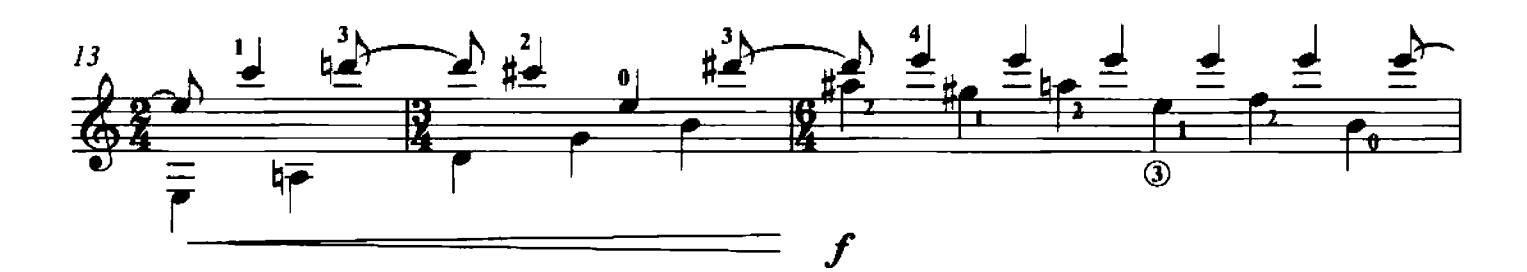

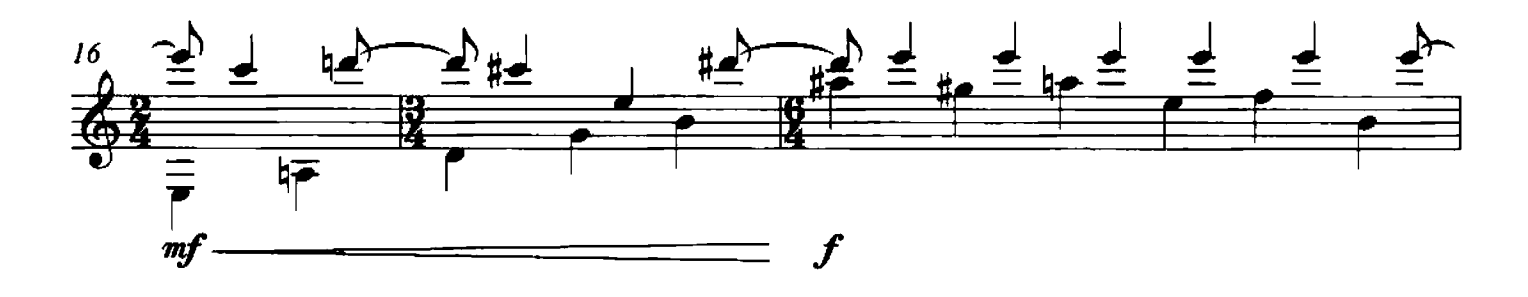

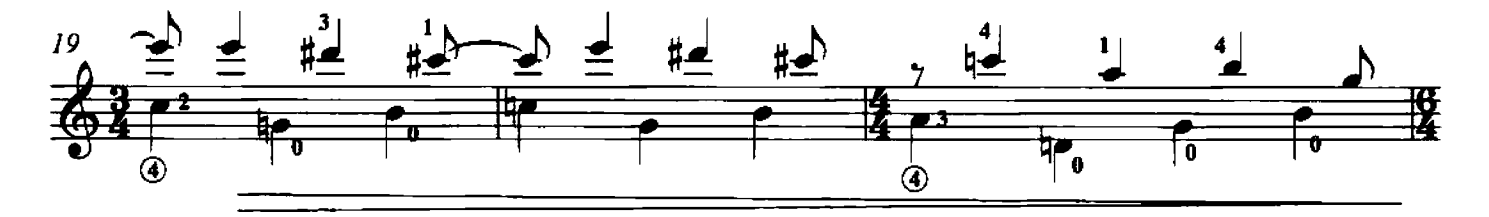

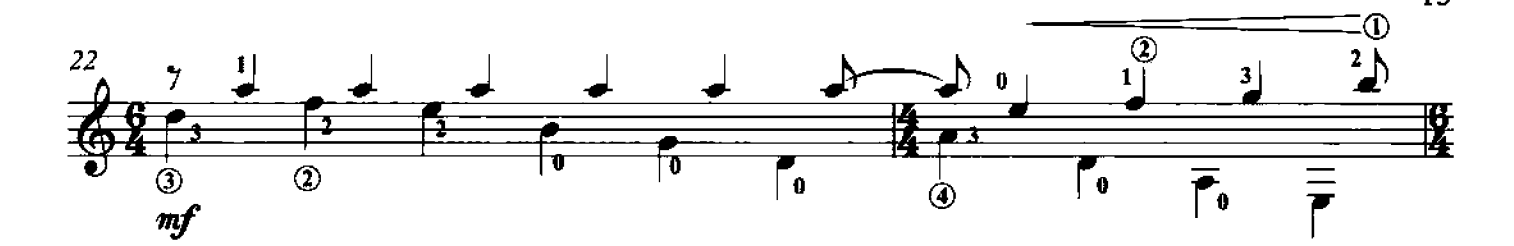

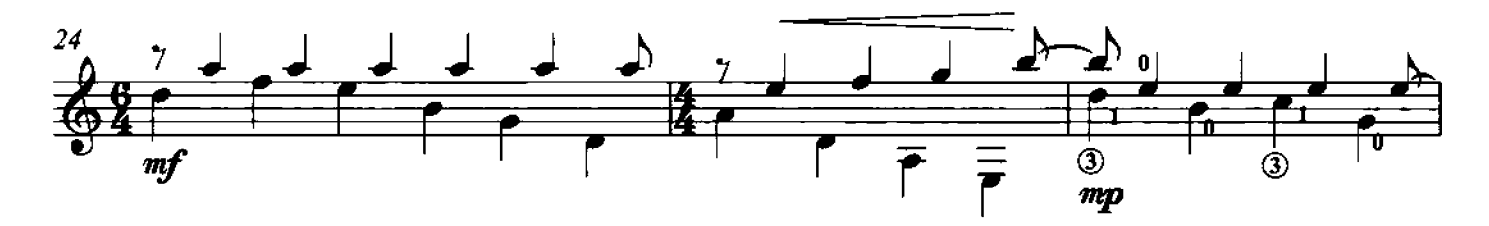

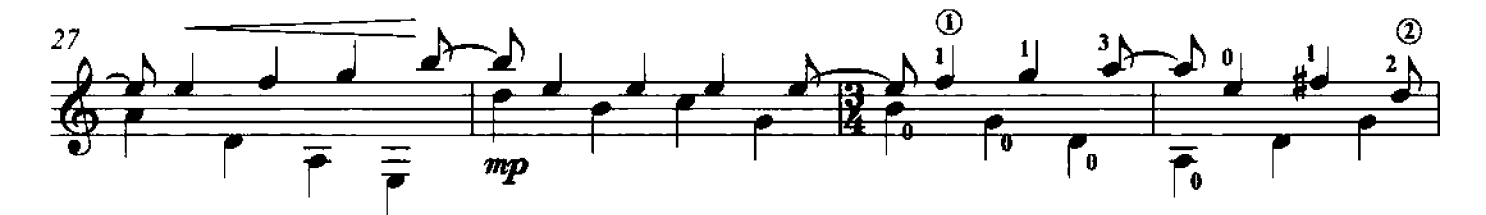

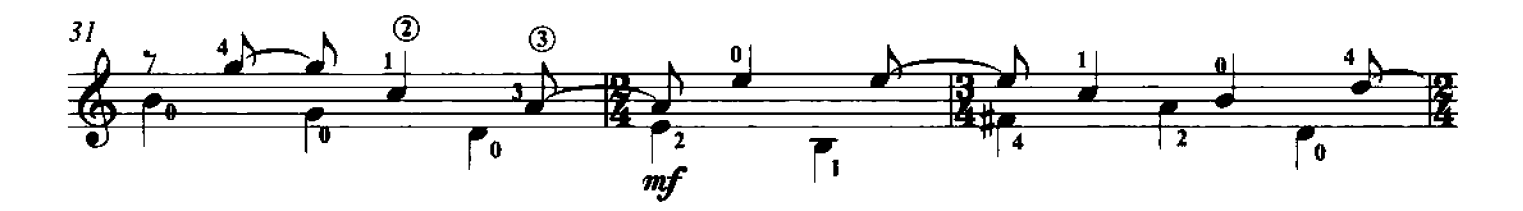

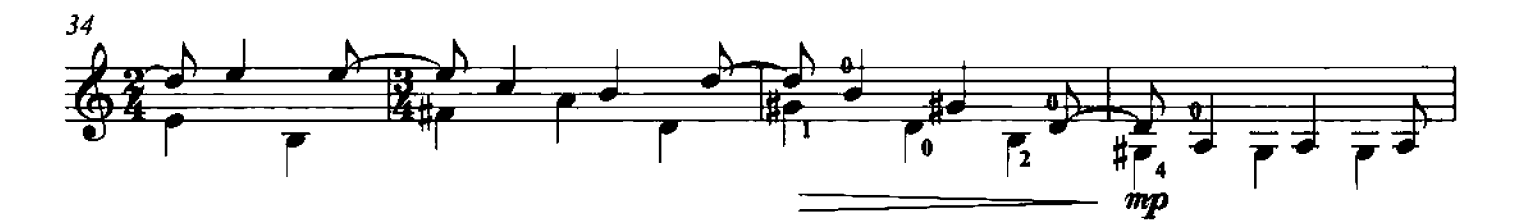

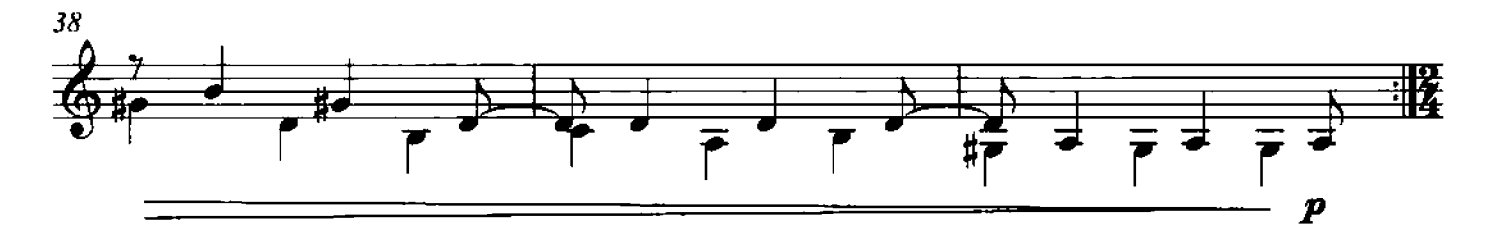

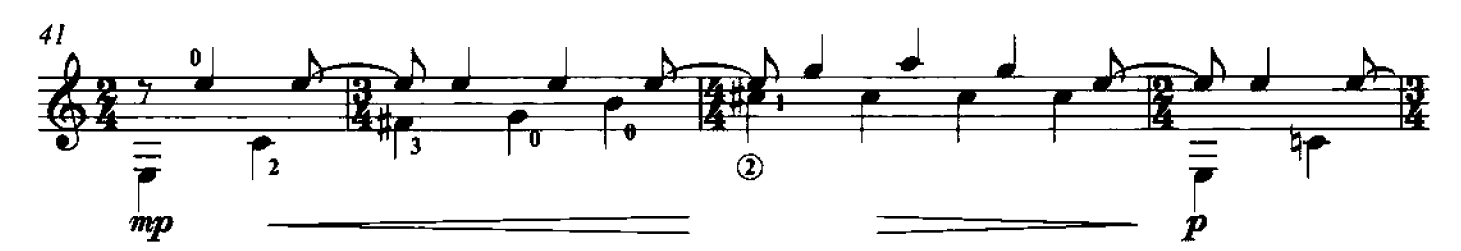

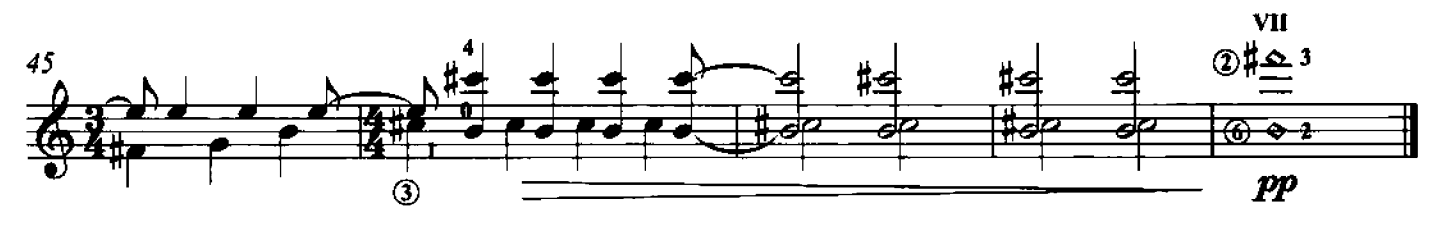

#### 9 - Fontanella

Arpeggi (laissez vibrer e tenuta dei suoni oltre i valori scritti) con estensione fino al registro sovracuto e con escursioni dinamiche

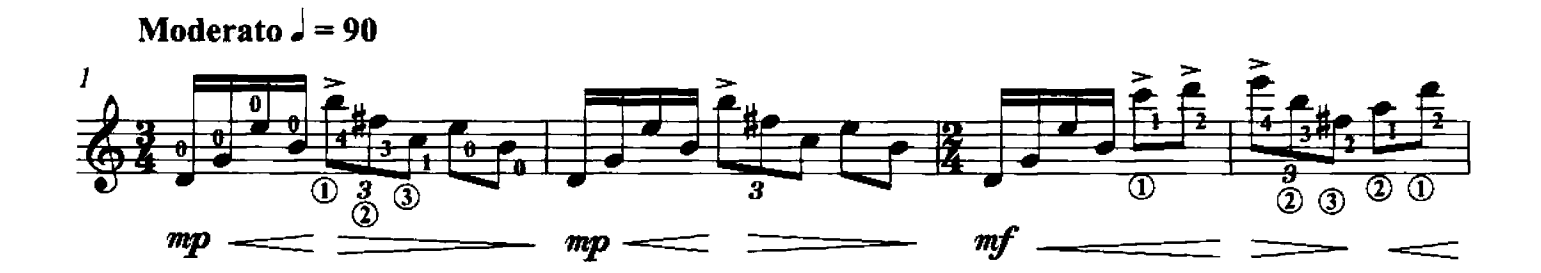

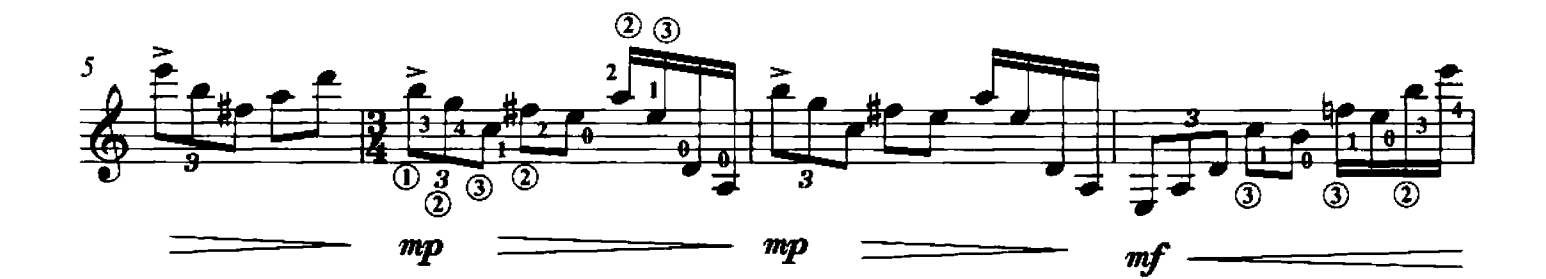

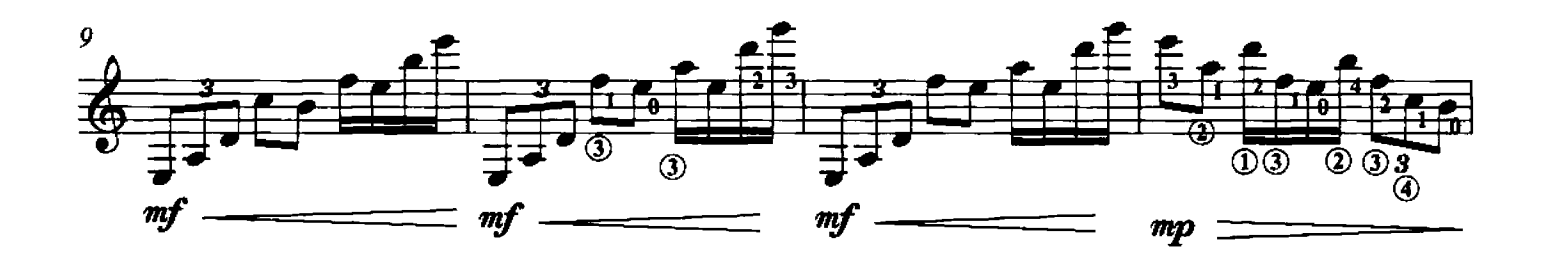

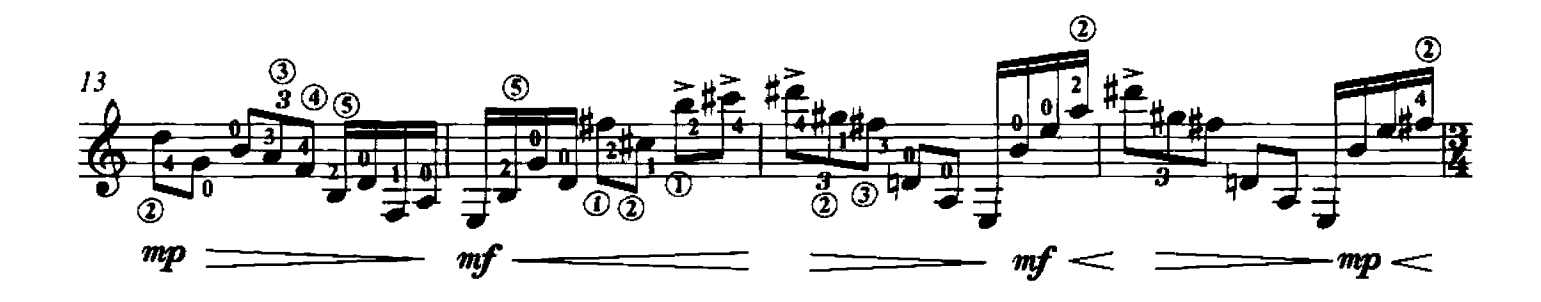

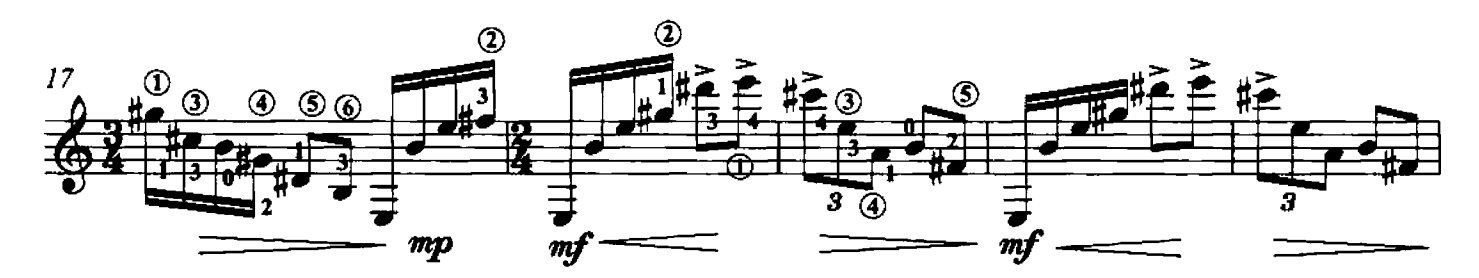

© 2011 by Edizioni Curci S.r.l. - Milano. Tutti i diritti sono riservati.

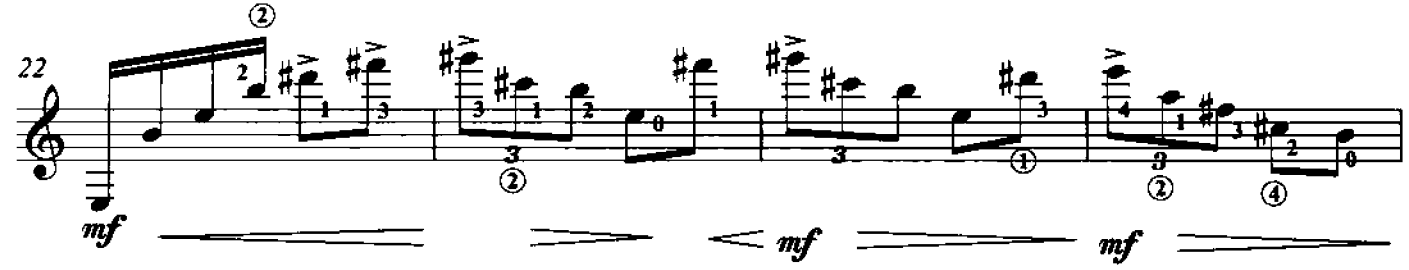

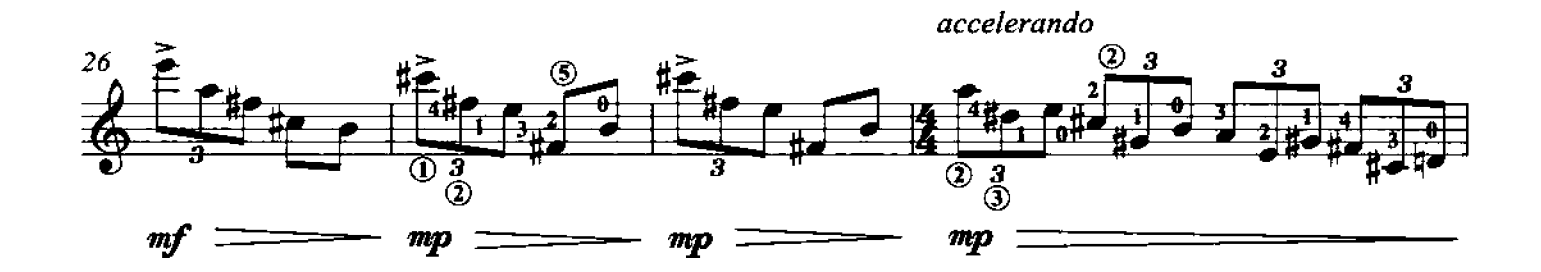

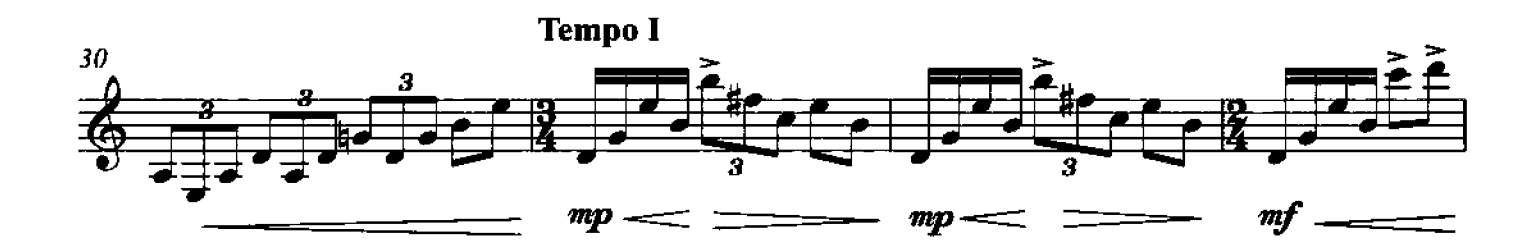

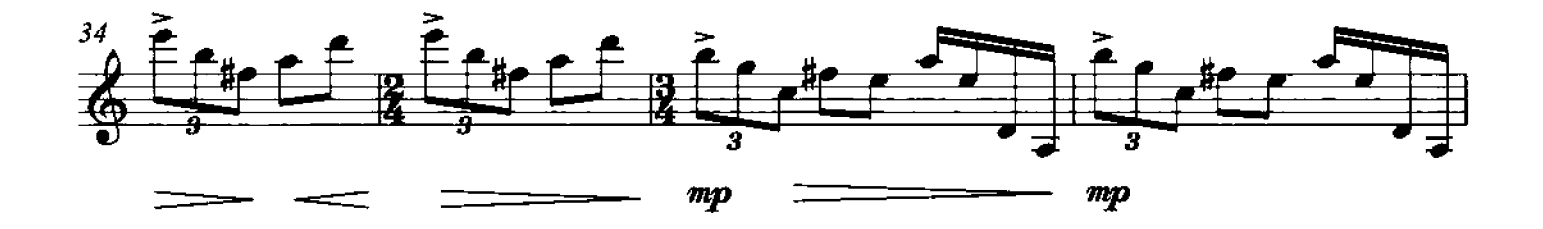

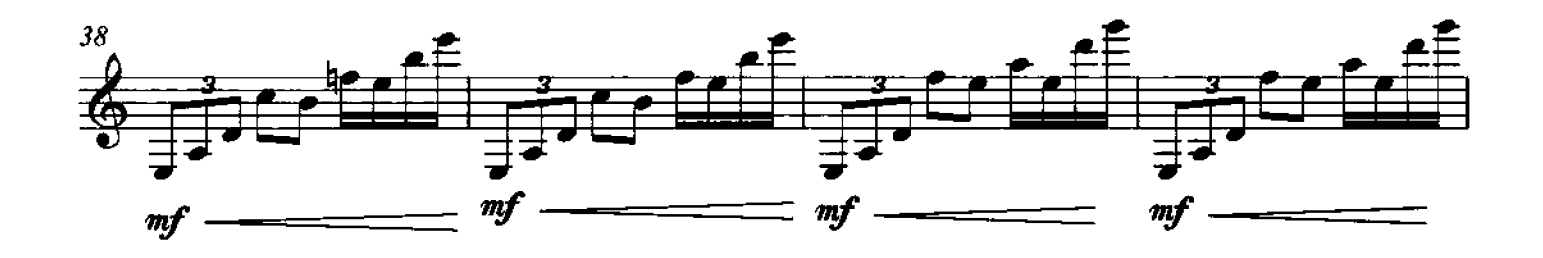

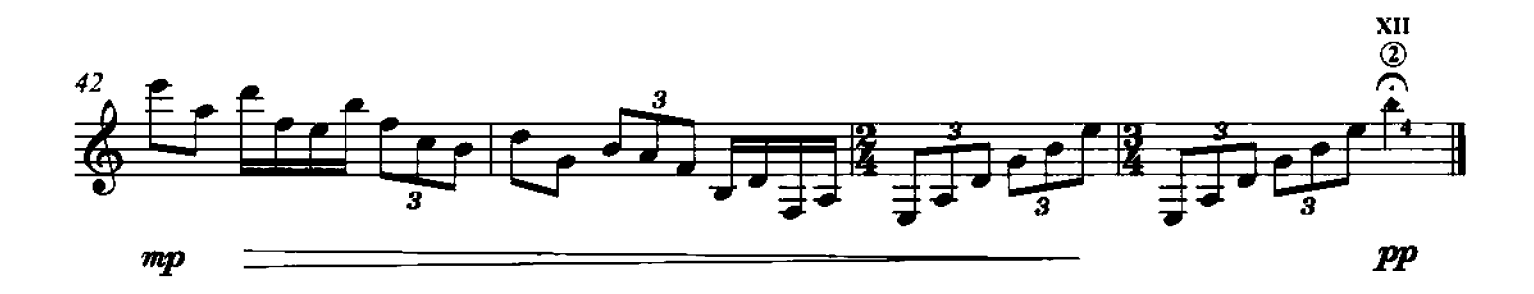

#### 10 - Domande

Note ribattute a coppie

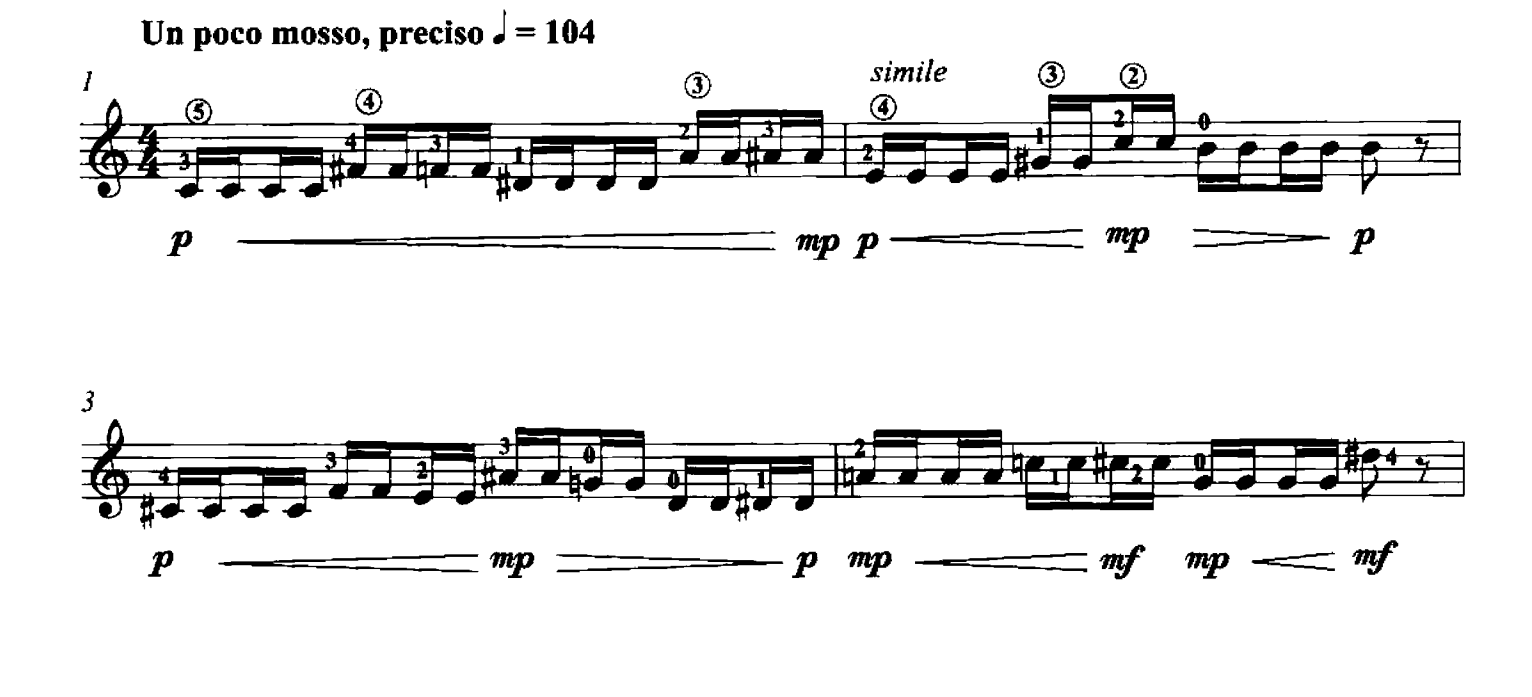

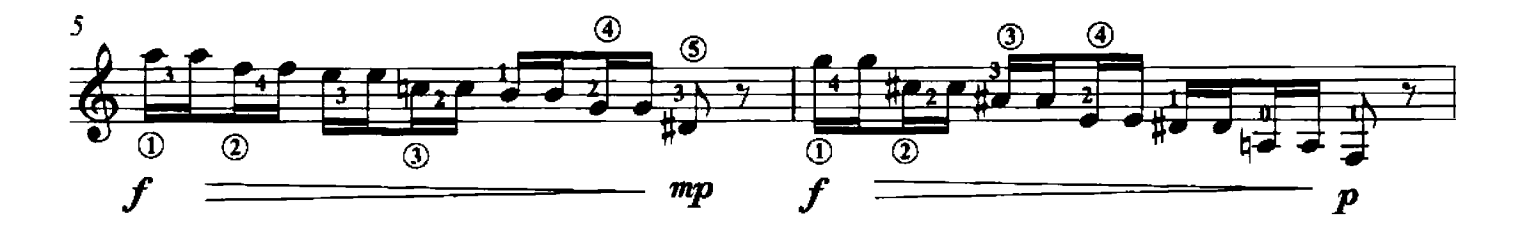

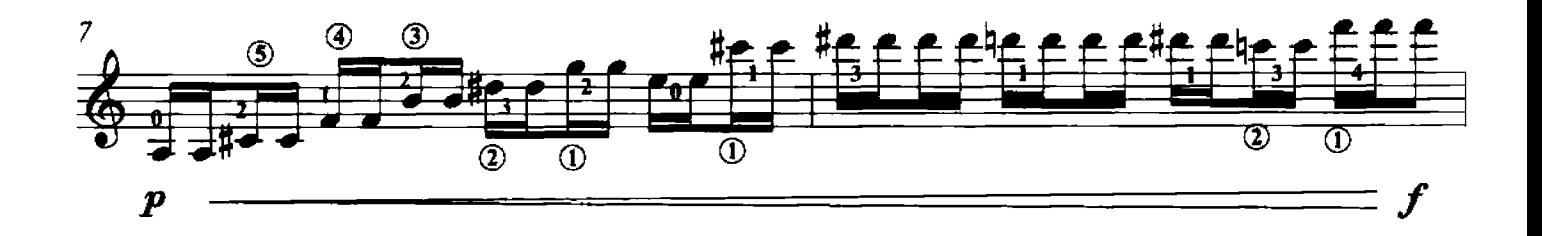

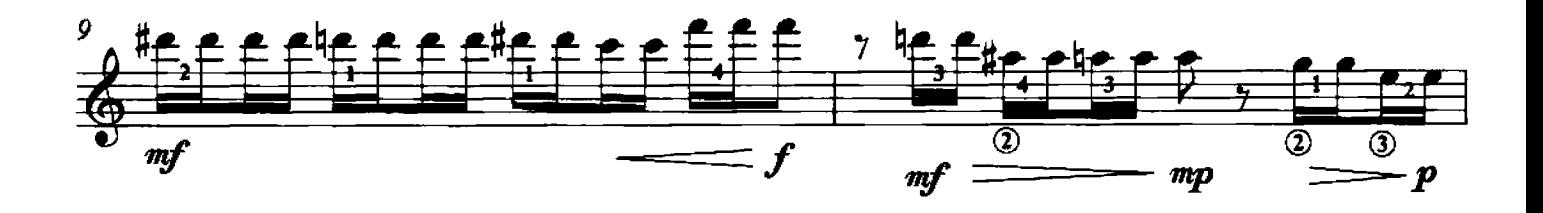

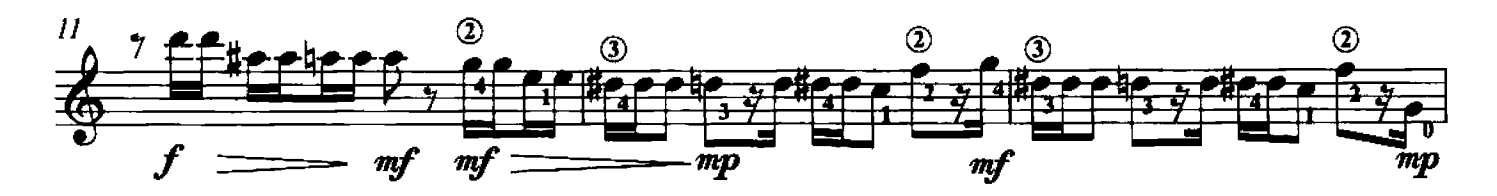

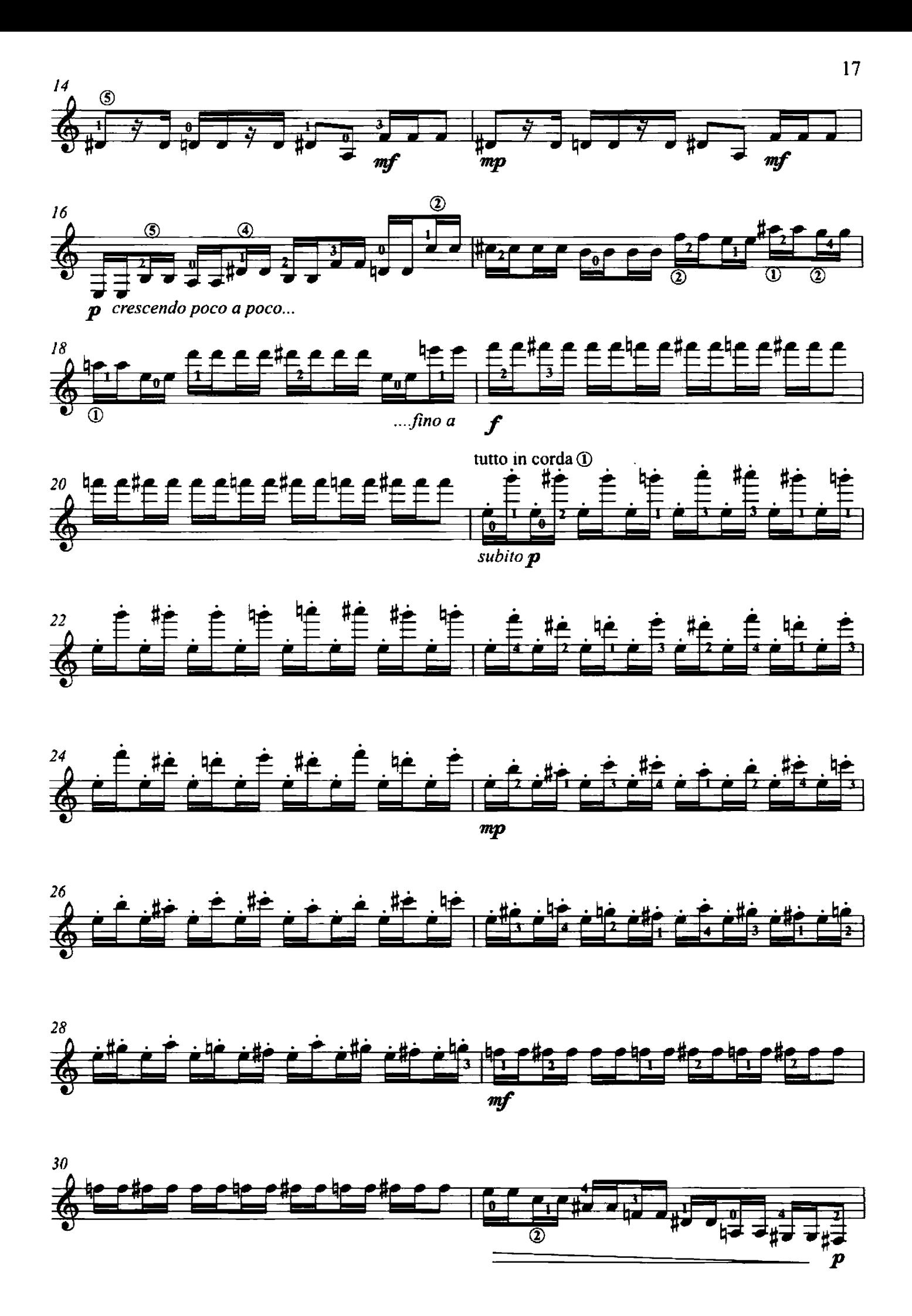

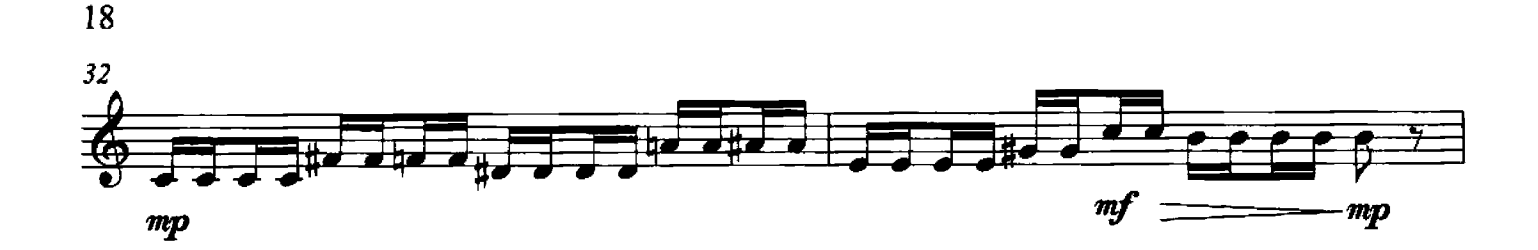

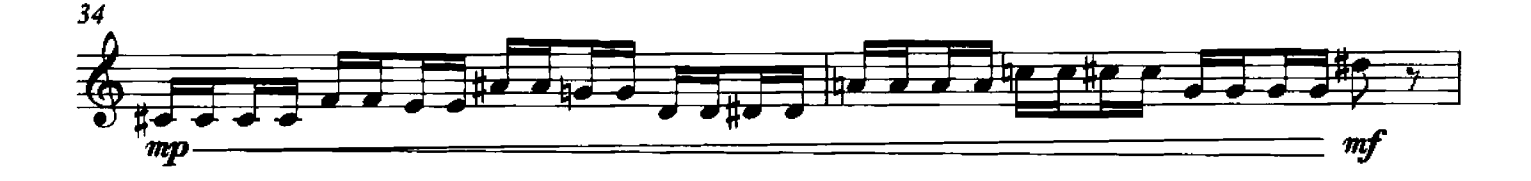

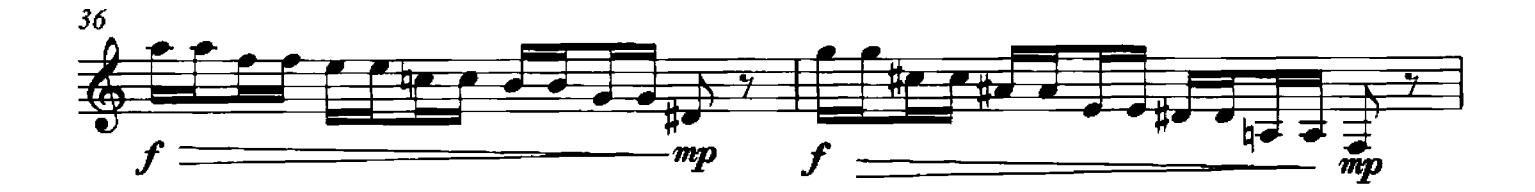

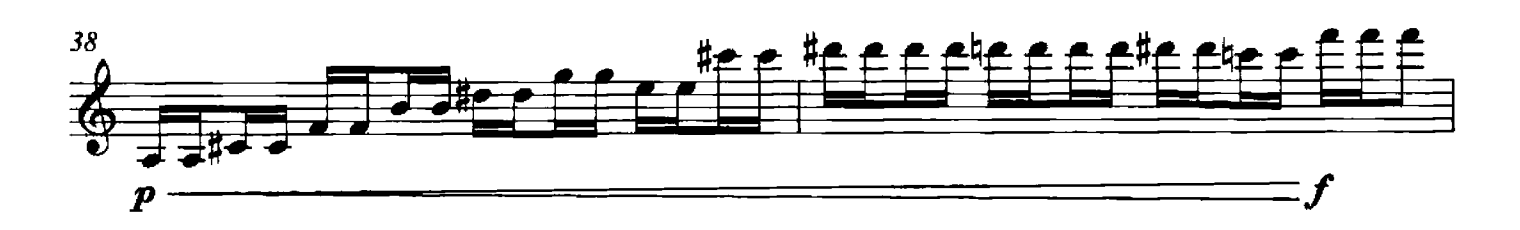

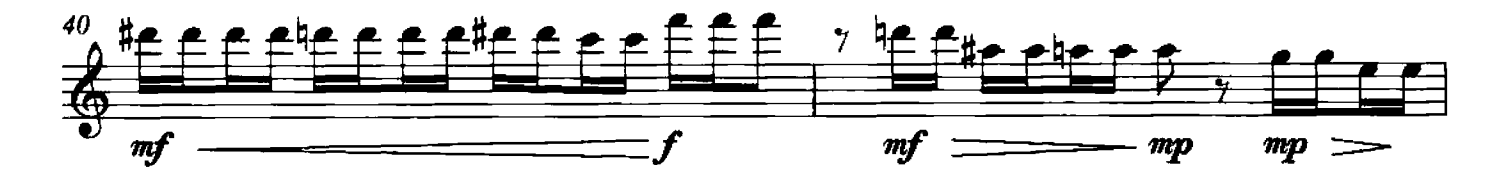

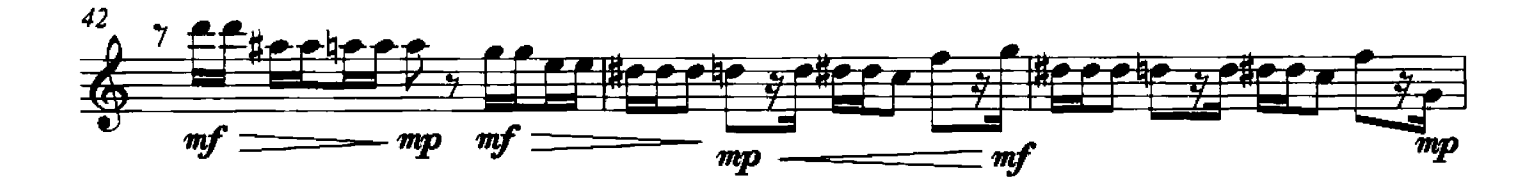

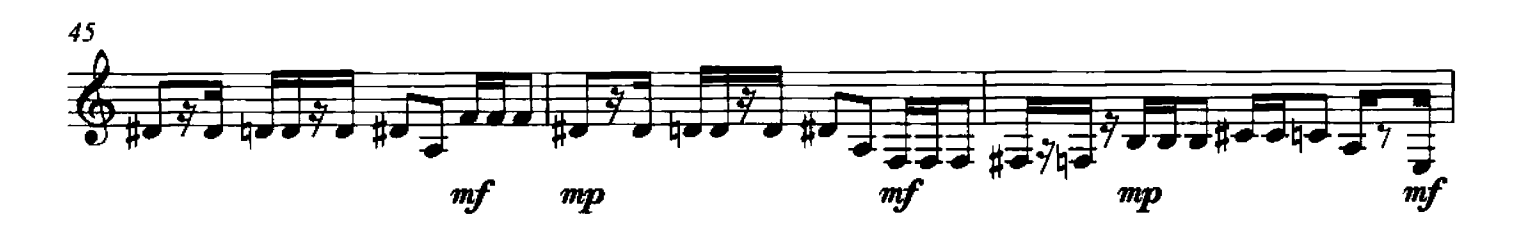

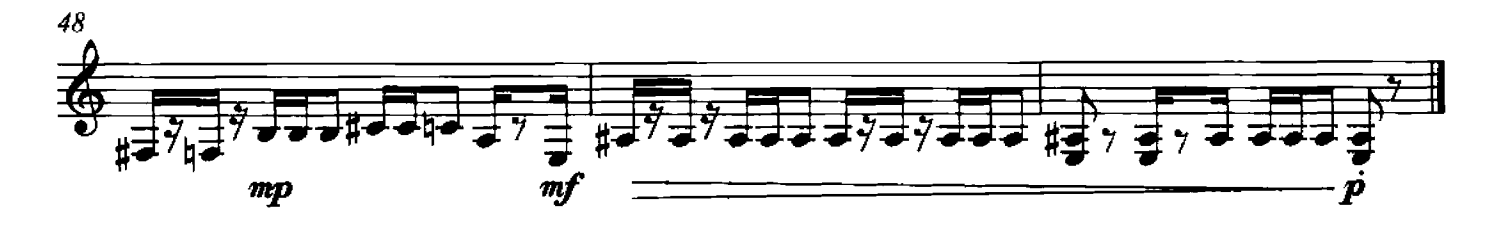

 $11 -$ Unruhe Voce mobile su ostinati di corde a vuoto

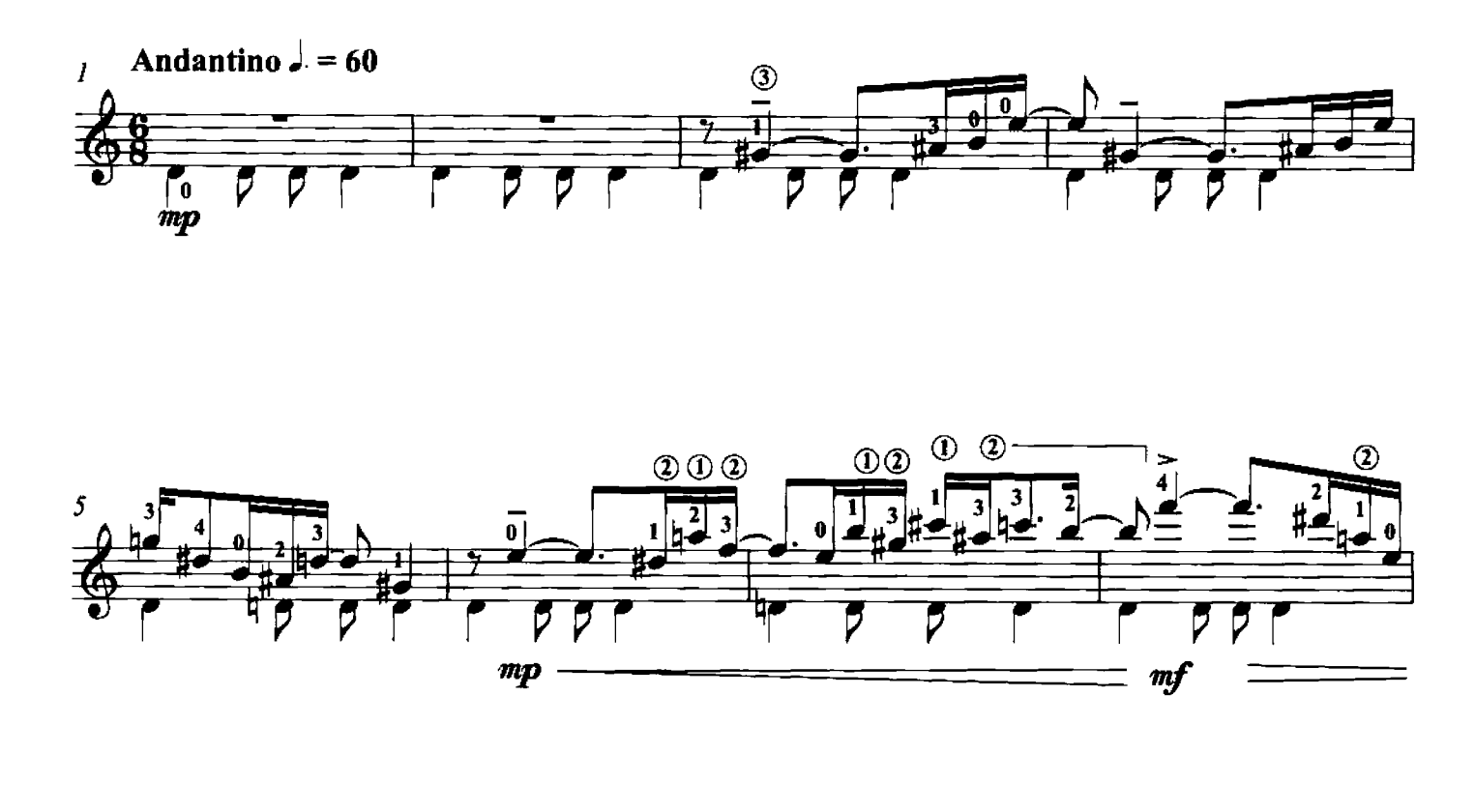

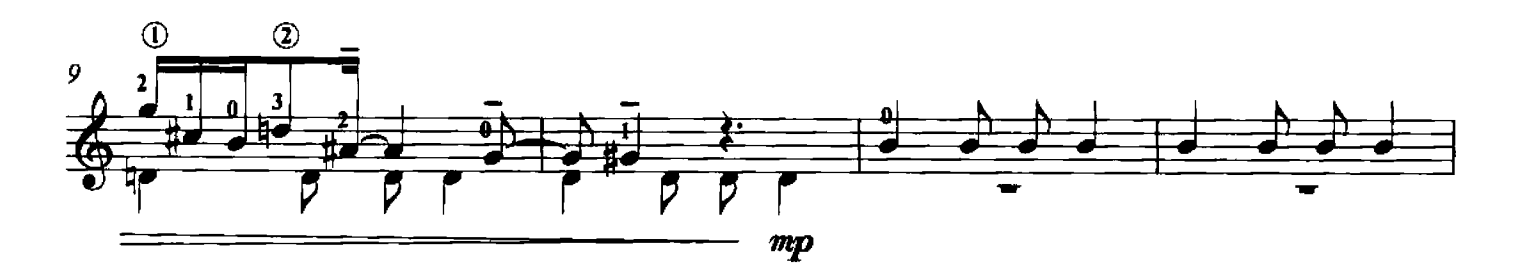

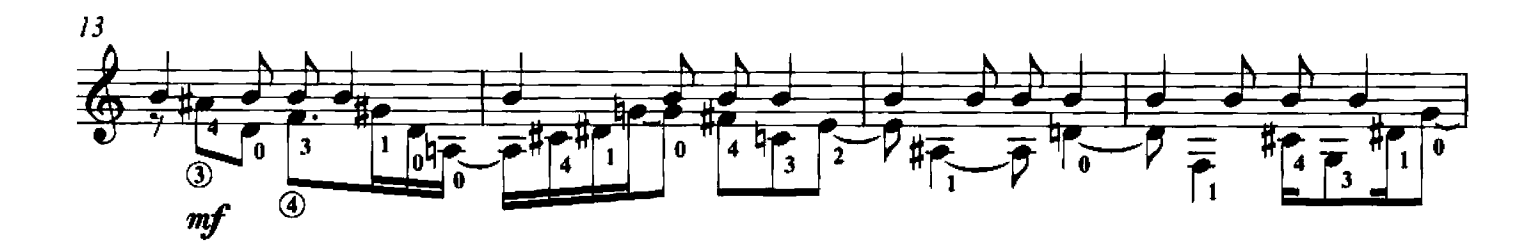

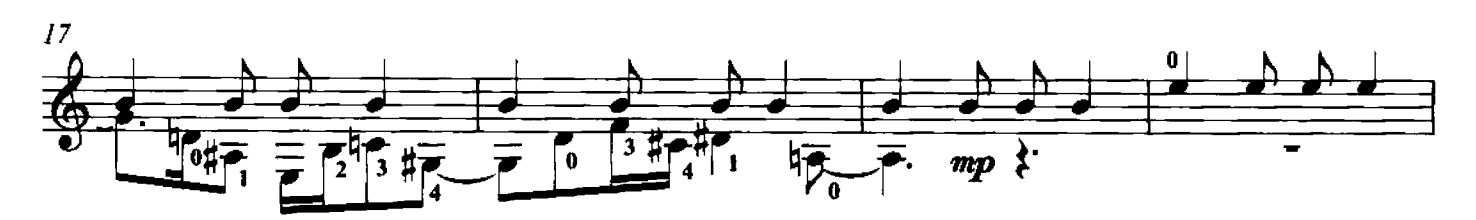

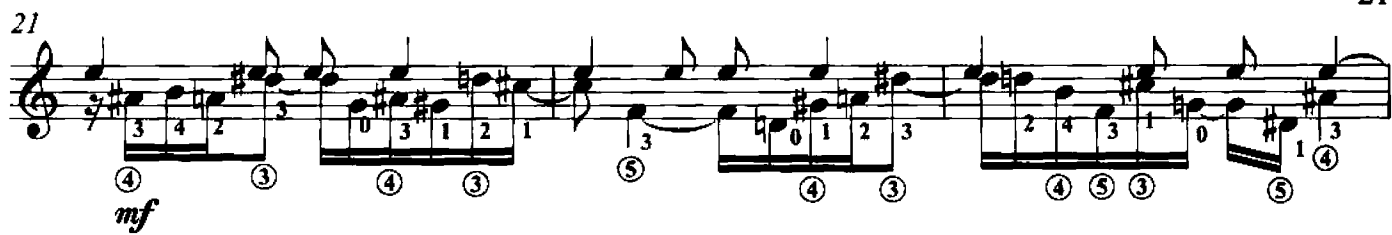

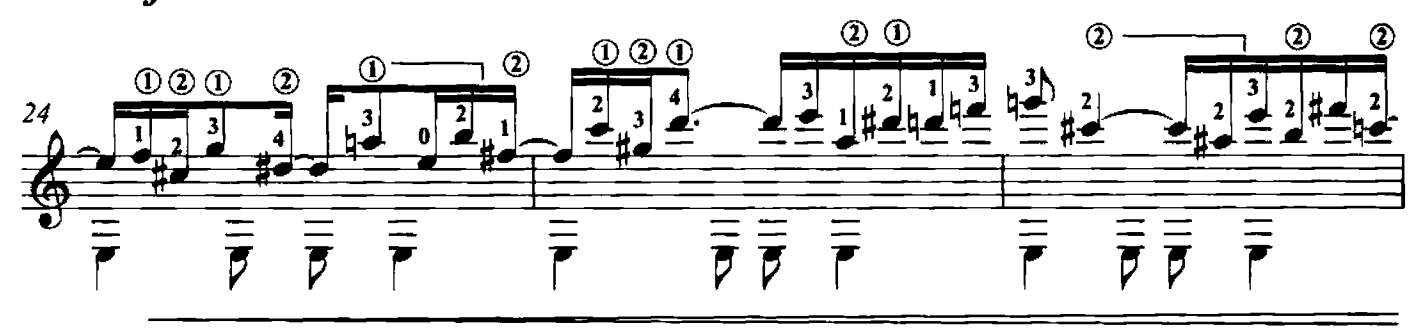

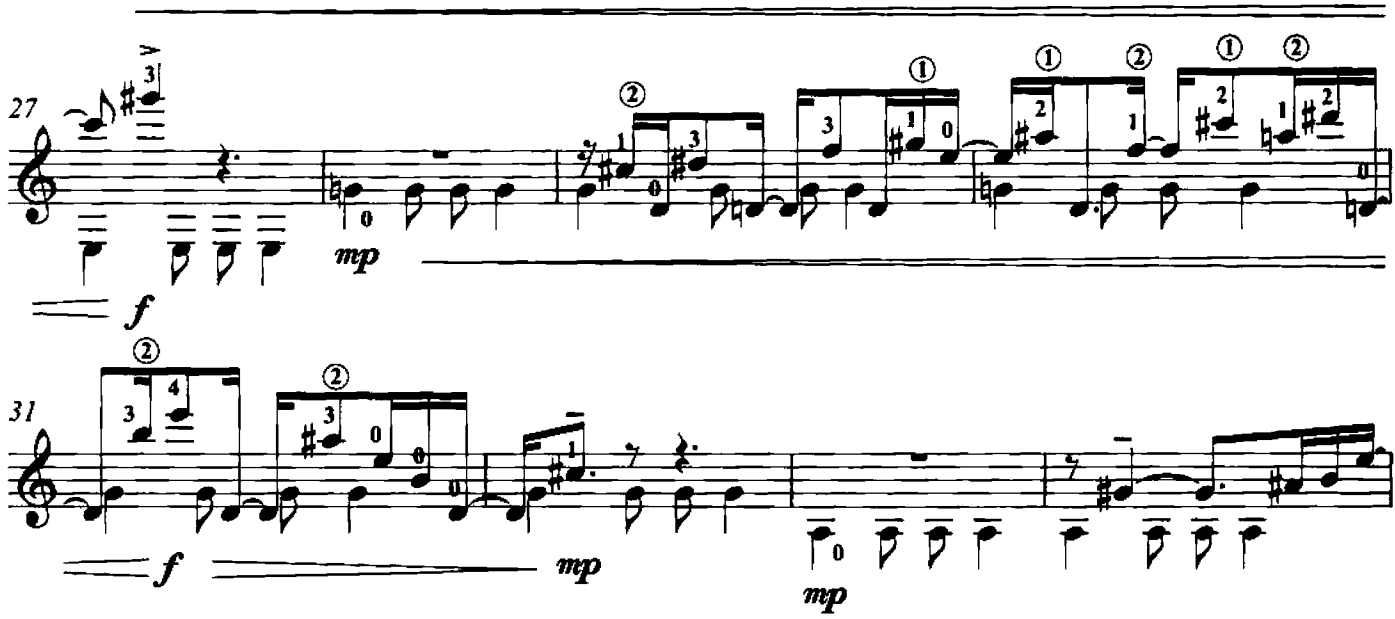

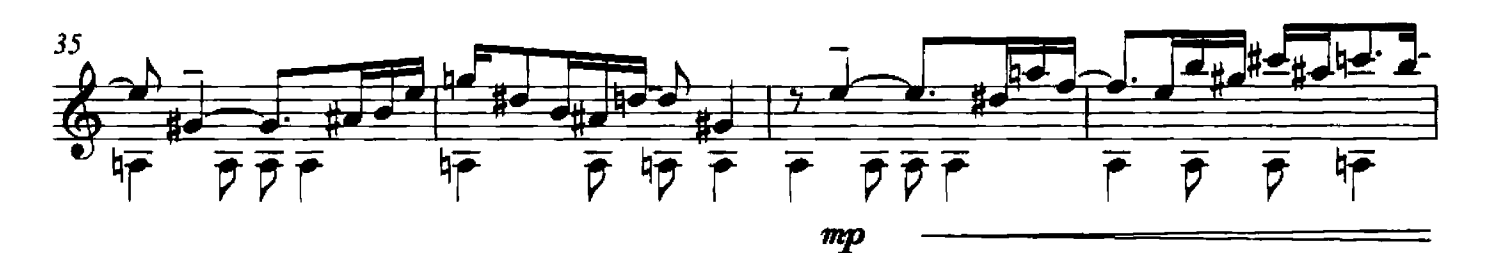

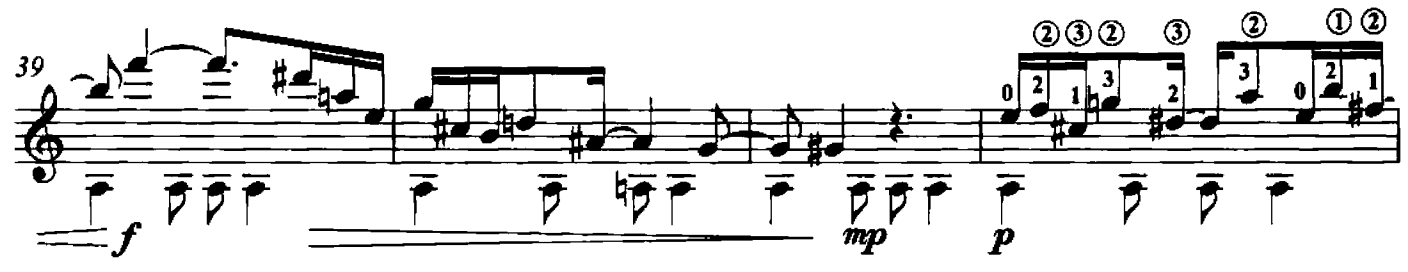

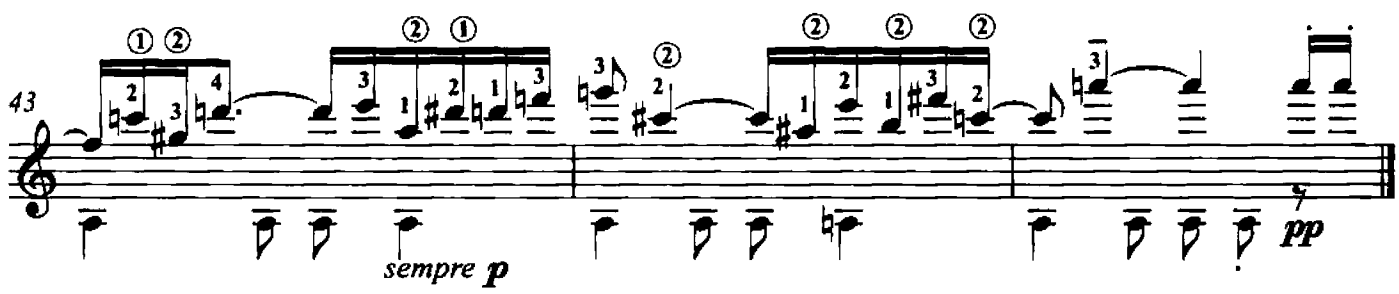

12 - Tropicale Linea melodica tenuta su accordi con staccato

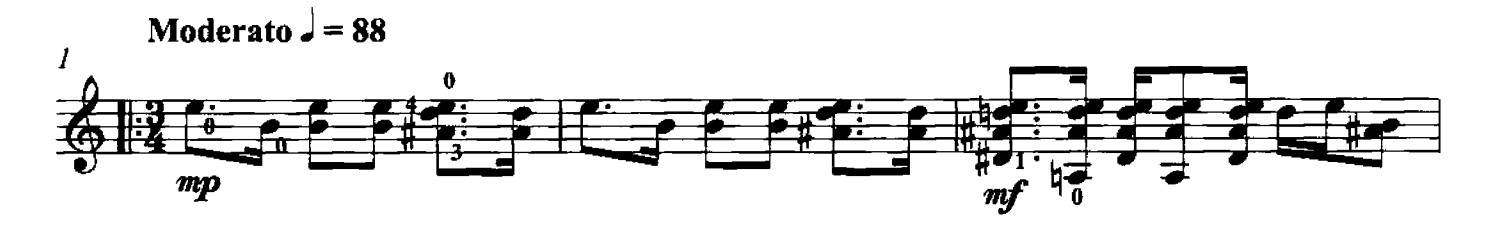

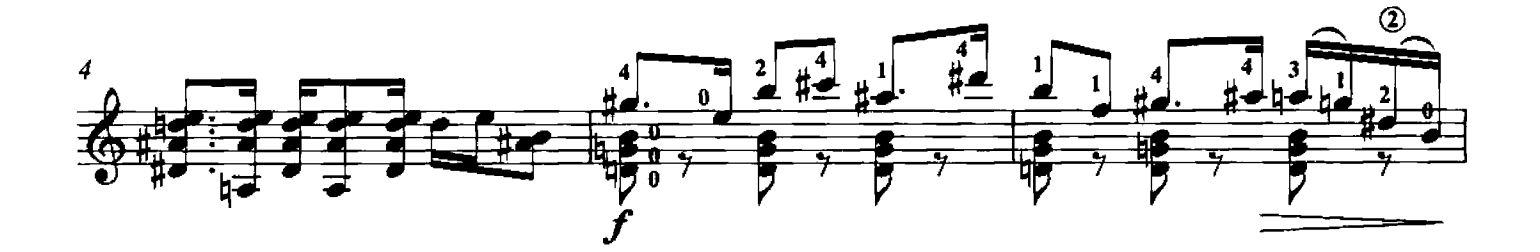

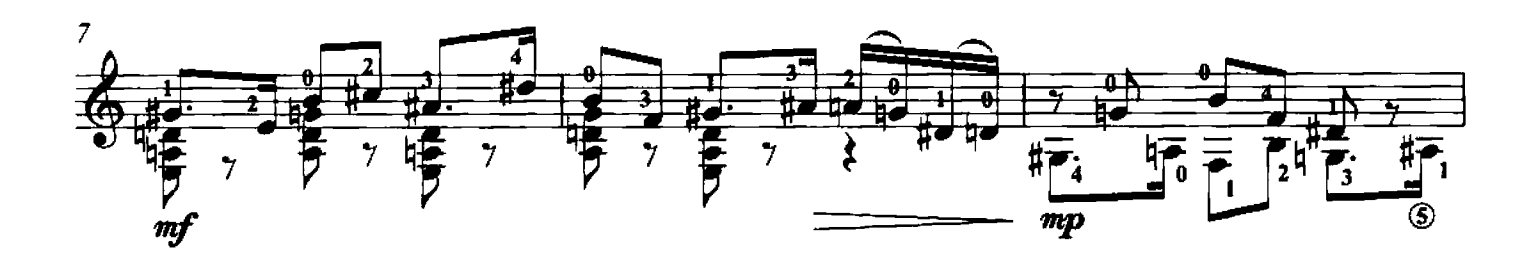

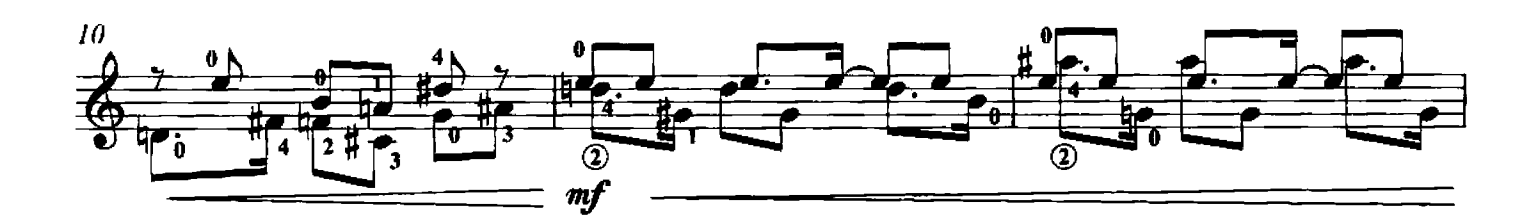

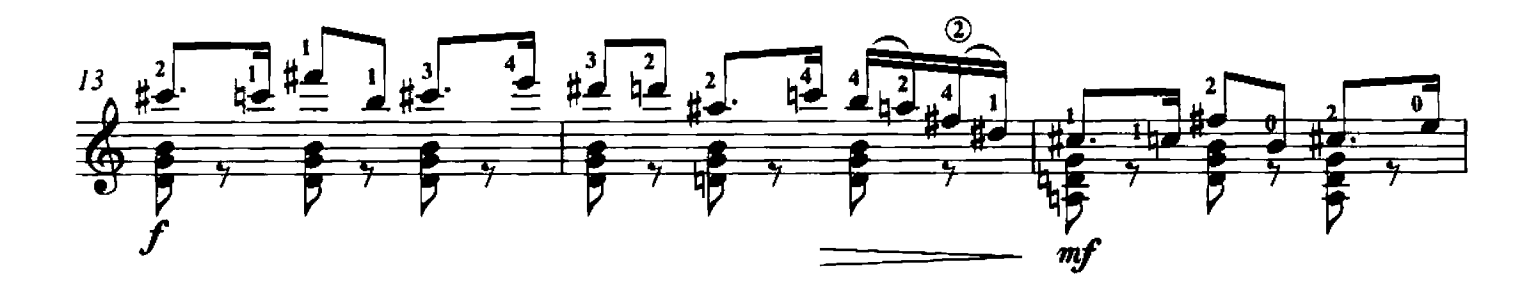

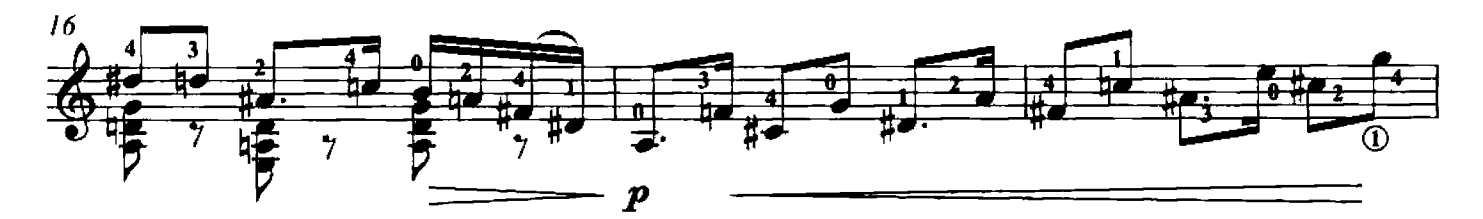

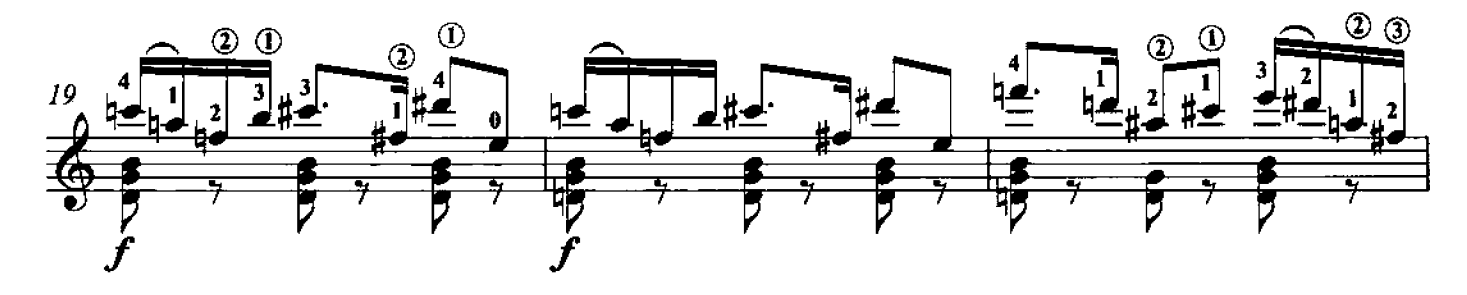

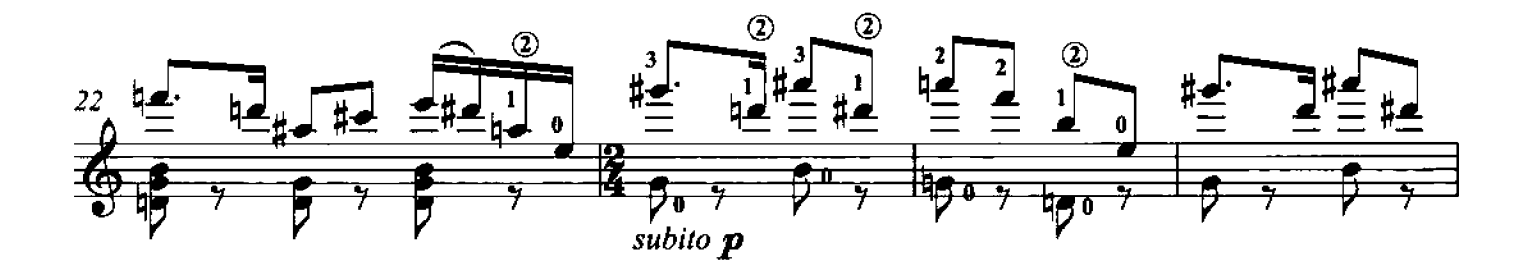

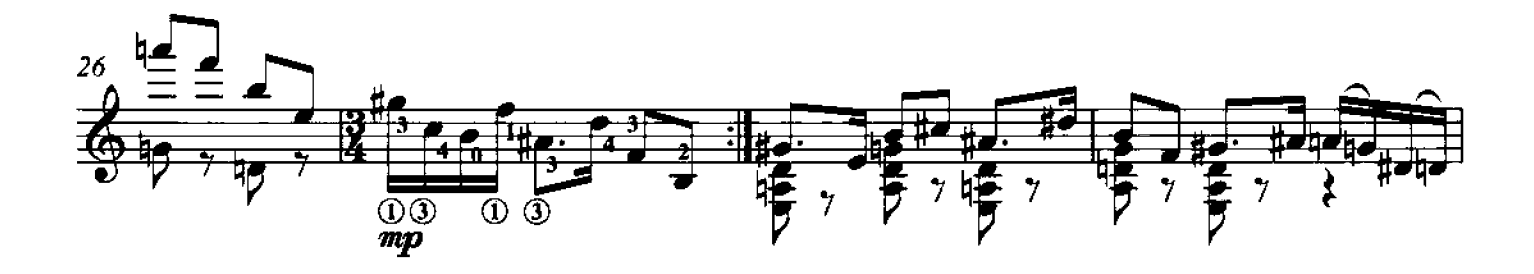

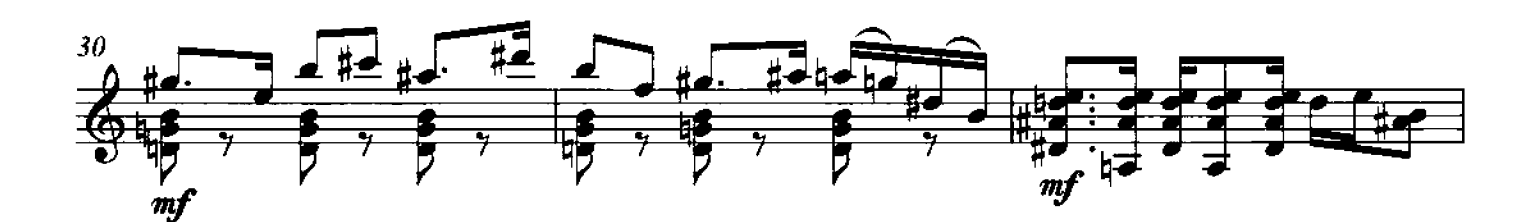

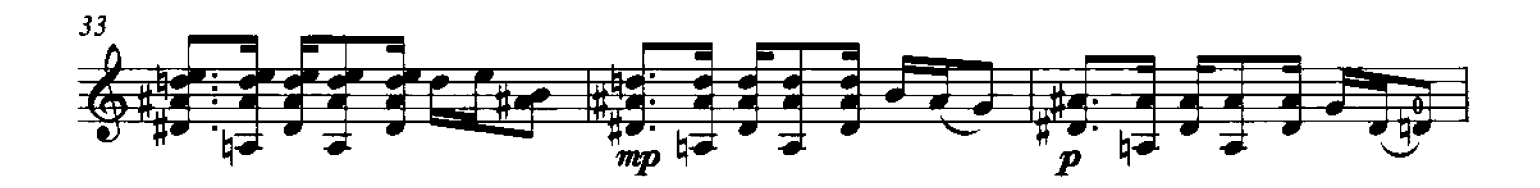

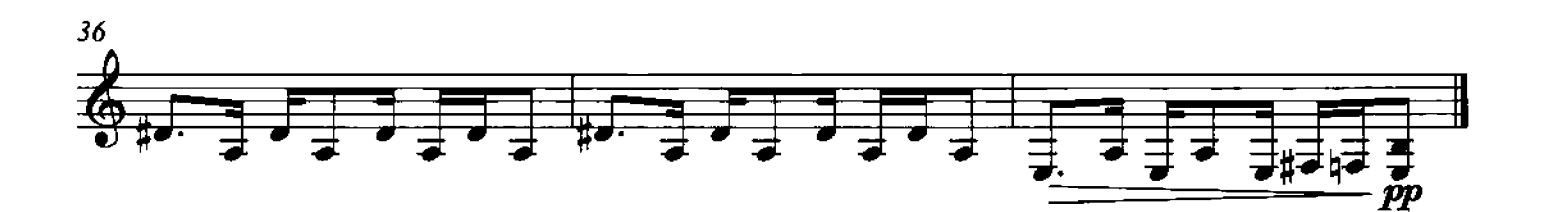

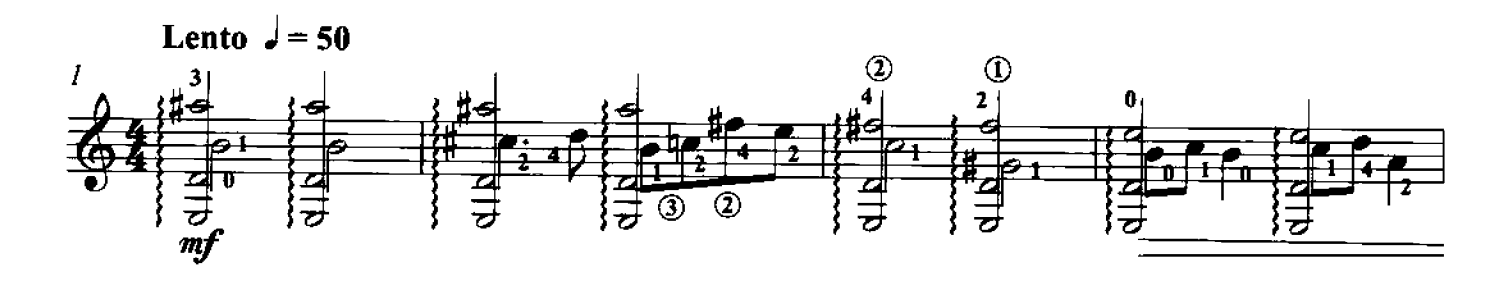

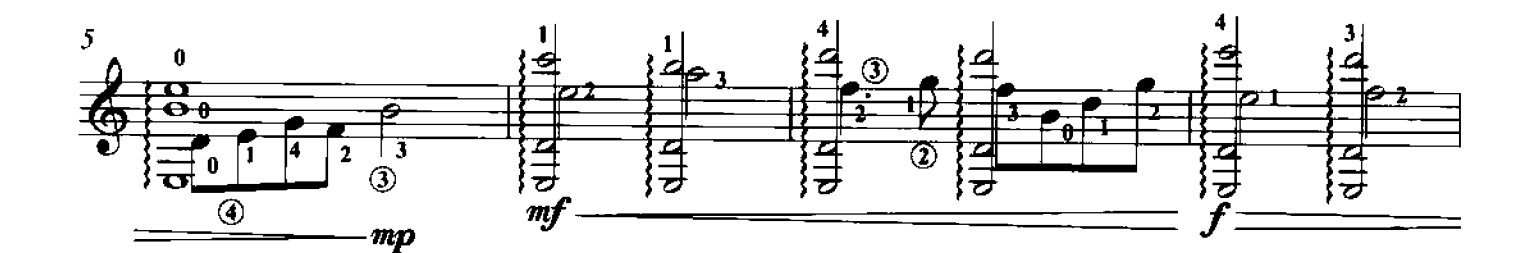

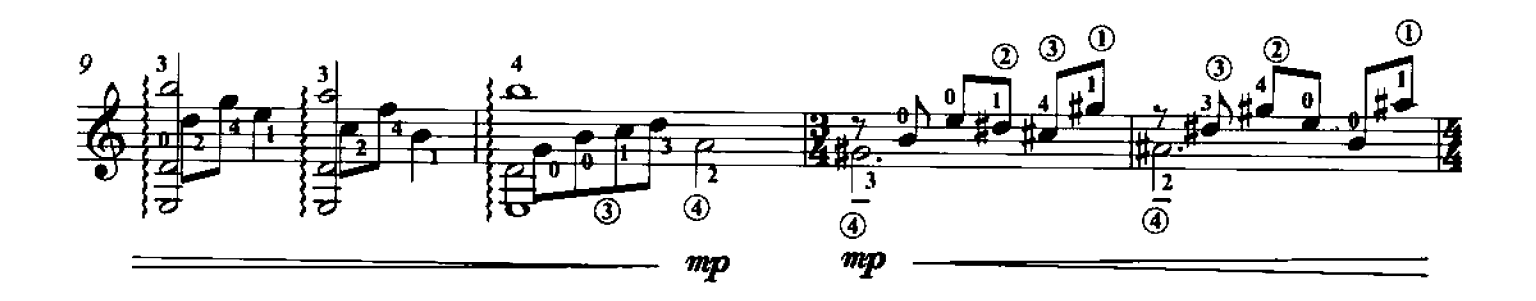

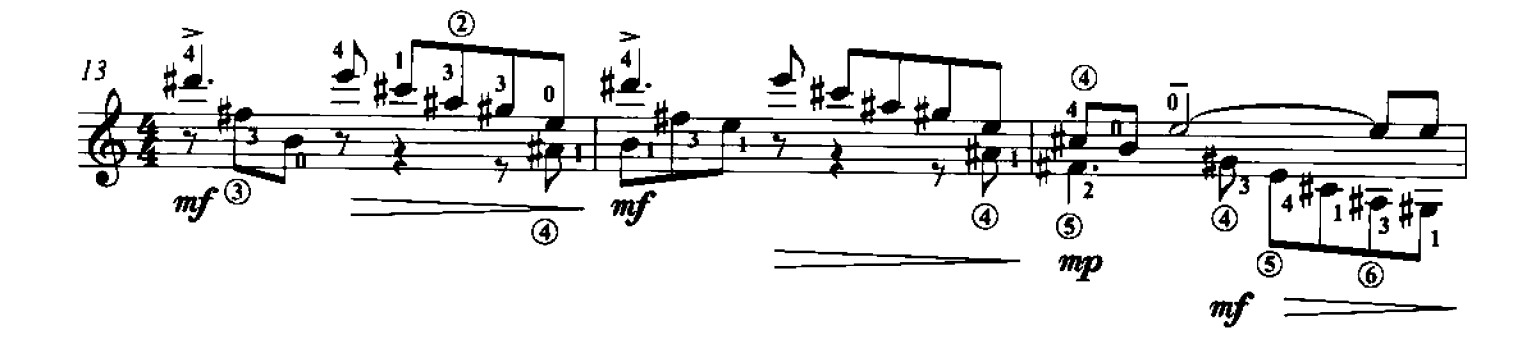

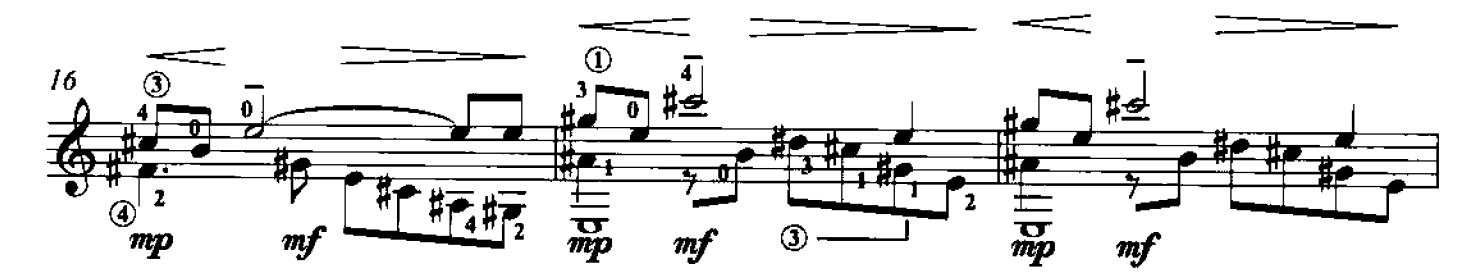

 $\odot$  2011 by Edizioni Curci S.r.l. - Milano. Tutti i diritti sono riservati.

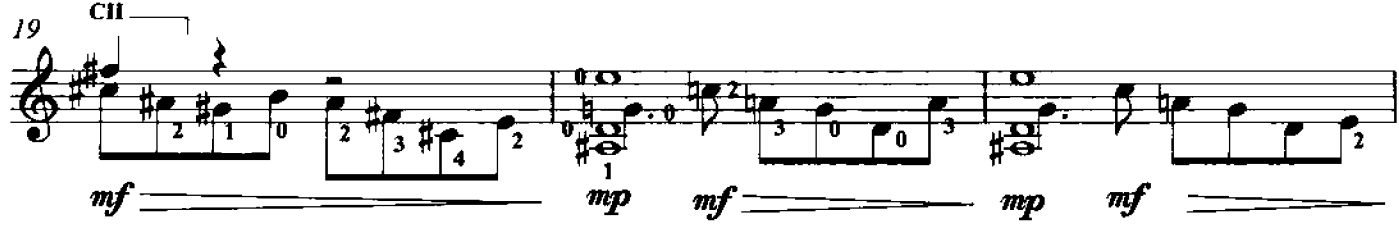

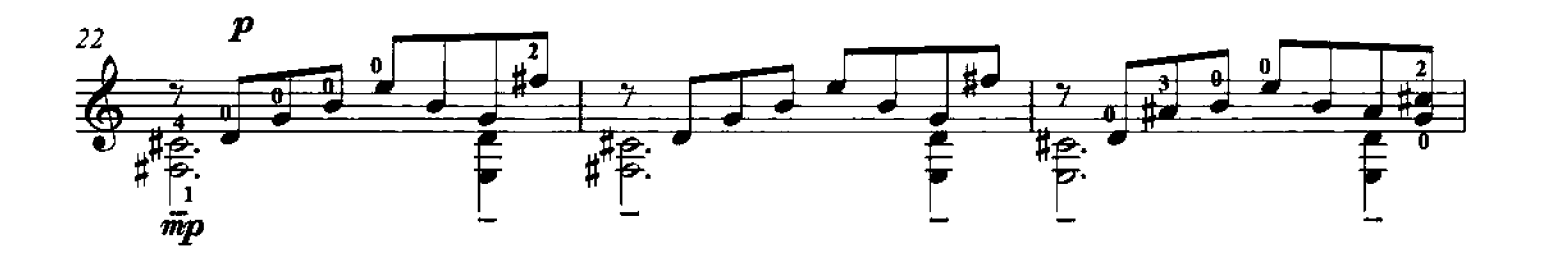

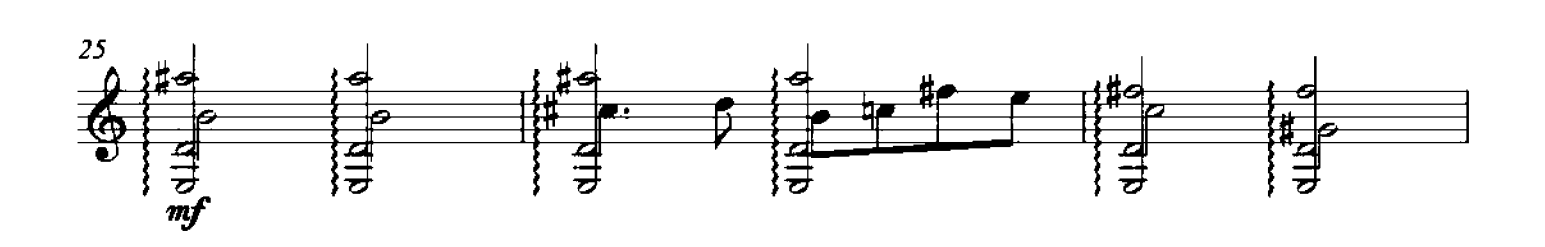

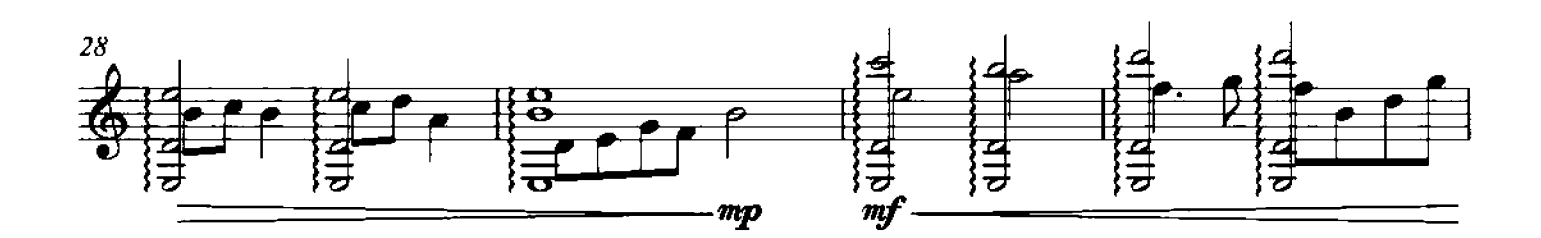

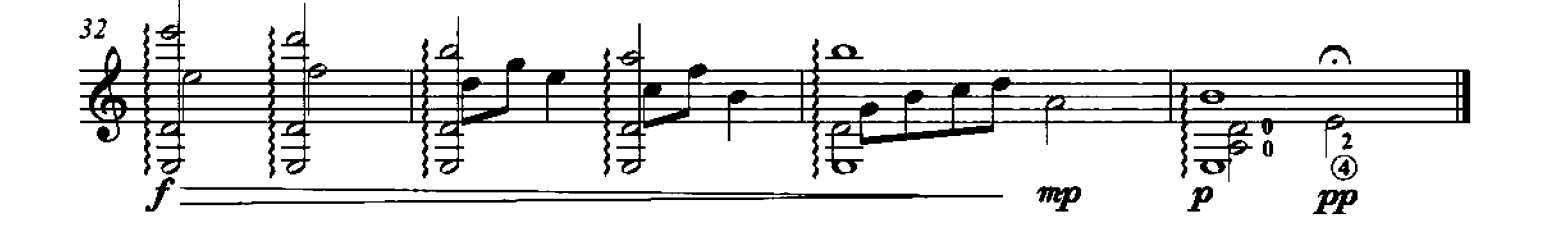

14 - Burlesca Accordi con il barré (placcati e arpeggiati-strappati)

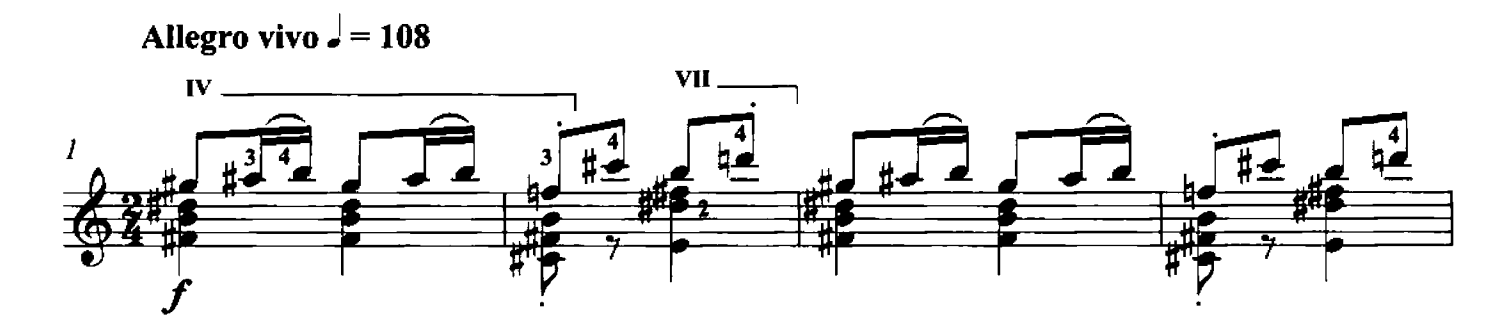

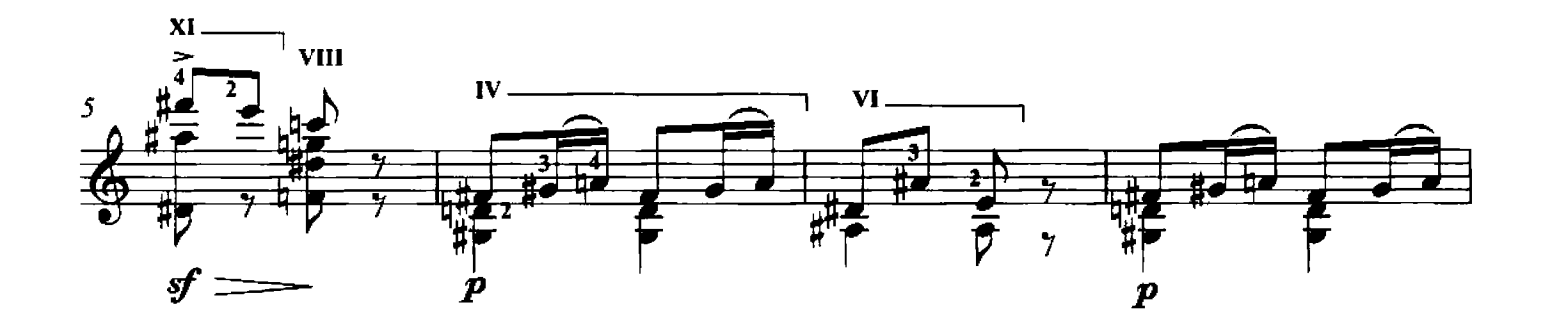

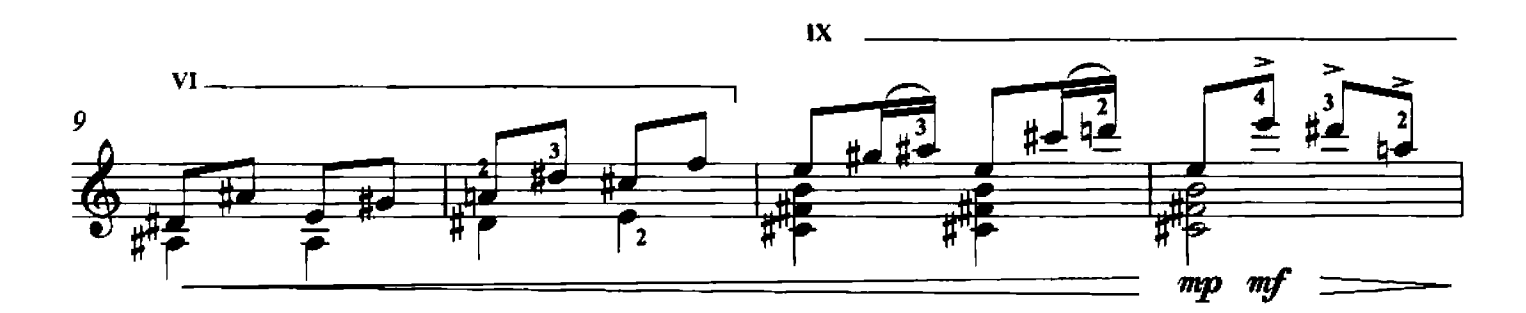

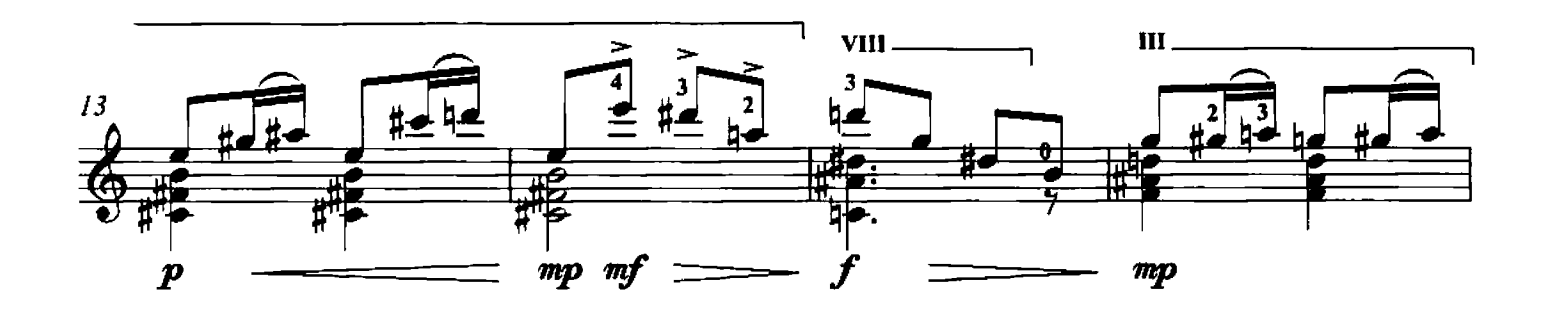

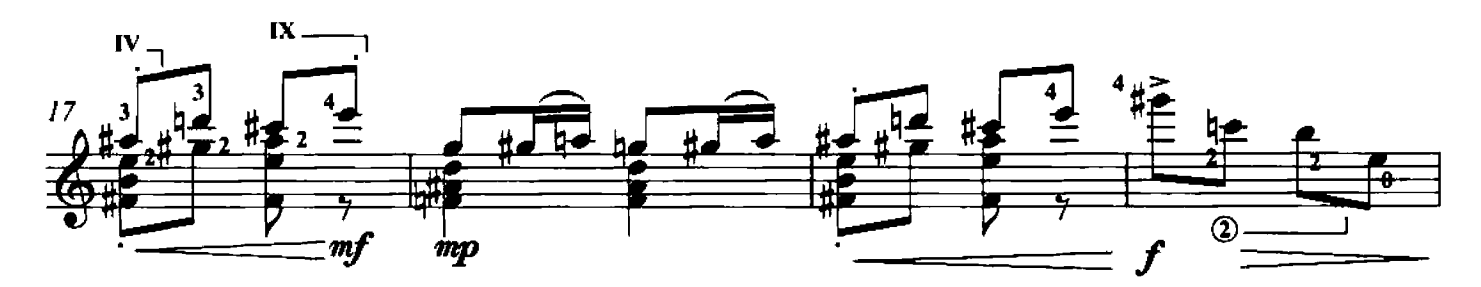

© 2011 by Edizioni Curci S.r.l. - Milano. Tutti i diritti sono riservati.

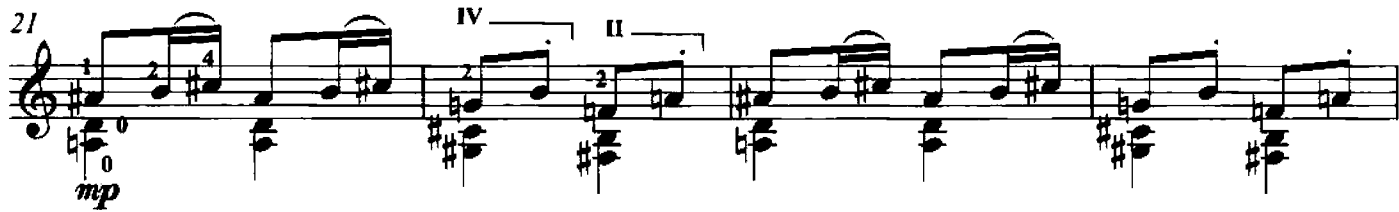

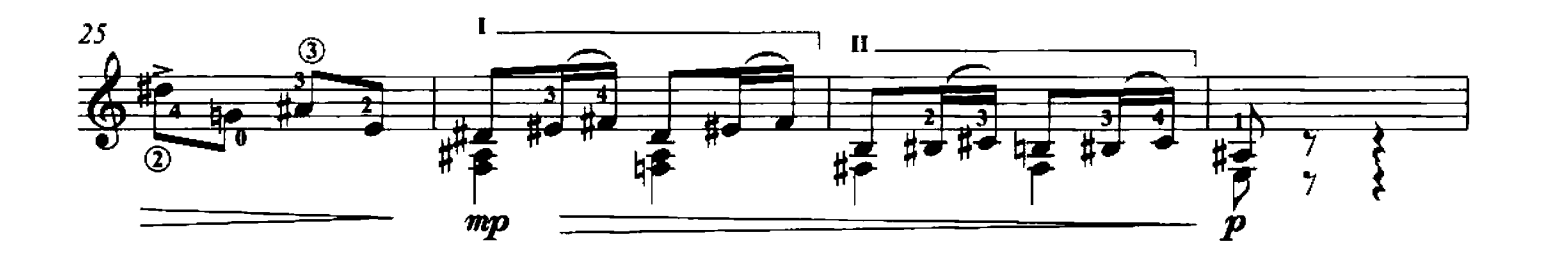

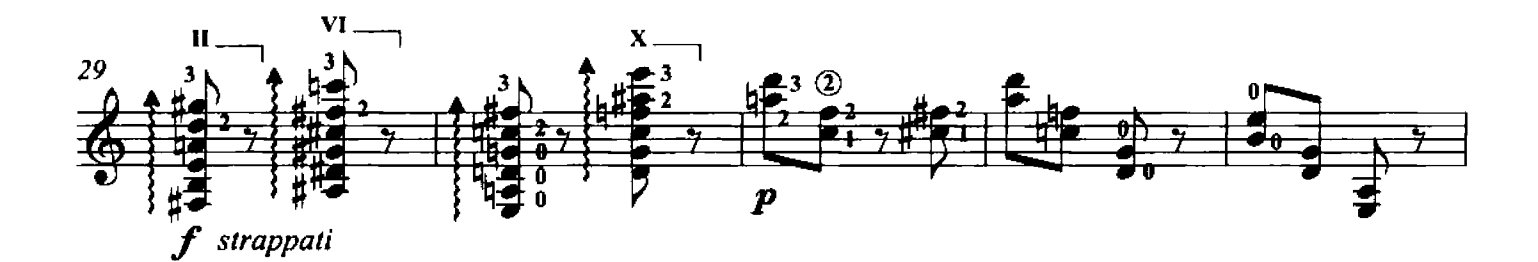

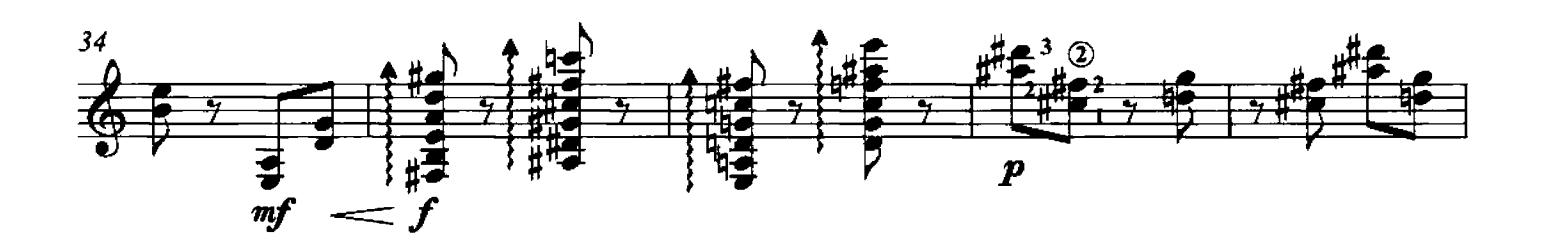

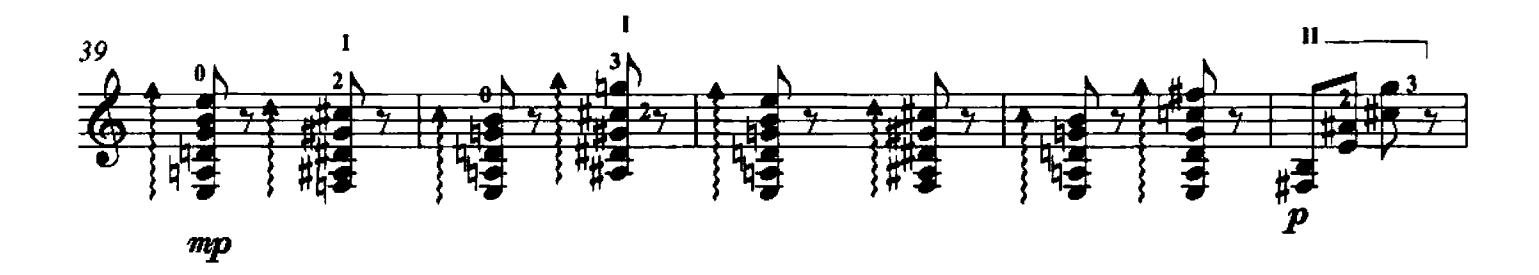

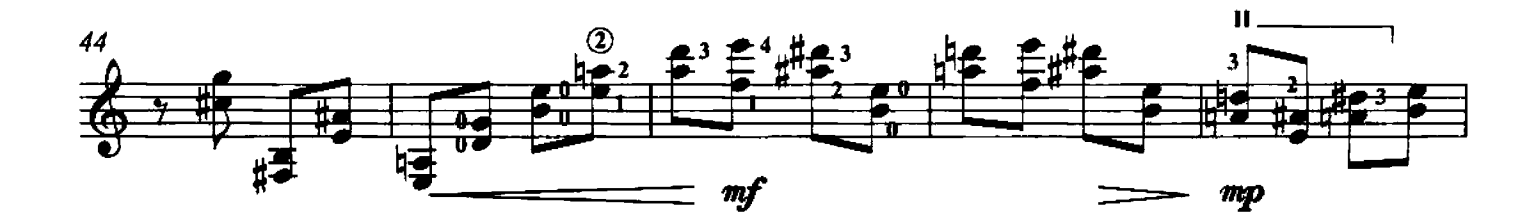

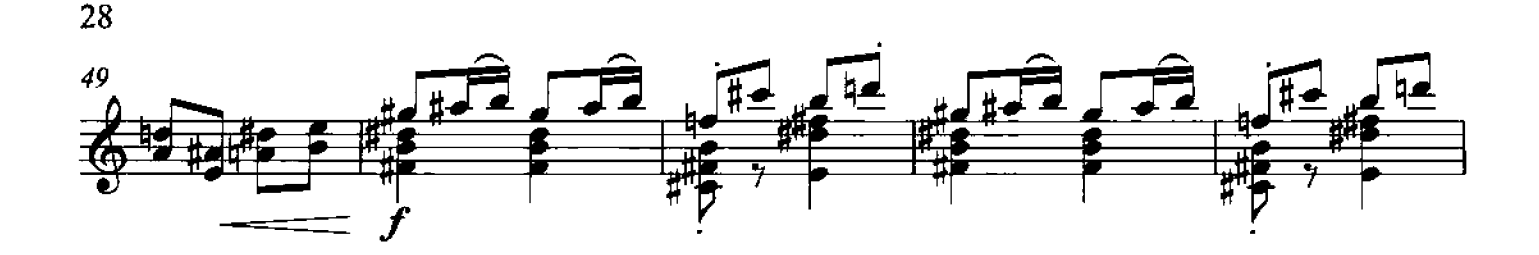

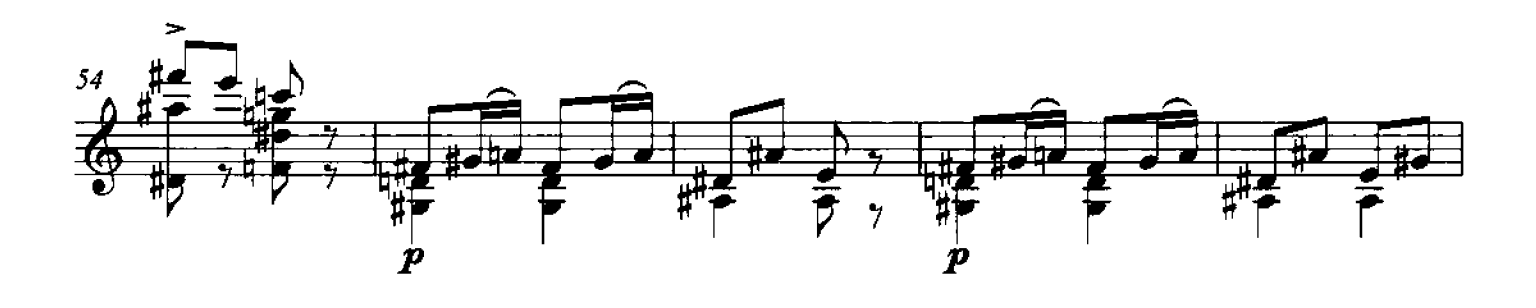

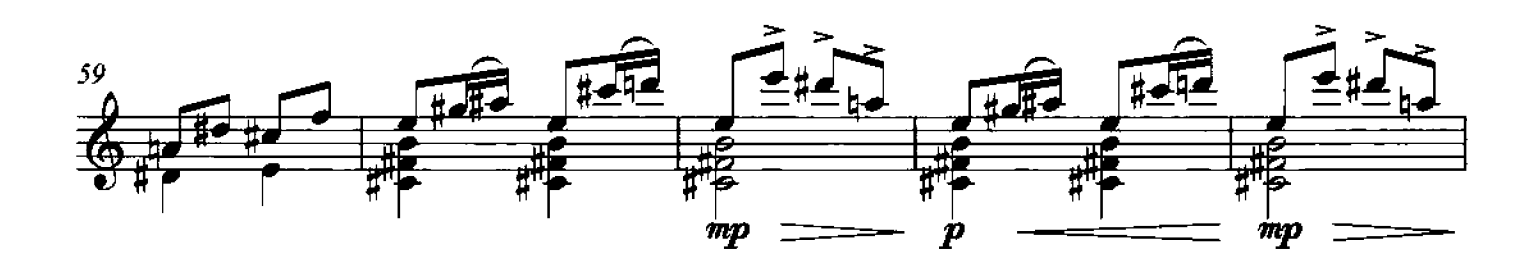

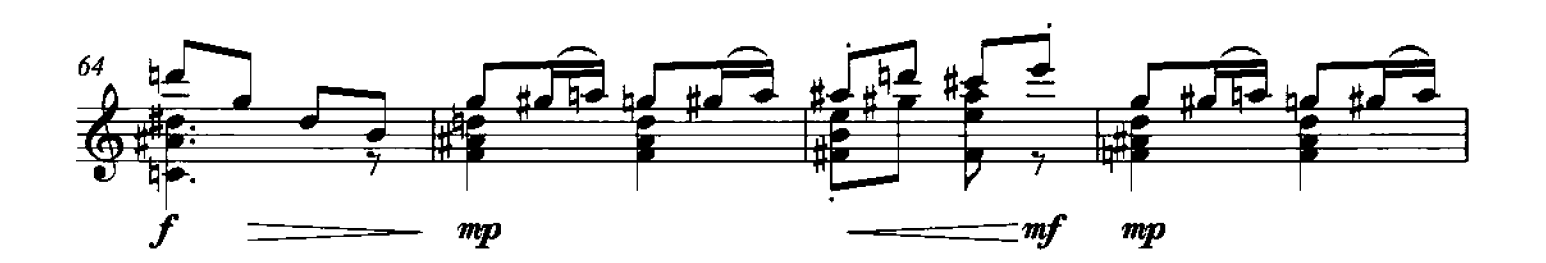

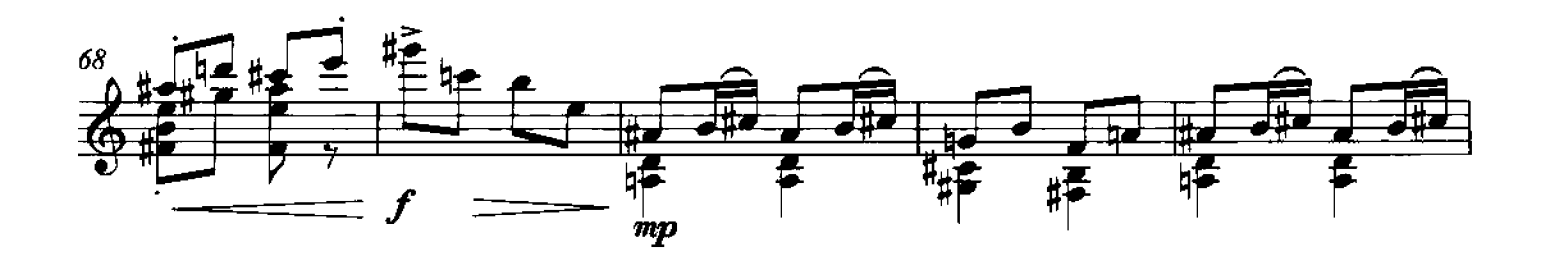

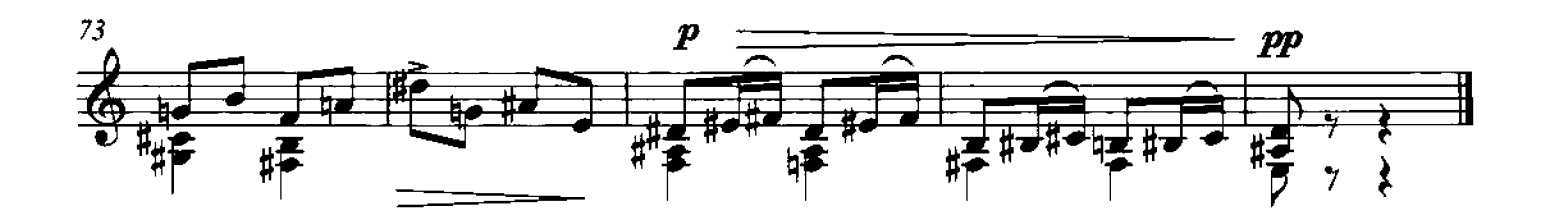

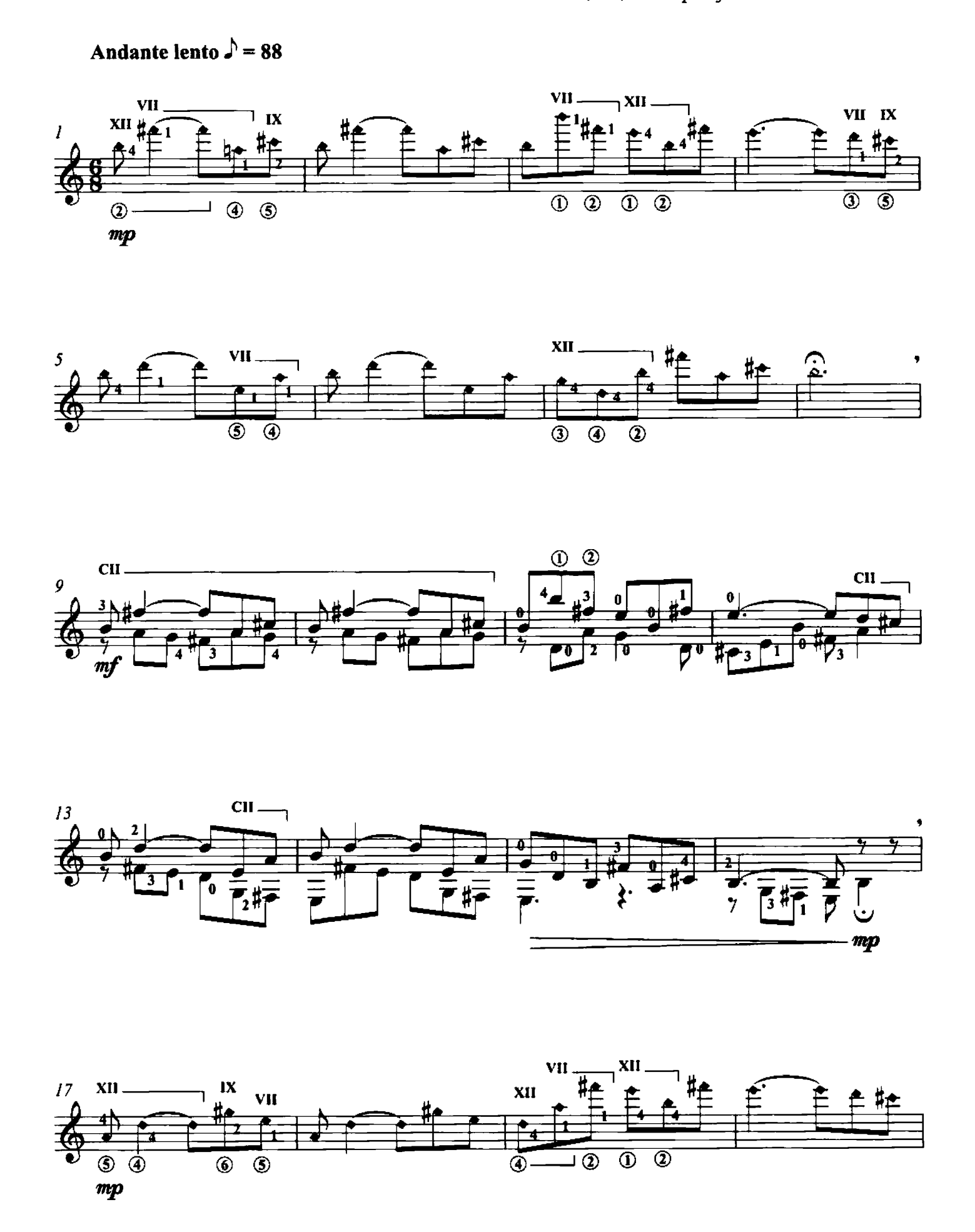

© 2011 by Edizioni Curci S.r.l. - Milano. Tutti i diritti sono riservati.

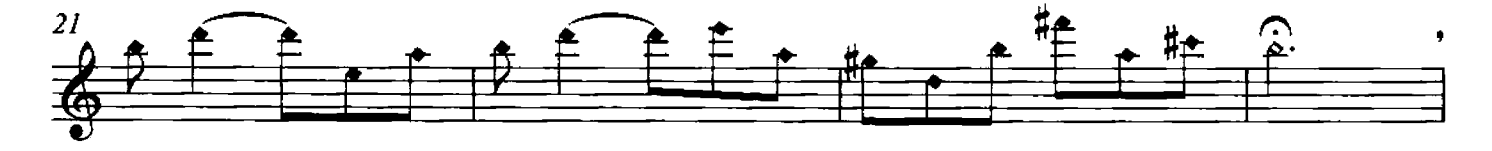

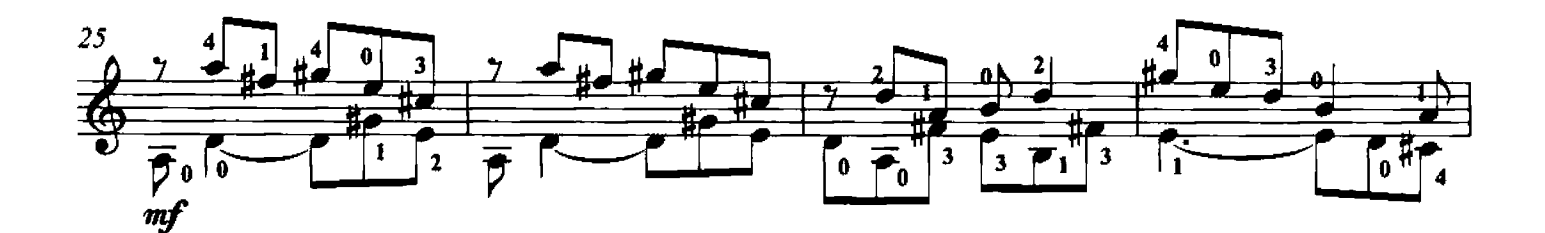

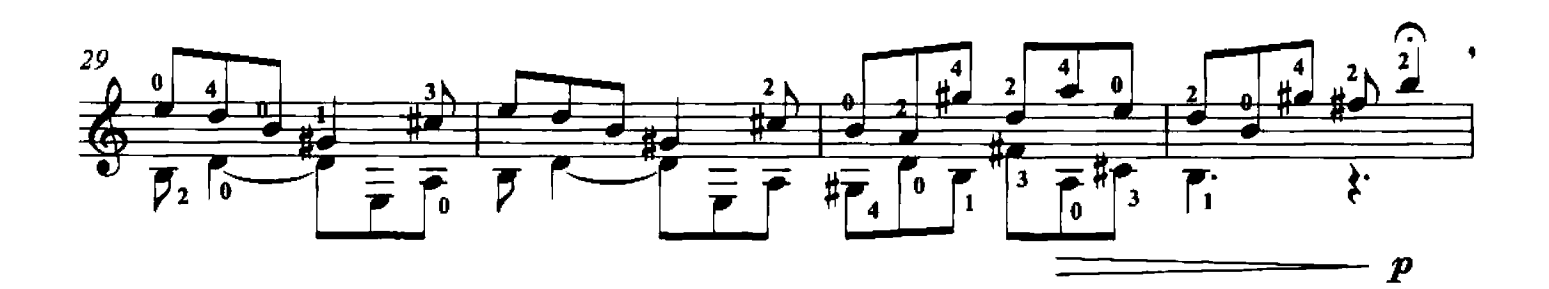

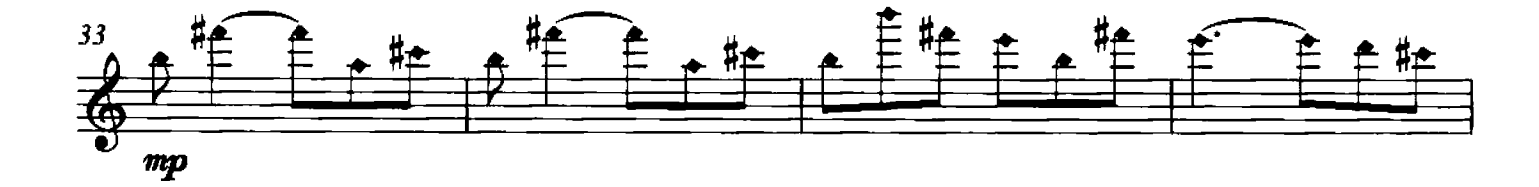

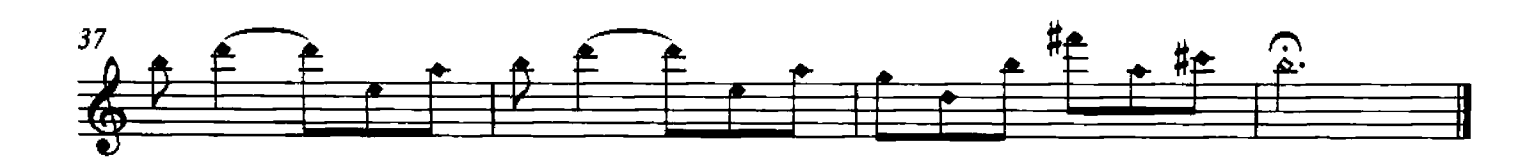

#### 16 - Escheriana Parti late e pizzicato

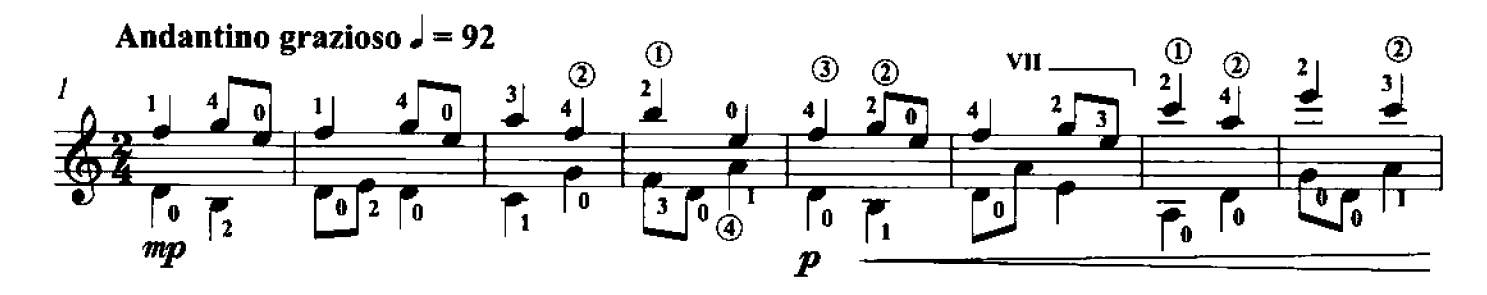

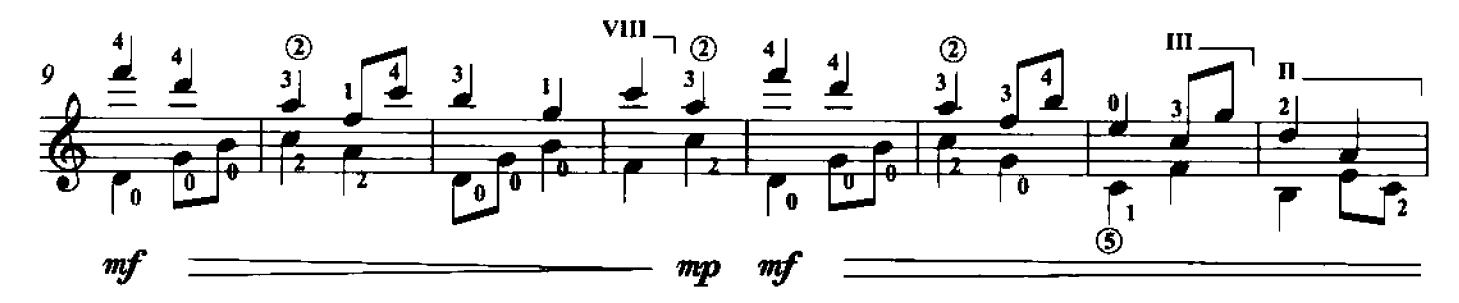

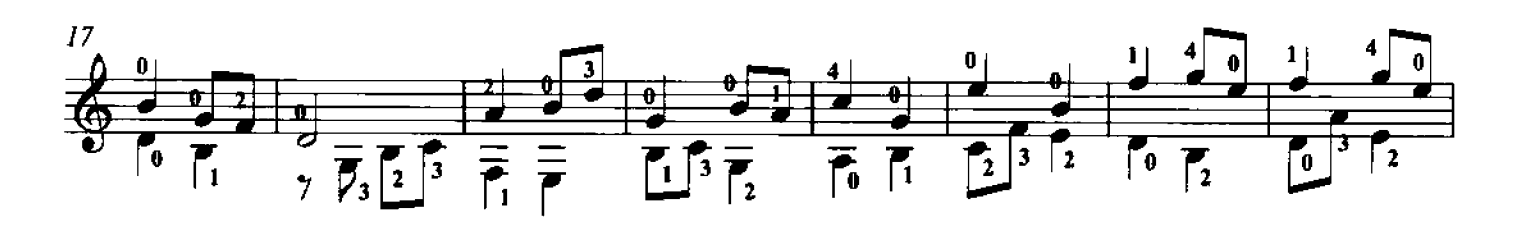

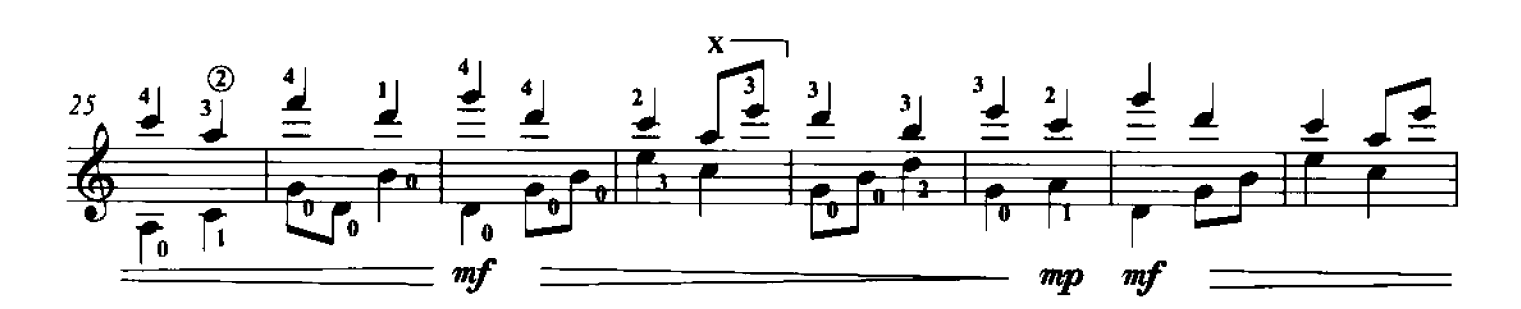

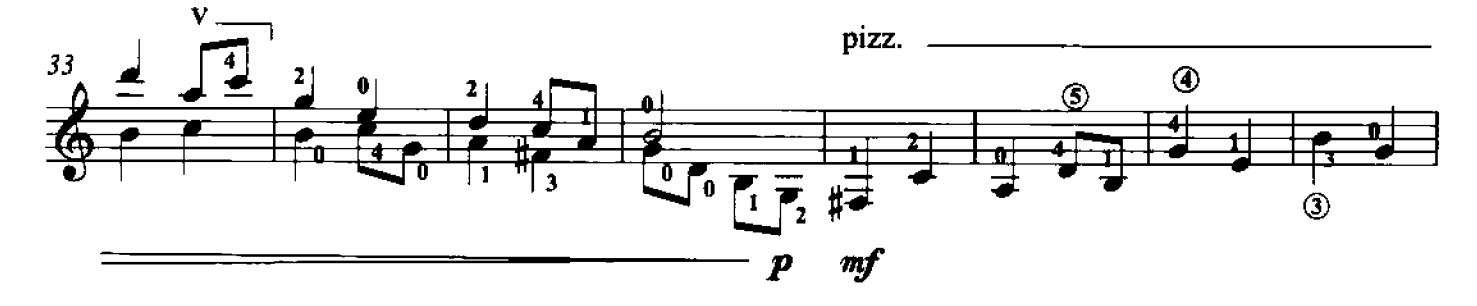

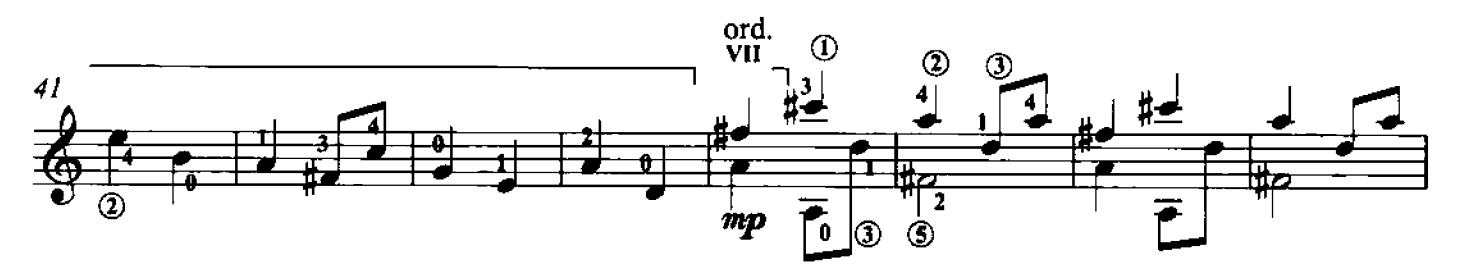

 $\boldsymbol{p}$ 

=====

 $mp$ 

C 2011 by Edizioni Curci S.r.l. - Milano. Tutti i diritti sono riservati.

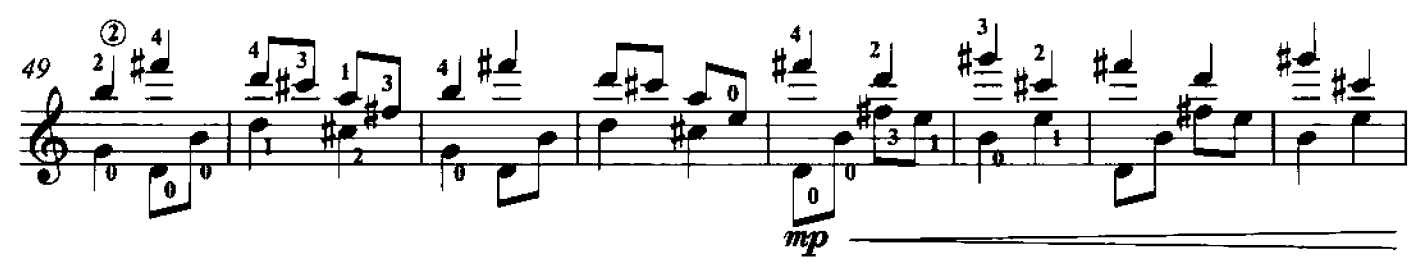

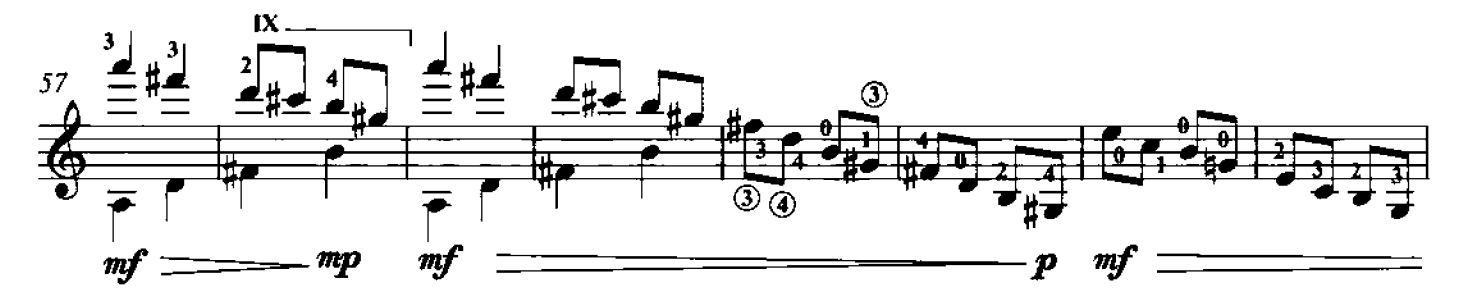

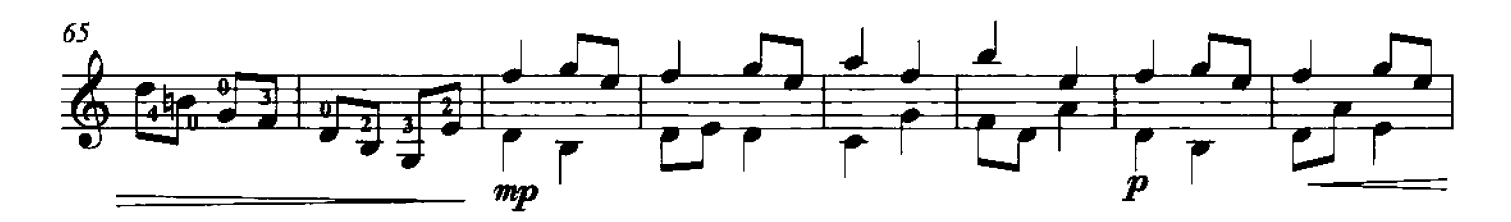

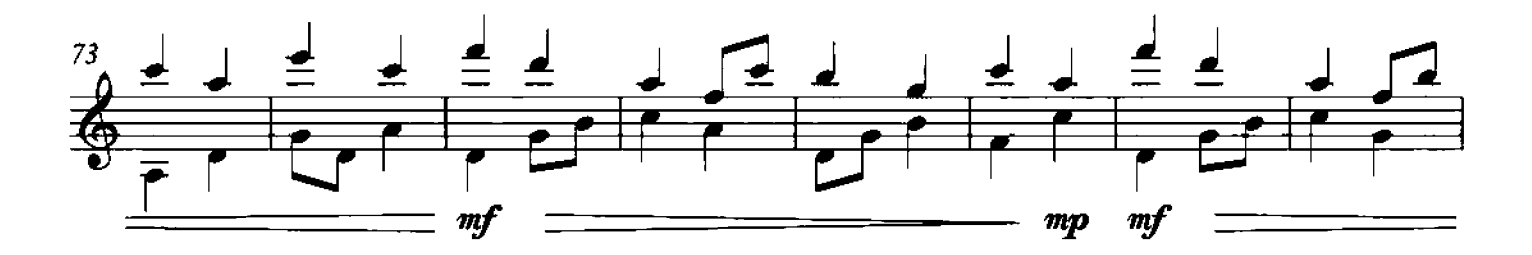

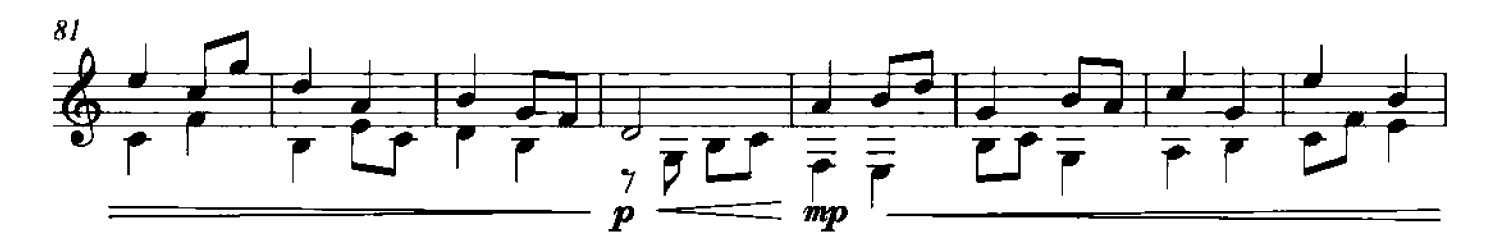

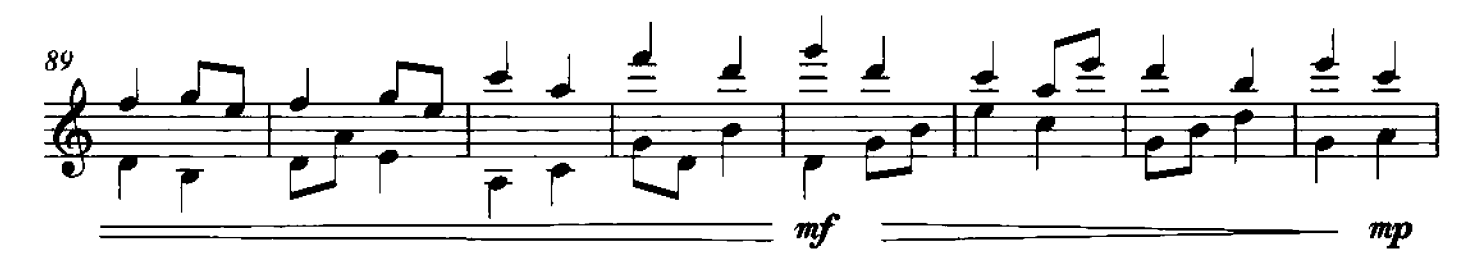

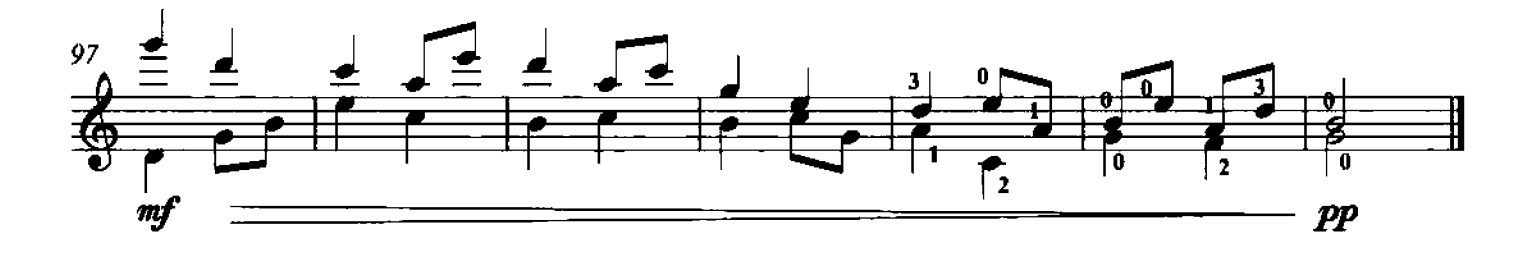

#### 17 - Tzigane

Canto vibrato, portamento e intrecci ritmici tra le parti con differenti articolazioni

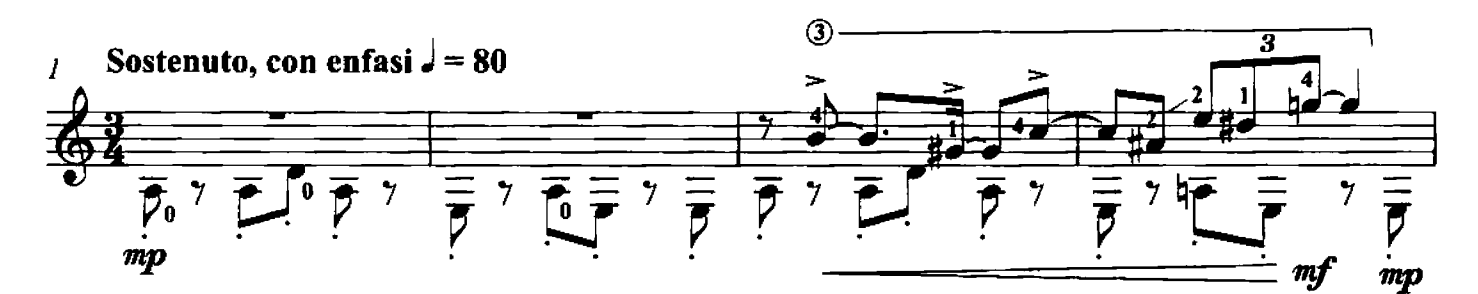

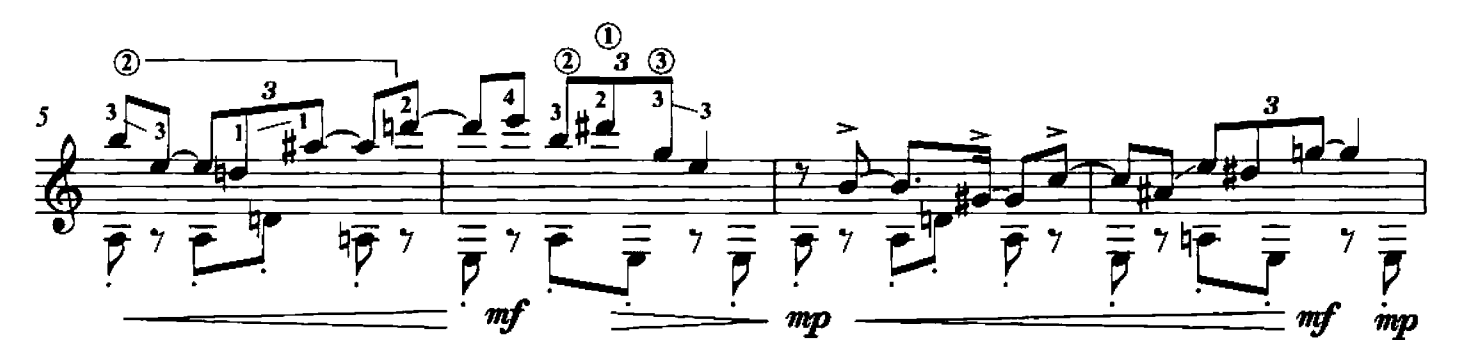

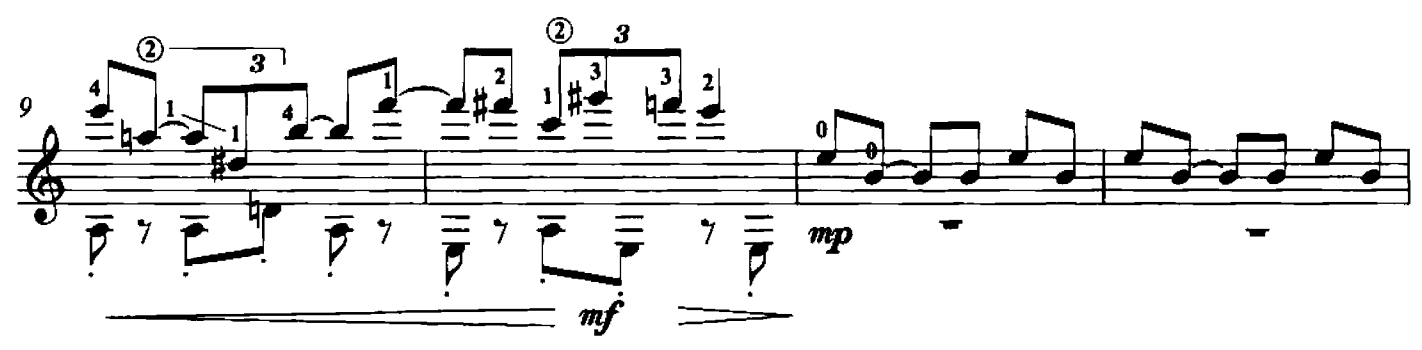

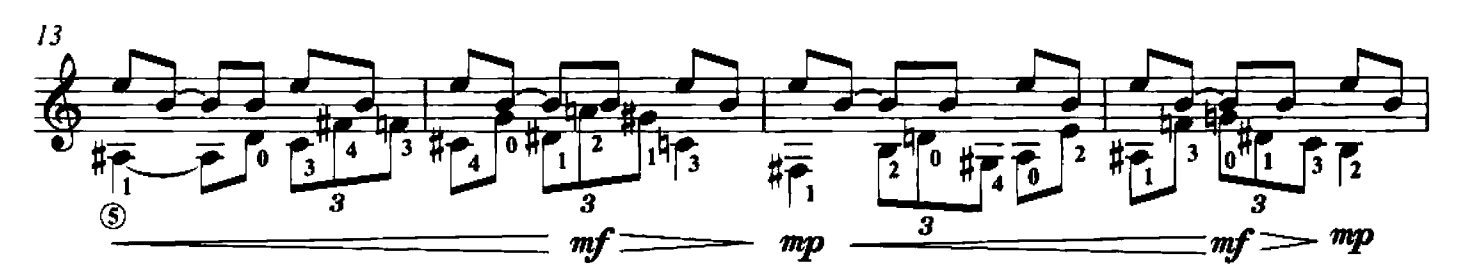

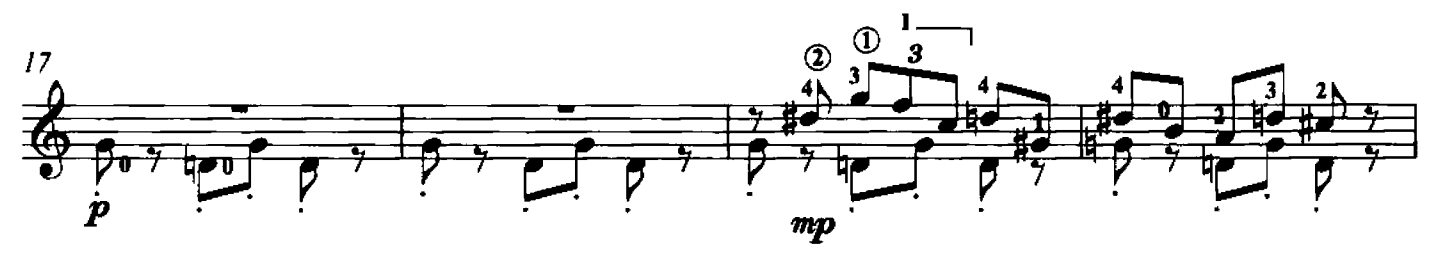

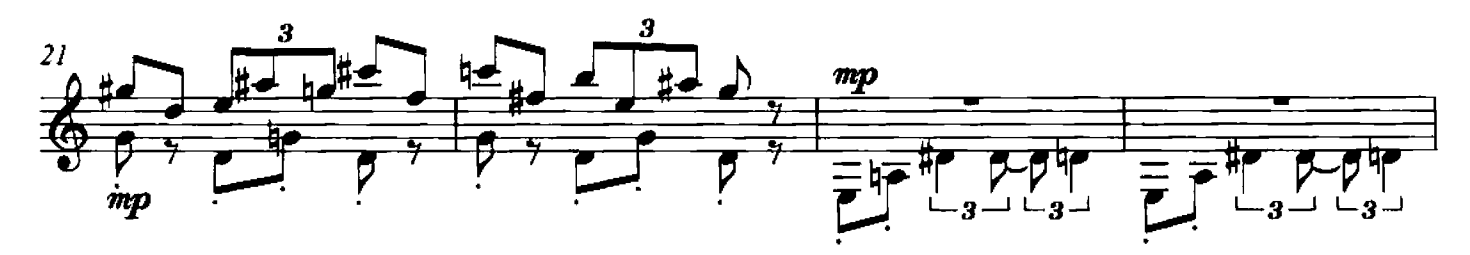

<sup>© 2011</sup> by Edizioni Curci S.r.l. - Milano. Tutti i diritti sono riservati.

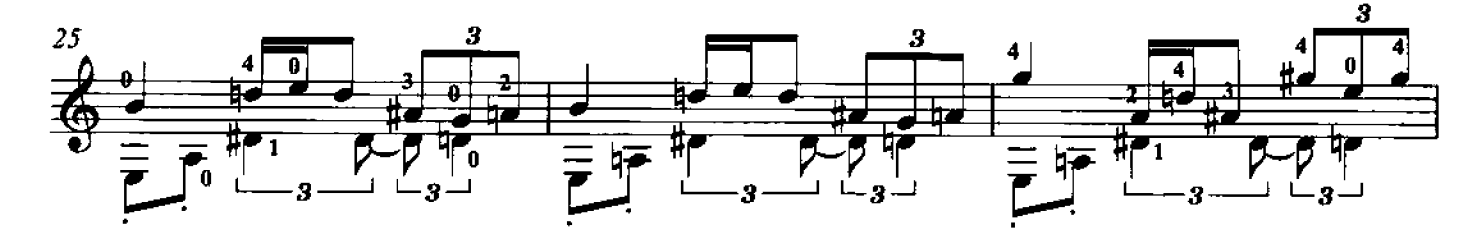

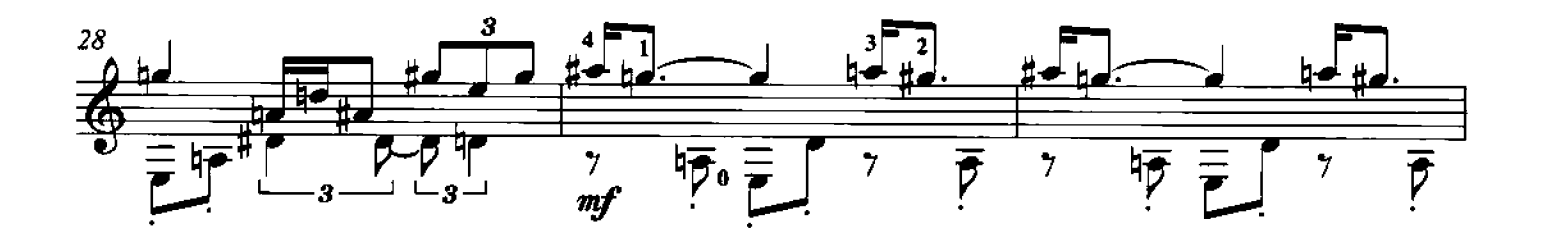

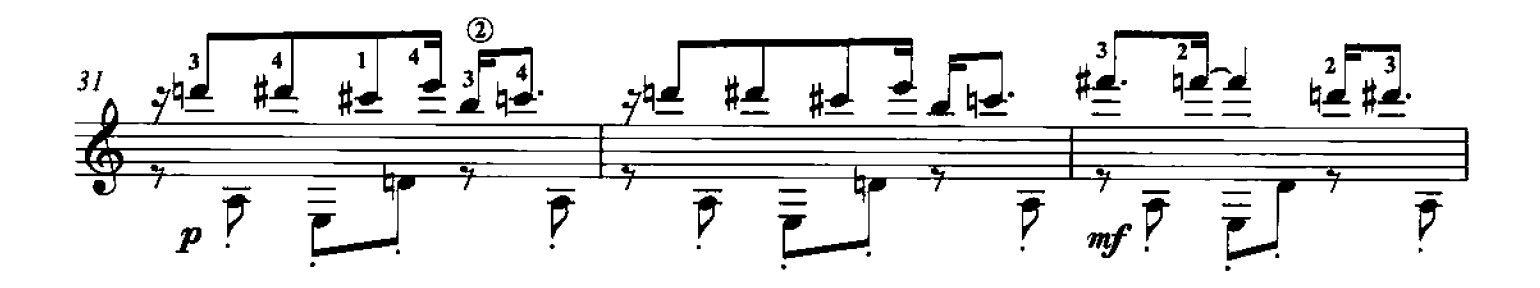

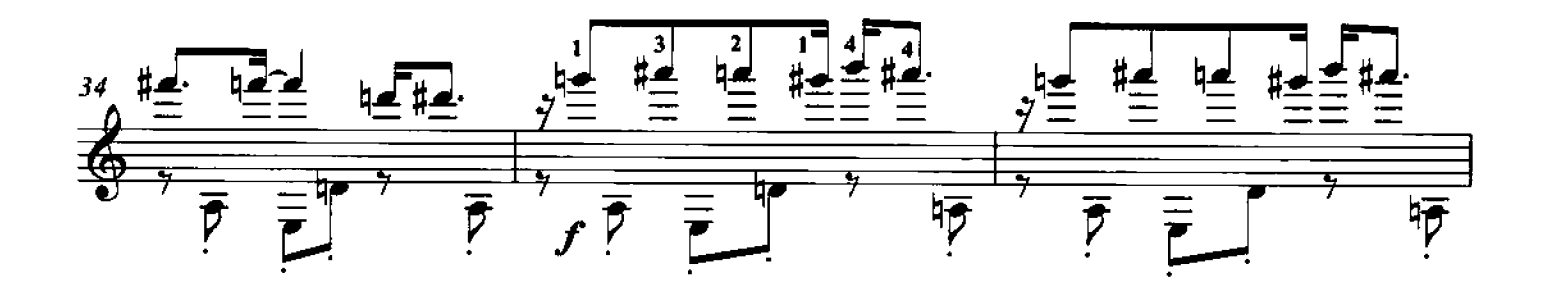

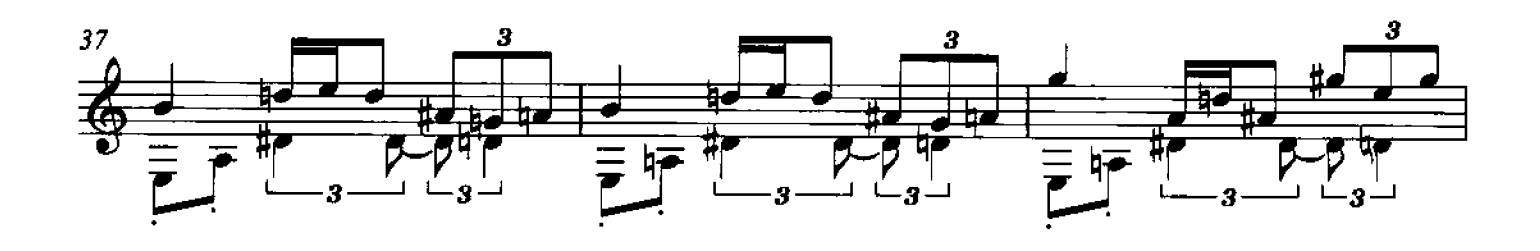

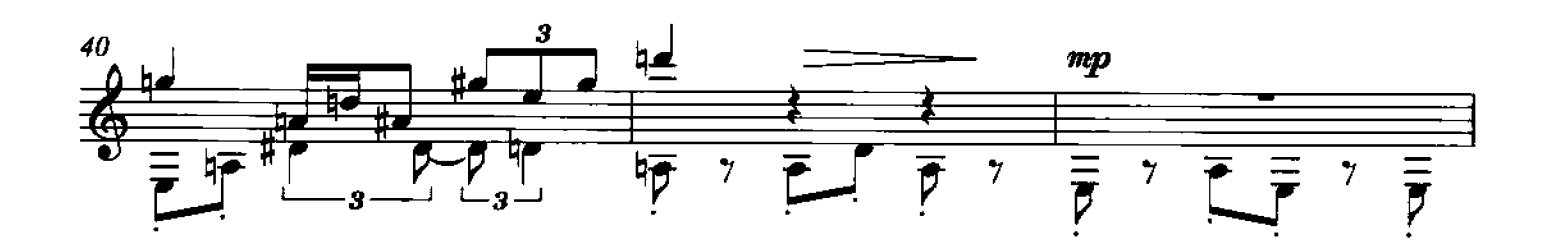

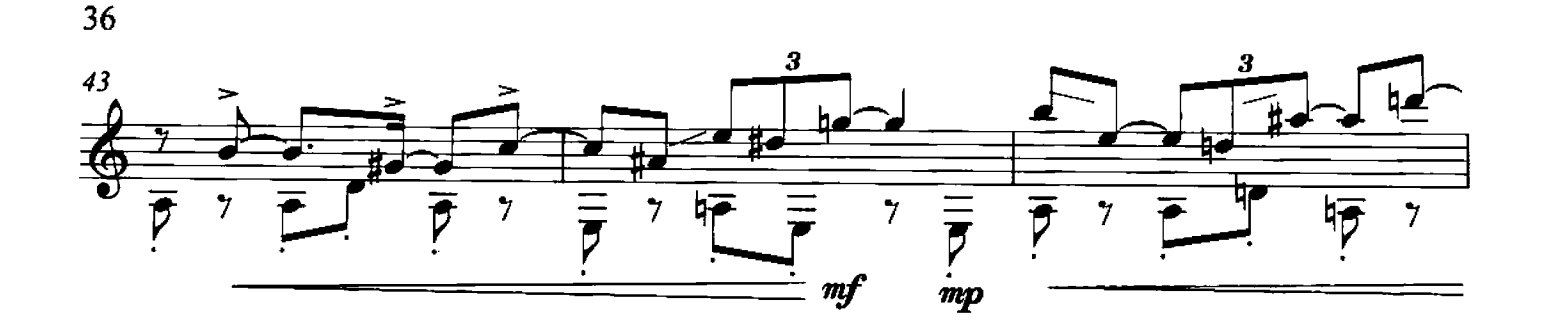

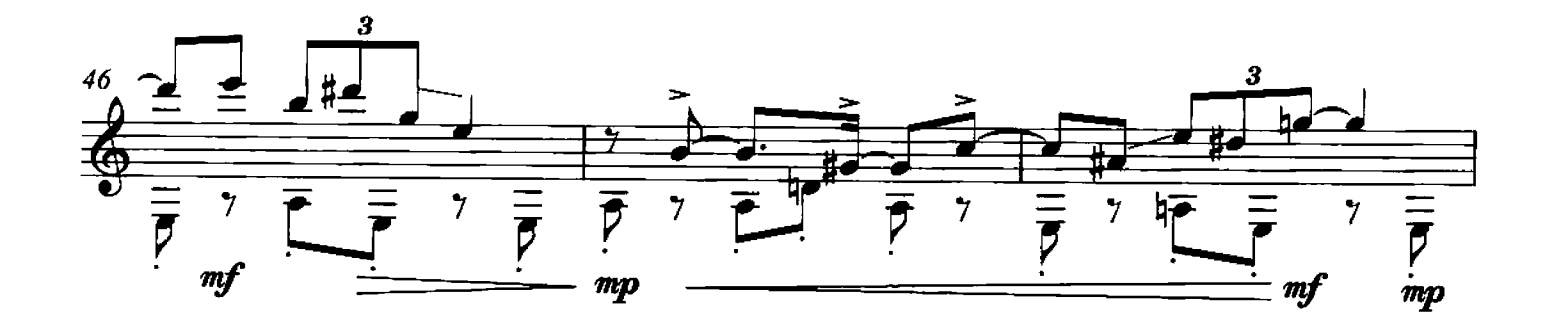

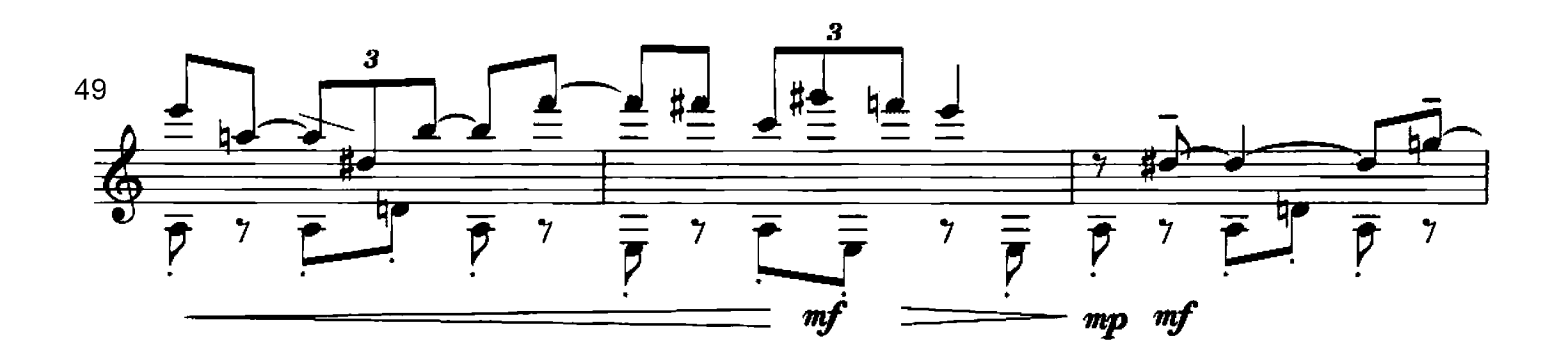

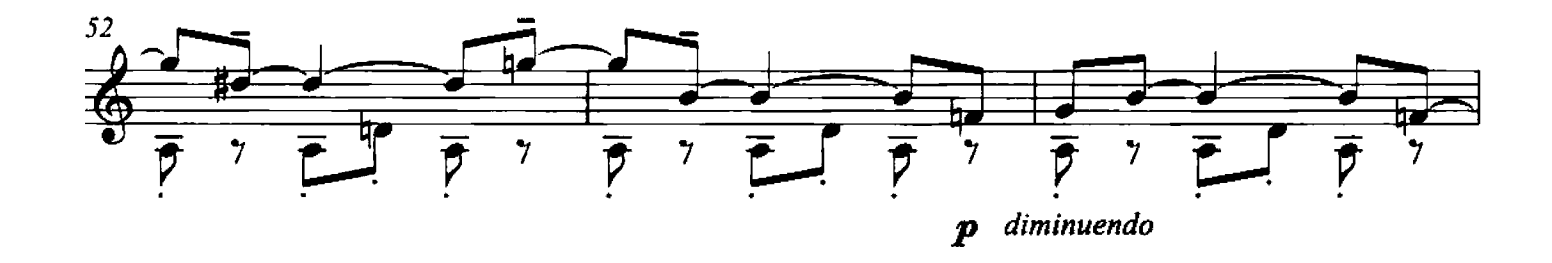

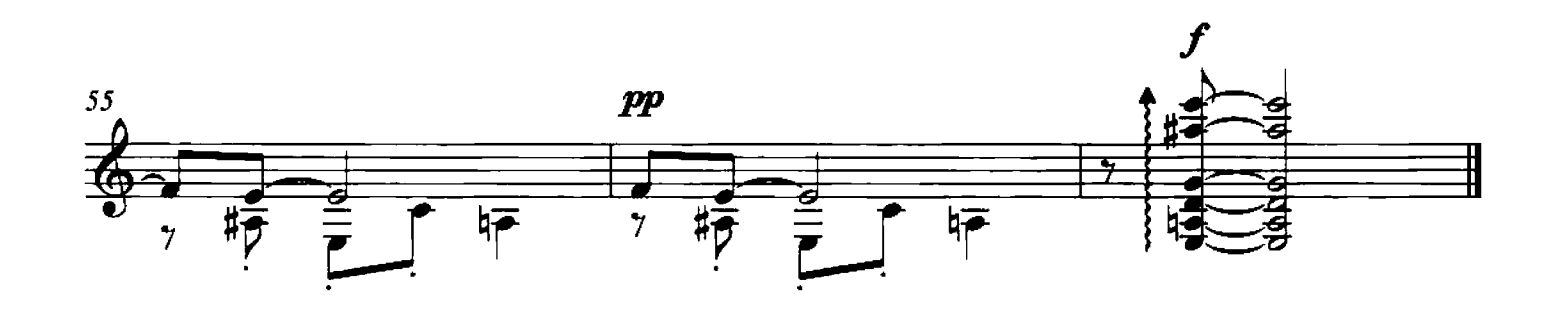

18 - Zivago Suoni "ottavati", naturali (clarinetto) e armonici

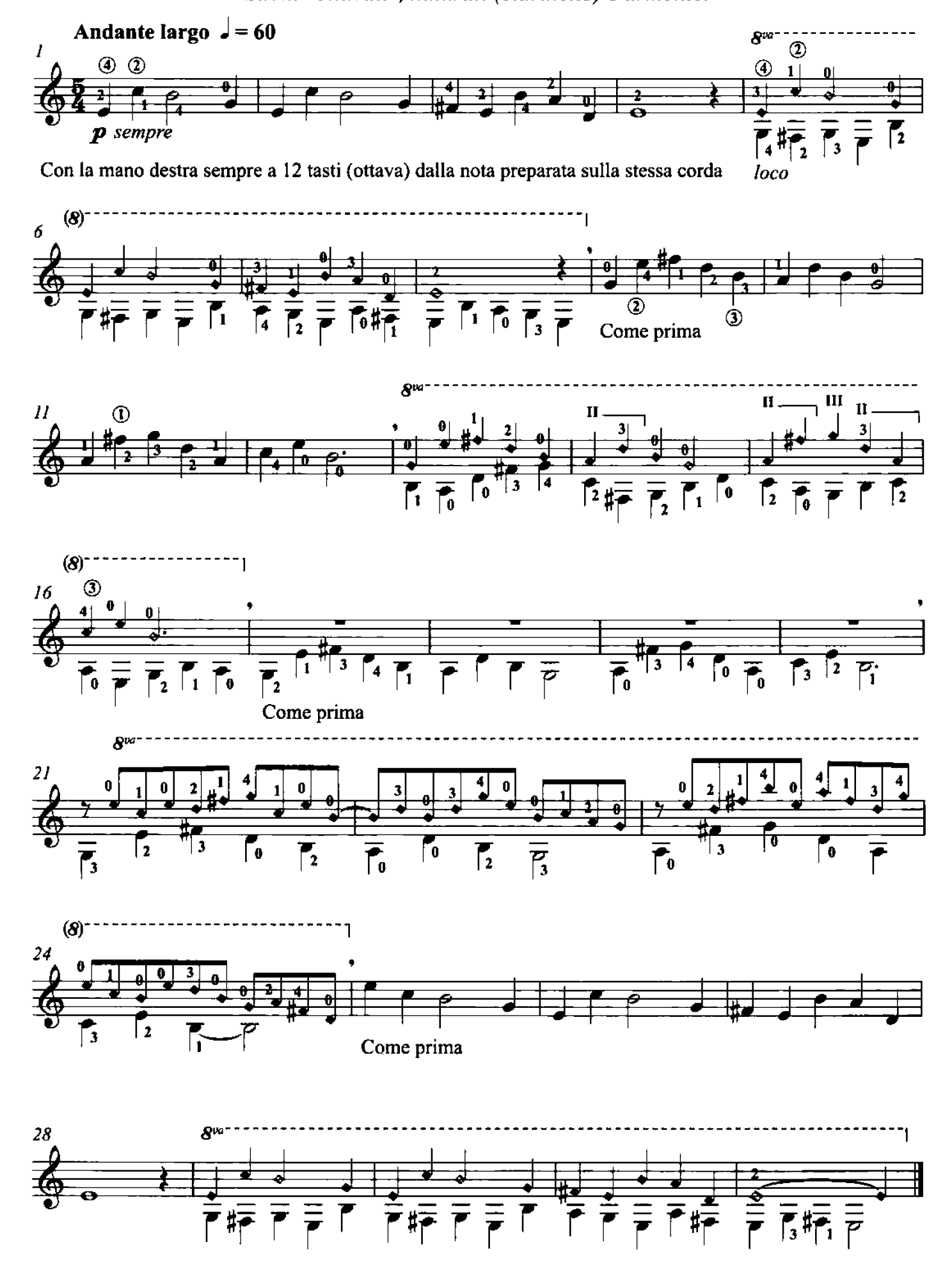

19 - Ghirlanda Abbellimenti con le legature della mano sinistra

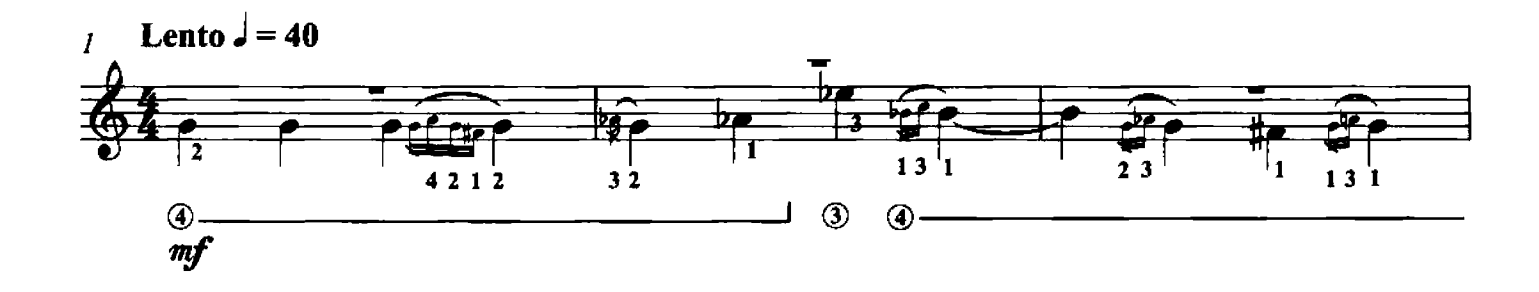

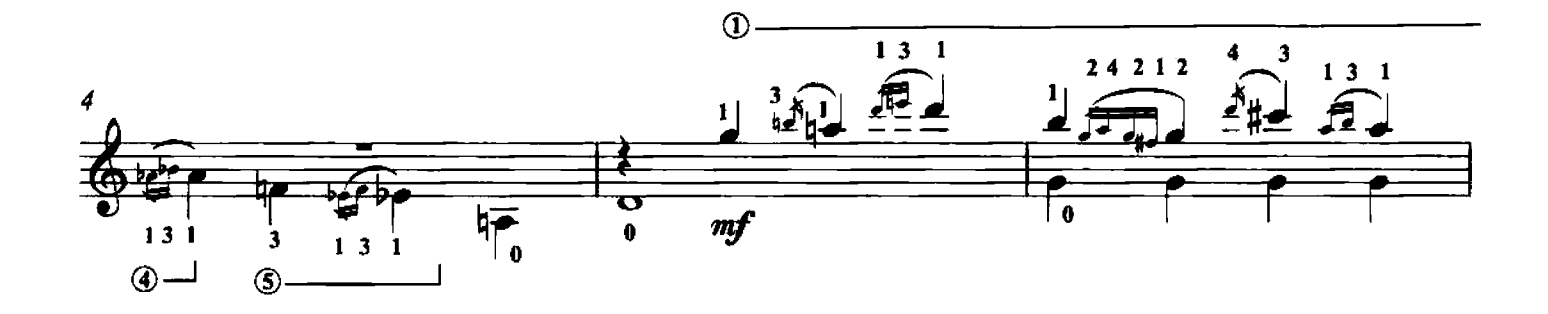

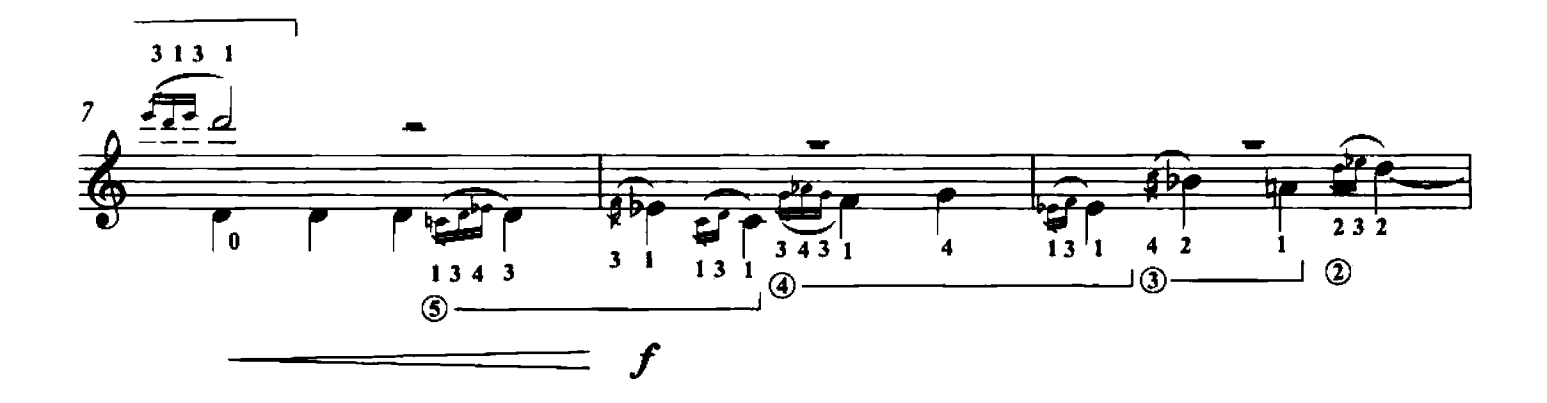

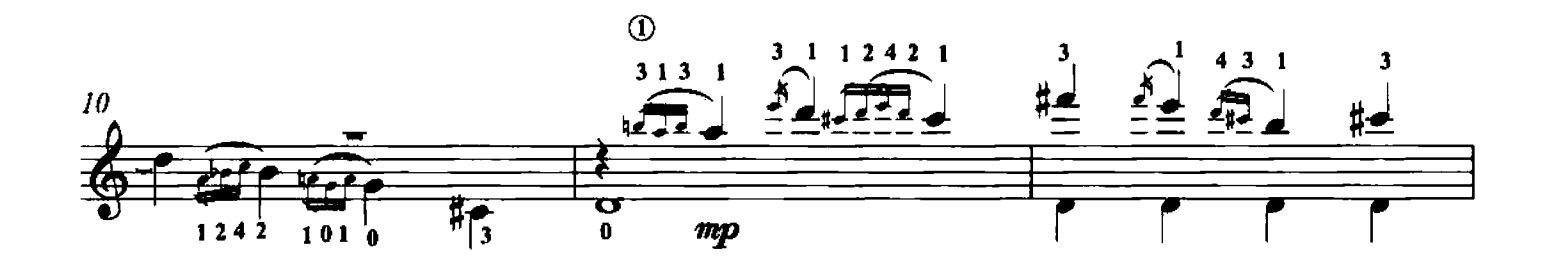

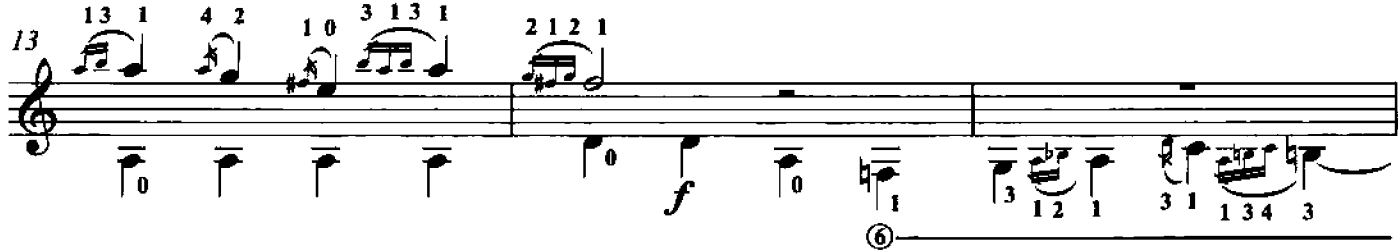

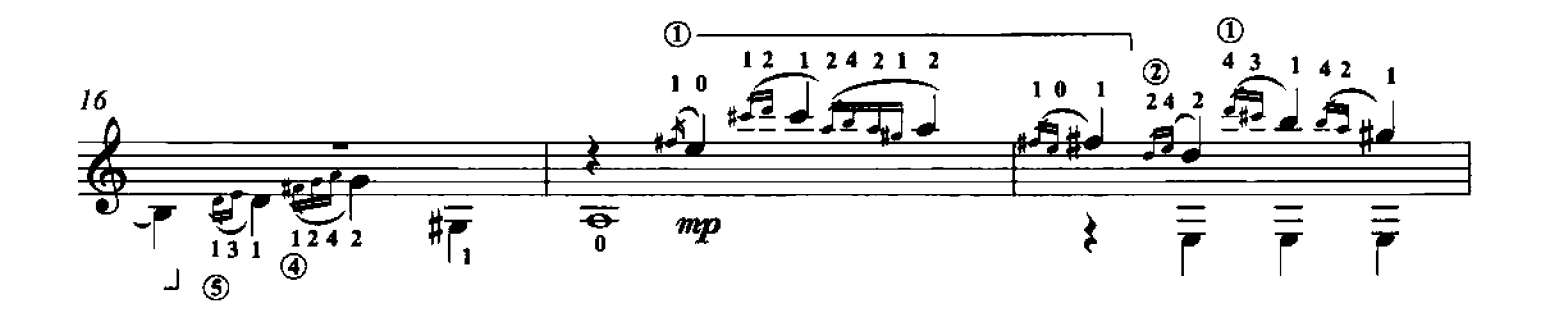

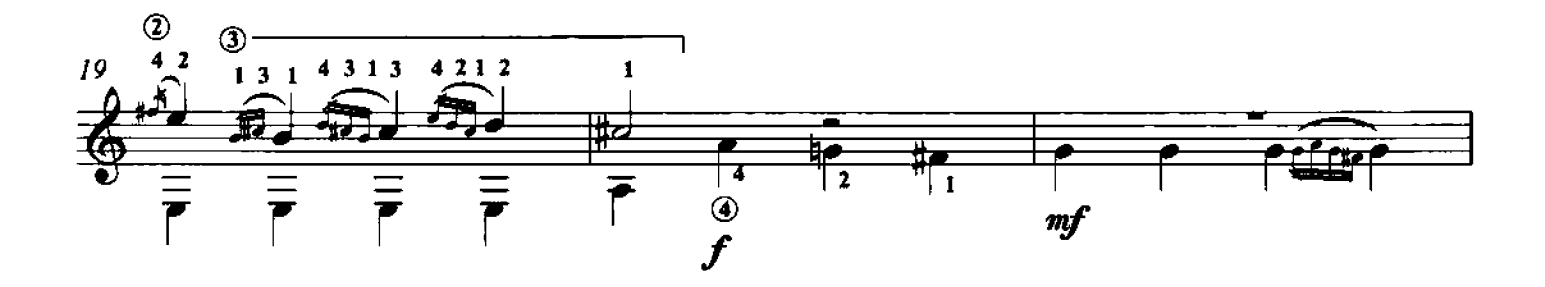

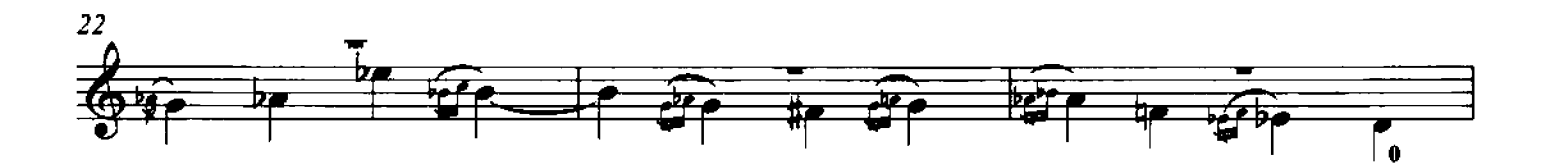

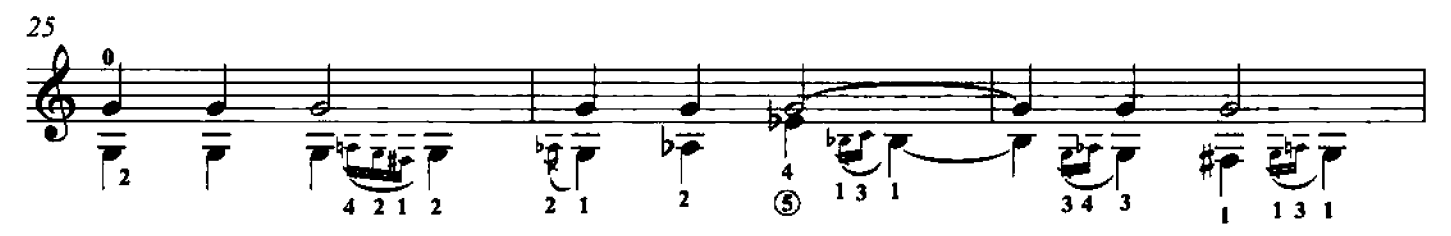

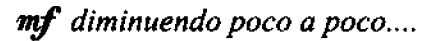

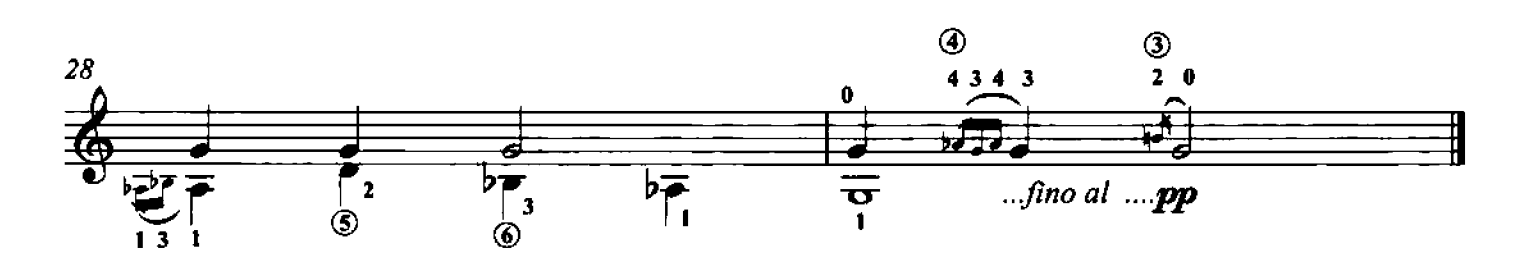

20 - Ventanas Arpeggi composti (con la mano sinistra in movimento)

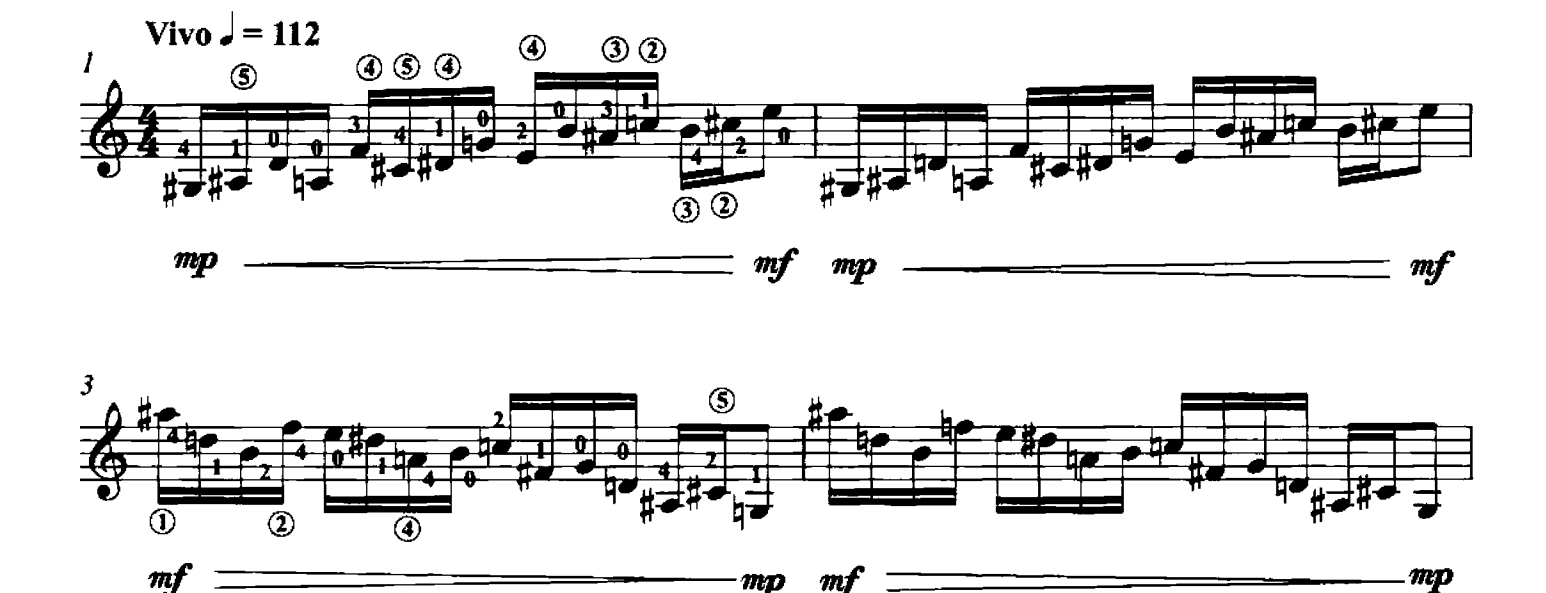

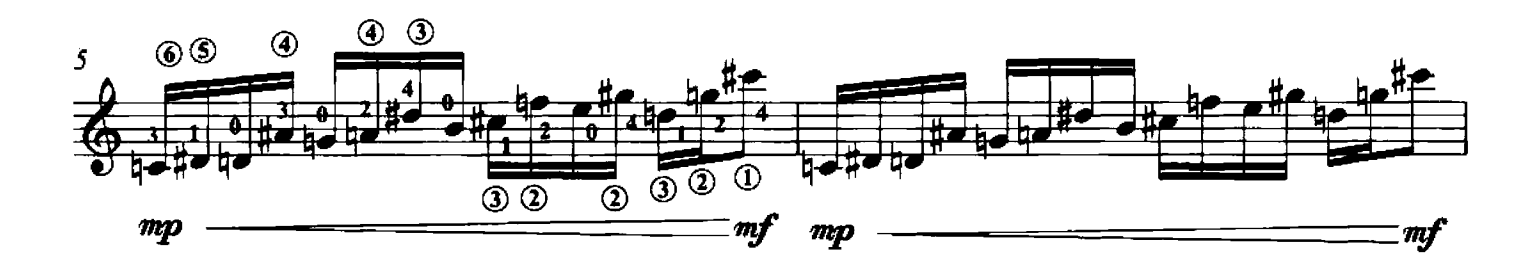

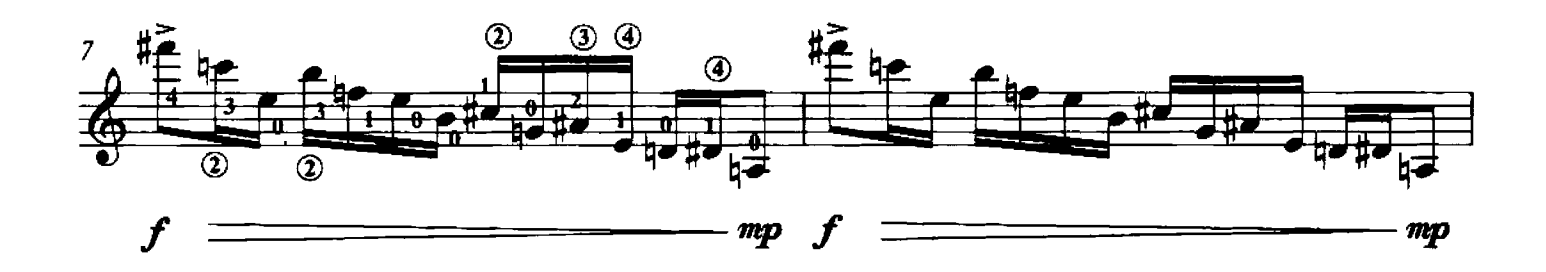

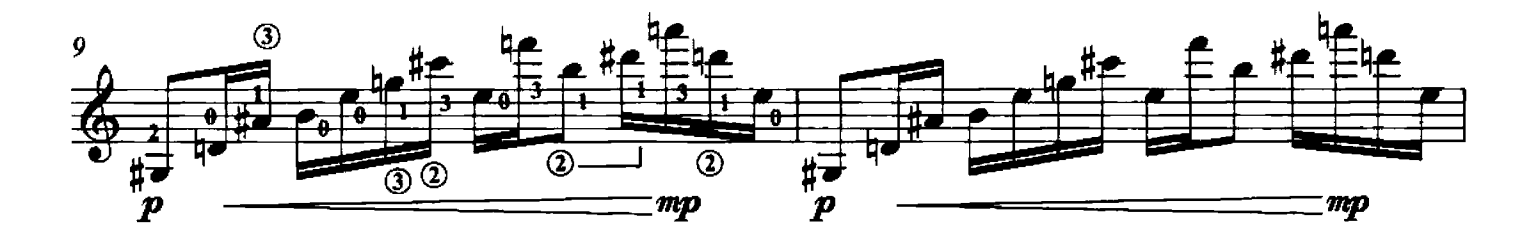

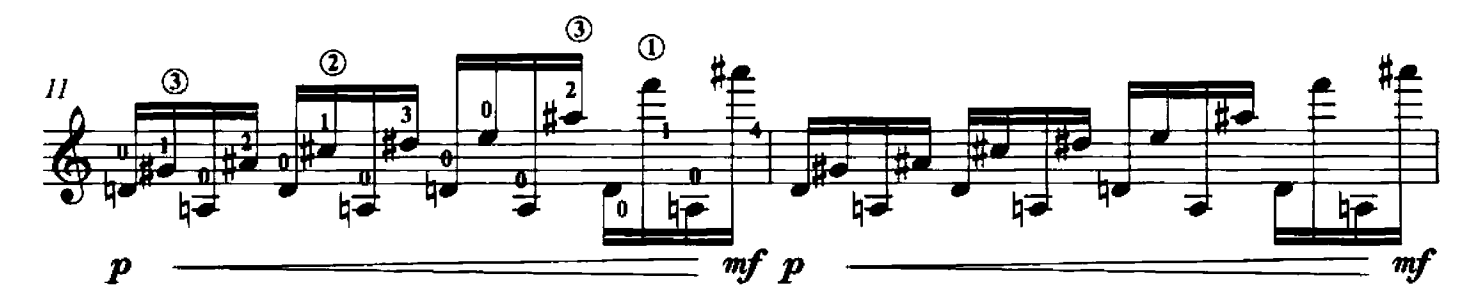

© 2011 by Edizioni Curci S.r.l. - Milano. Tutti i diritti sono riservati.

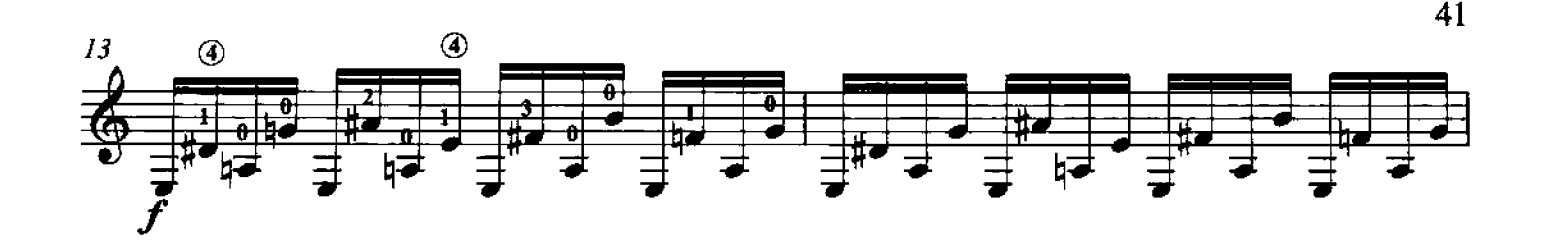

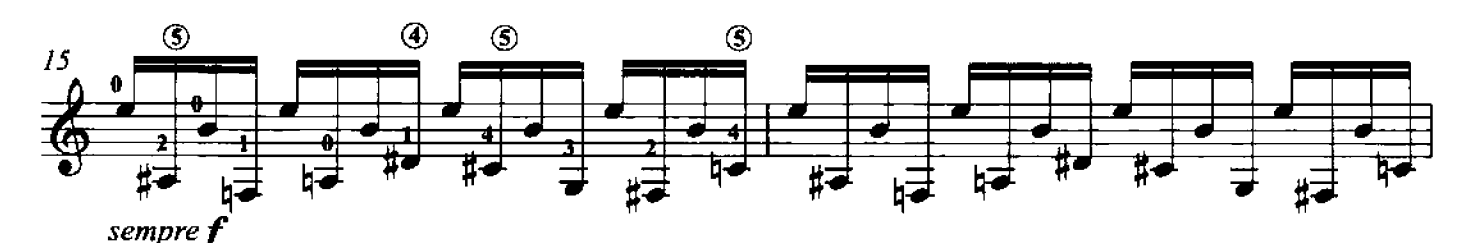

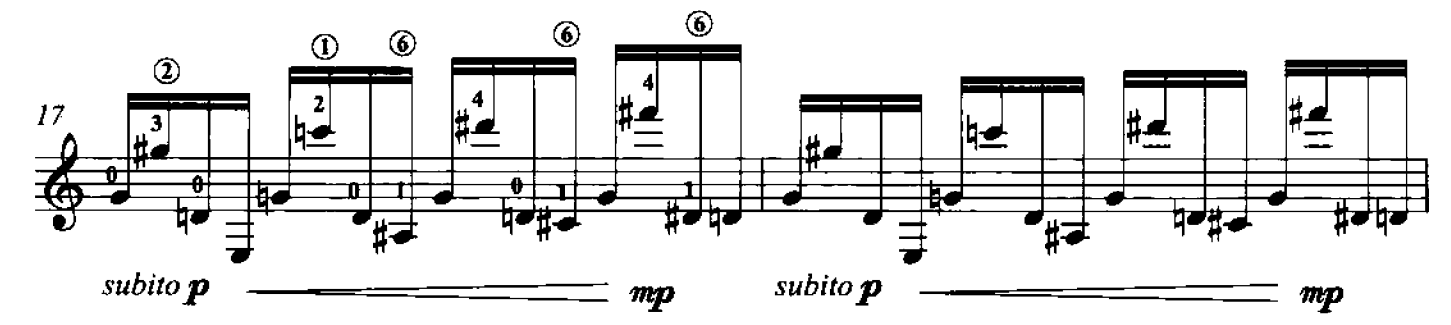

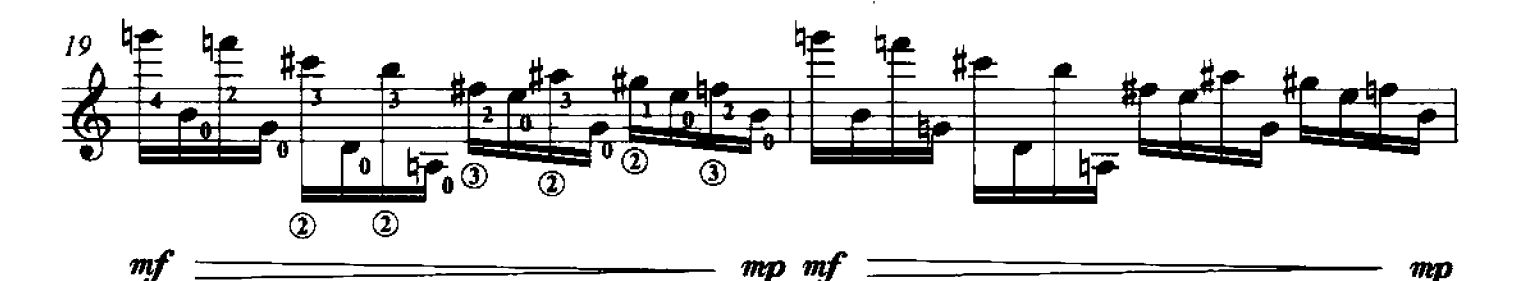

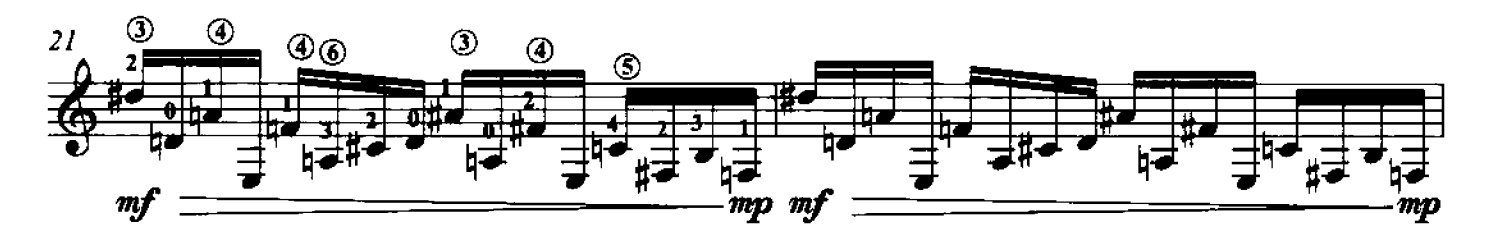

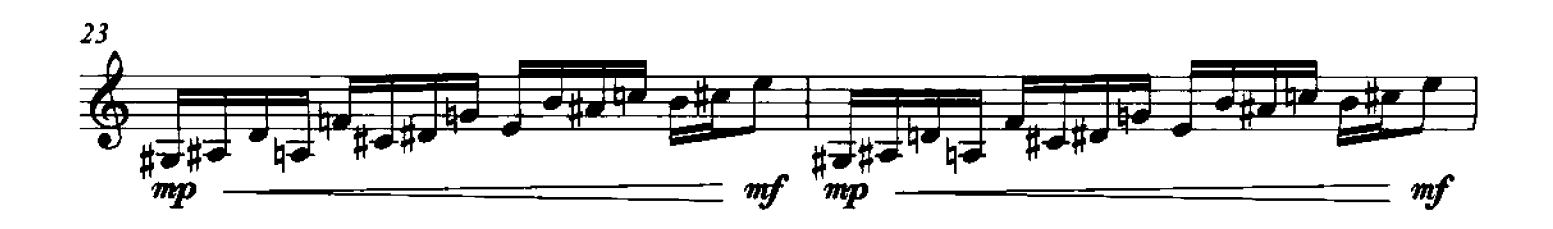

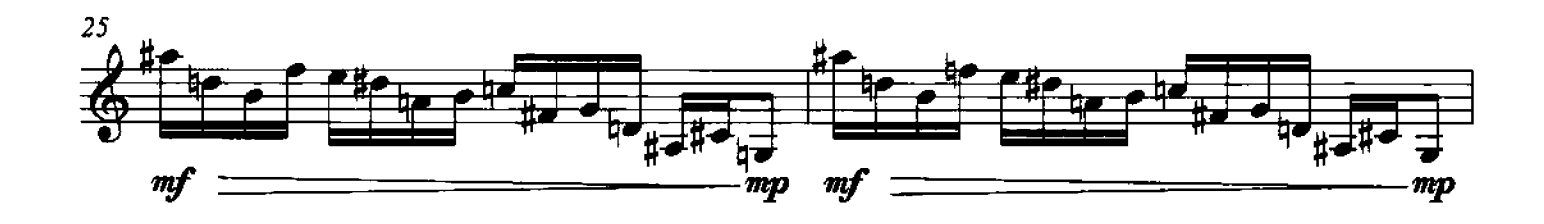

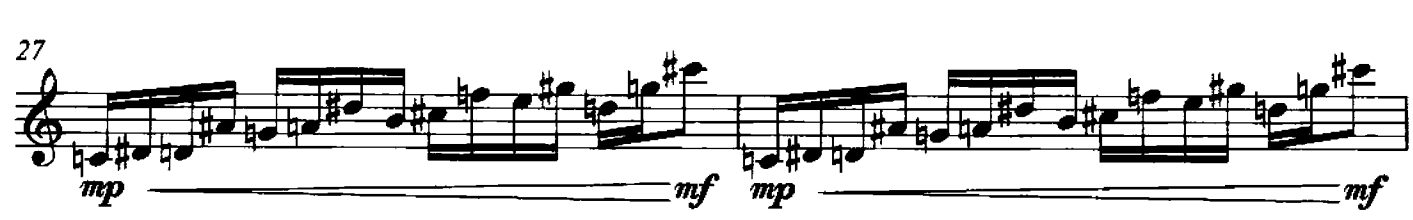

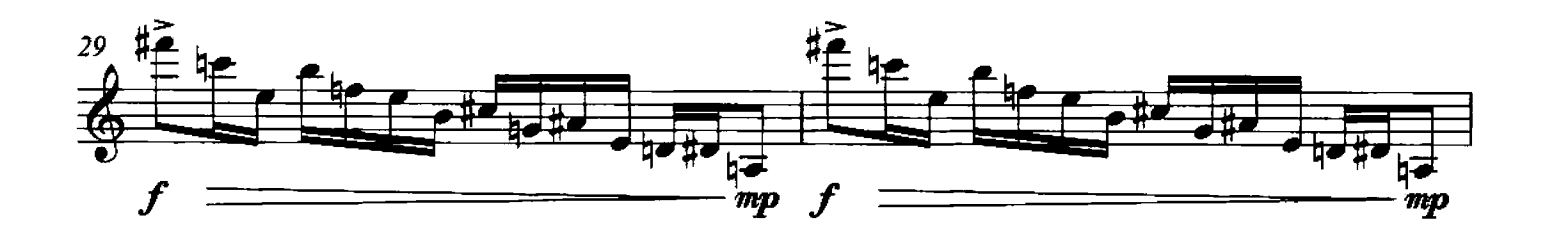

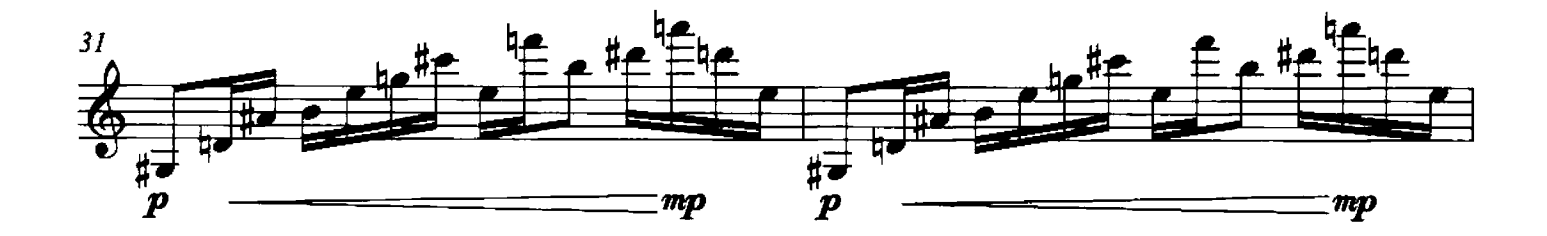

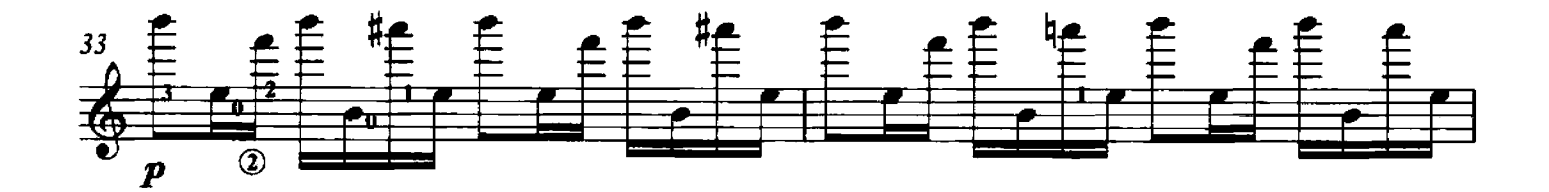

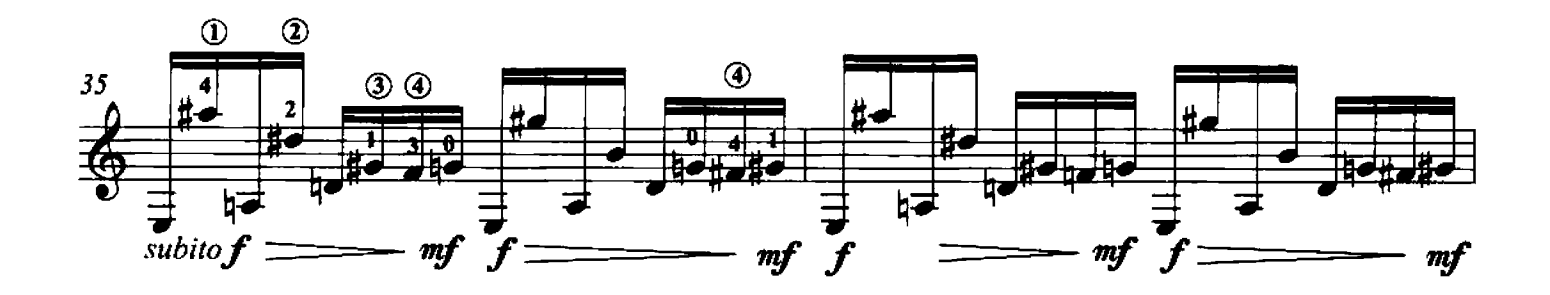

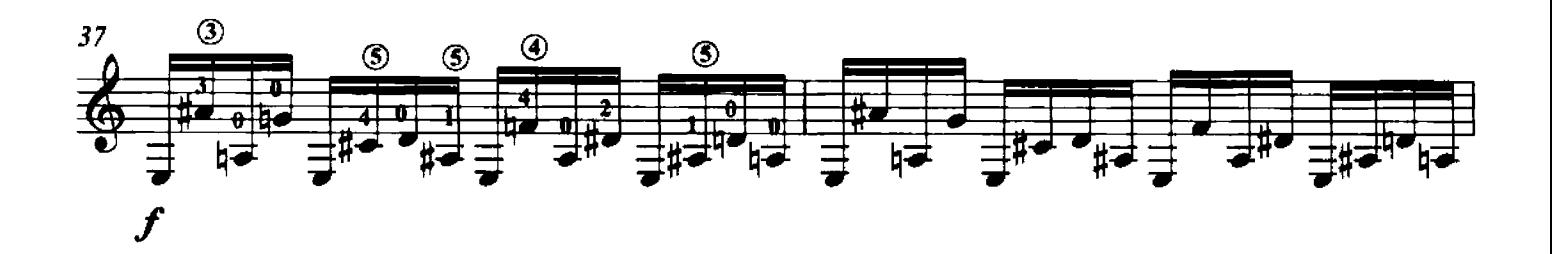

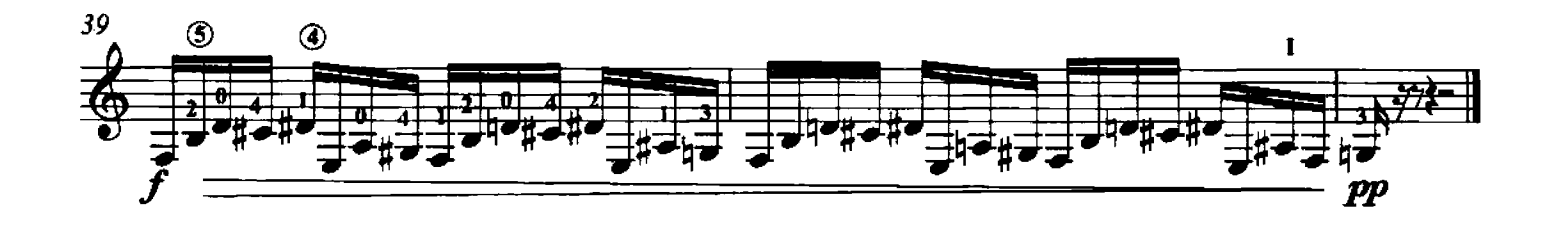